Universidad Nacional de La Plata Facultad de Ciencias Agrarias y Forestales Carrera de Ingeniería Forestal

Trabajo Final de Carrera:

# **RECOPILACIÓN DE ECUACIONES HIPSOMÉTRICAS PARA ESPECIES FORESTALES NATIVAS Y EXÓTICAS EN LA REPÚBLICA ARGENTINA**

Estudiante: Bellón, Santiago Misael N° Legajo : 26919/2 DNI: 34.608.981 Mail: santiagombellon@gmail.com Teléfono: 221 5546300

Director: Juan Manuel Cellini Curso de Biometría Forestal

Codirector: Antonio José Barotto Curso de Dendrología Curso de Industrias de Transformación Química de la Madera Lugar y Fecha de Presentación: La Plata, Febrero de 2020

# ÍNDICE GENERAL

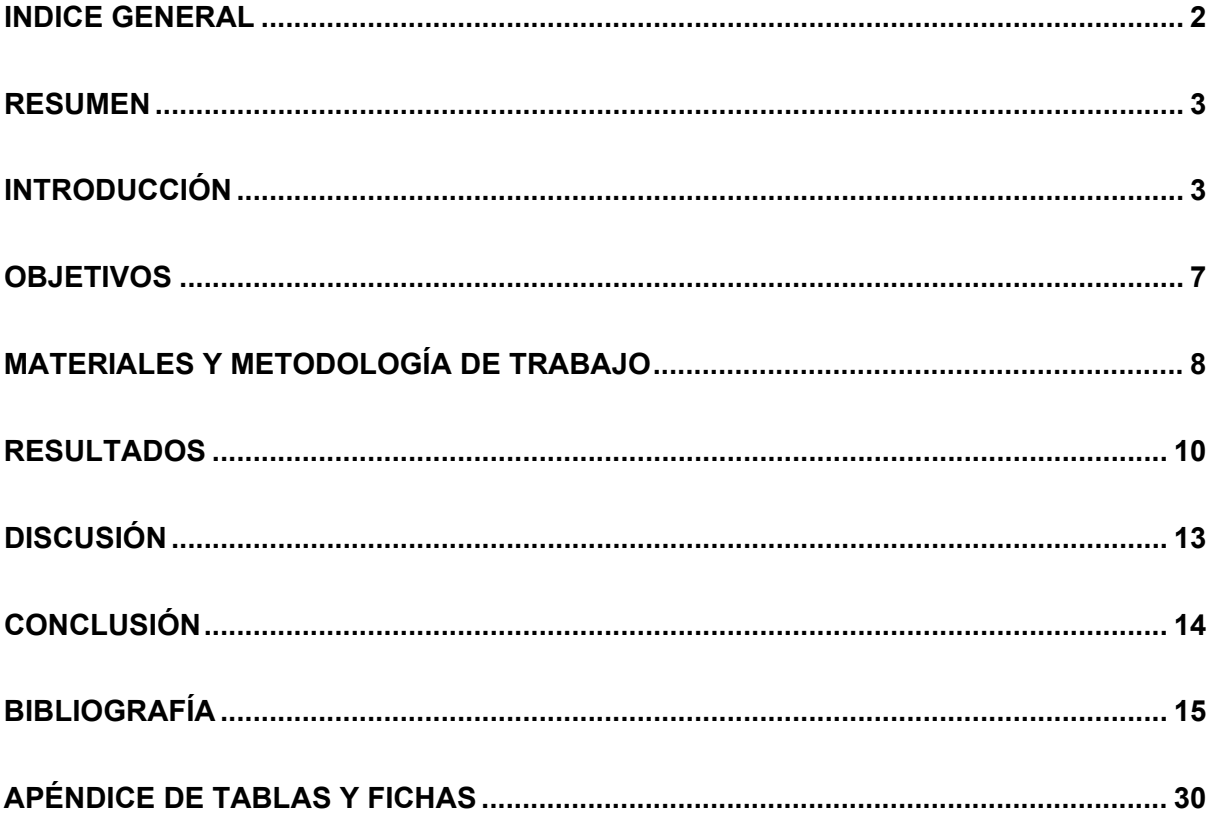

#### **RESUMEN**

La medición a campo de la altura de un árbol requiere mucho esfuerzo y precisión. En consecuencia, es de gran utilidad la formulación de ecuaciones para estimar la altura en base a otros parámetros de medición más sencillos. Existen en el país muchos trabajos en los que se elaboran este tipo de ecuaciones, pero ante la necesidad de utilizarlas se debe realizar una búsqueda que en ocasiones resulta ser muy tediosa debido a que dicha información se encuentra dispersa. En consecuencia, el presente trabajo representa una recopilación bibliográfica, obtenida a través de distintos mecanismos, y una posterior revisión y clasificación, para que los interesados tengan acceso a ellas a través de una única fuente. Cada una de las ecuaciones es presentada en forma de ficha, permitiendo una búsqueda rápida por especie, por zona y por autores. Además, para facilitar la elección de la ecuación, se expresan los datos más relevantes para su elaboración: especie para la cual se determinó, lugar geográfico, tipo de altura estimada, modelo utilizado, parámetros utilizados, cantidad de variables independientes, ajuste, verificación, entre otras.

# **INTRODUCCIÓN**

En la Argentina, los bosques cumplen un papel crucial en relación con las necesidades de subsistencia de una gran parte de la población que vive en zonas destinadas a la producción forestal o sus cercanías y les proporcionan un medio suplementario para la obtención de ingresos y alimentos.

Los bosques nativos son superficies forestales compuestas por especies propias de la Argentina. Las principales regiones que las concentran son el Parque Chaqueño, la Selva Misionera, la Selva Tucumano-Boliviana, el Bosque Andino Patagónico, el Espinal y el Monte.

Estos bosques nativos están compuestos por más de 90 especies entre las que se encuentran los géneros y especies *Schinopsis sp*. (Quebracho colorado santiagueño y chaqueño), *Aspidosperma quebracho-blanco* Schltdl. (Quebracho blanco), *Prosopis sp*. (Algarrobos, Ñandubay, Caldén), *Handroanthus* sp. (Lapachos), *Myrocarpus frondosus* Allemao (Incienso), *Cedrela sp.* (Cedros), *Balfourodendron riedelianum* (Engl.) Engl. (Guatambú), *Jacaranda mimosifolia* D. Don (Jacarandá), *Parapiptadenia rígida* (Benth.) Brenan (Anchico colorado), *Cordia trichotoma* (Vell.) Arab. Ex Steud. (peteribí), *Bursera graveolens* (Kunth) Triana y Planch. (Palo santo), *Fitzroya cupresoides* (Molina) IMJohnst. (Alerce), *Austrocedrus chilensis* (D. Don) Pic. Serm. & Bizzarri (Ciprés de la cordillera), *Nothofagus* sp. (Ñire, Lenga, Coihue, Guindo), *Araucaria* sp. (Pehuén, Pino paraná) (SENASA 2014).

Por otro lado, los bosques implantados o de cultivo están conformados casi exclusivamente por especies exóticas de rápido crecimiento. Prácticamente el 60% de las forestaciones del país corresponde a especies de coníferas, fundamentalmente *Pinus elliotti* Engelm. y *Pinus taeda* L. y en menor medida otras especies como *Araucaria angustifolia*  (Bert.) O. Ktze. (nativa), *Pinus ponderosa* Douglas ex C. Lawson y *Pseudotzuga menziesii* (Mirb.) Franco. Un 25% de los bosques cultivados corresponden a eucaliptos, siendo *Eucalyptus grandis* W. Hill el más plantado; en menor medida *Eucalyptus camaldulensis* Dehnh, *Eucalyptus tereticornis* Sm., *Eucalyptus viminalis* Labill., *Eucalyptus globulus* Labill., *Eucalyptus saligna* Sm. y *Eucalyptus dunnii* Maiden. Las salicáceas representan por su parte alrededor del 10% del bosque implantado concentrándose su cultivo en el Delta del Río Paraná, en las zonas de riego del Valle de Río Negro y en la provincia de Mendoza. Diferentes clones de *Populus deltoides* Marshall y *Populus x euroamericana* son los más representativos; con relación a los sauces se destacan el *Salix babylónica* L. var. *sacramenta*, *Salix nigra* Marshall y los híbridos *Salix babylónica* L. *x Salix alba* L. y *Salix matsudana* Koidz. *x Salix alba* L. El 5 % restante está conformado por especies latifoliadas como *Grevillea robusta* A.Cunn. ex R.Br. (roble sedoso), *Paulownia tomentosa* Steud. (kiri),

*Melia azedarach* L. (paraíso), *Robinia pseudoacacia* L. (acacia blanca), *Prosopis alba* Griseb. (algarrobo blanco) y *Toona ciliata* (toona). (Beale & Ortiz 2013)

El diámetro normal a 1,30 m (DAP) y la altura total (HT) son las variables de árbol individual comúnmente medidas en Inventarios Forestales (IF). La altura del árbol juega un papel muy importante en la modelización de las masas forestales (Canga et al. 2007) y la misma puede ser medida directa o indirectamente. Estas mediciones deben ser fáciles y rápidas. Las técnicas de medición directa se llevan a cabo en individuos caídos o derribados, donde por lo general se emplea una cinta métrica para tomar esta medida. Éste método también se usa para individuos pequeños (≤ 3,0 m de altura), donde se utiliza una vara extensible (hasta de 15 m). Por lo general en árboles más altos la altura es estimada de manera indirecta, usando instrumentos como clinómetros e hipsómetros (Yepes et al. 2017).

Los hipsómetros Suunto, Haga y Blume-Leiss, están basados en el uso de un péndulo o contrapeso para establecer una vertical de referencia, debiendo ser verificada periódicamente la calibración del instrumento (García 1995). También la medición de la altura se realiza por estimación ocular, colocando si es necesaria una pértiga de longitud conocida al pie del árbol (Pardé & Bouchon 1994).

La altura del árbol resulta un término ambiguo, a menos que esté claramente definido. Una clasificación considerablemente funcional podría incluir las siguientes alturas (Husch et al. 1982):

- Altura total (HT): distancia a lo largo del eje del fuste entre el suelo y la punta del árbol.
- Altura del fuste (HF): distancia a lo largo del eje del fuste entre el suelo y el punto de comienzo de la copa.

- Altura comercial (HC): distancia a lo largo del eje del fuste entre el suelo y la última sección comercialmente aprovechable.

La medición de alturas en árboles en pie presenta dificultades (Zakrzewski & Ter-Mikaelian 1993). Dichas mediciones tienen el gran inconveniente de la falta de seguridad en las mediciones por los siguientes motivos:

- a) La ondulación del terreno causa problemas de medición en el medidor con los consecuentes gastos de tiempo.
- b) En bosques con más de 300 árboles por hectárea, la copa queda incluida en la masa (bosque de coníferas e implantaciones en general) de tal modo que es prácticamente imposible lograr un ángulo de observación que mire la copa en su extremo superior. En este caso el operador deberá suponer donde estará el extremo del árbol o al diámetro mínimo de aprovechamiento (altura comercial) creando errores sistemáticos (sesgo) en sus mediciones.

Otro problema detectado en la medición de alturas es el tiempo que toma recoger esta información y por ende el costo adicional que significa la obtención de la misma. Cabe destacar que la lectura de una altura con un instrumento del tipo Blume-Leiss o Suunto toma en término promedio 6 minutos por árbol (Mariot 1988).

La medición de DAP, en cambio, resulta más sencilla de realizarse, generalmente con elementos como cinta diamétrica o forcípula. En cualquier caso se tratan de medidas directas, por lo que resultan en medidas de gran precisión dado que es la única medida al alcance del operador (Mariot 1988). Por eso a nivel local se recurre al uso de ecuaciones que relacionan HT con DAP de un árbol, las cuales se ajustan a cada rodal, permitiendo estimar la altura de un árbol en función de su DAP, bien mediante modelos lineales o más usualmente mediante modelos no lineales (López Sanchez et al. 2003; Calama & Montero 2004; Adame et al. 2005; Canga et al. 2007; Diéguez et al. 2009; Gómez et al. 2013). Sin embargo, en formaciones forestales de mayor extensión y con gran variabilidad, es más aconsejable emplear una ecuación generalizada, en la que intervienen, además del DAP, otras variables de rodal, como la altura dominante  $(H_0)$ , la altura media (Hm), el diámetro cuadrático (Dq), el diámetro dominante (D<sub>0</sub>), el número de árboles por unidad de superficie (N), la edad (E) y el Índice de Sitio (IS), entre otras (Gadow et al. 2001; Diéguez et al. 2005; Diéguez-Aranda et al. 2009). La construcción, ajuste y uso de este tipo de ecuaciones es la tendencia en el modelado forestal, ya que cubren un área de aplicación y de condiciones de crecimiento más extensos (Barrio et al. 2004) y estiman con mayor confiabilidad la altura total de cualquier árbol existente en el rodal de la región considerada (Diéguez et al. 2005; Canga et al. 2007; Gómez et al. 2013).

Existen en el país diversos trabajos que tratan fundamentalmente sobre las especies de mayor interés comercial, en los que se estiman las HT de los árboles entre otras variables dasométricas. Muchas de estas ecuaciones se han publicado en el país en congresos, jornadas, manuales, revistas, publicaciones técnicas, entre otras, con lo cual no siempre se encuentran al alcance de quien los requiera. Como consecuencia del difícil acceso a las funciones útiles para estimar las HT, resulta importante llevar a cabo una recopilación de aquellas referidas a las especies forestales de mayor interés desde el punto de vista económico que hayan sido publicadas en el país hasta la actualidad y sistematizar la información más importante acerca de sus alcances, con el fin de facilitar la consulta.

### **OBJETIVOS**

En función de lo establecido en los párrafos precedentes, se plantean como objetivos de este trabajo:

- Recopilar las funciones de estimación de HT de uso público para las especies forestales nativas y exóticas de mayor interés comercial en la República Argentina.
- Sistematizar la información concerniente a estas funciones en cuanto a especie, lugar geográfico, autores, fecha, tipo de altura estimada, modelo utilizado,

parámetros utilizados, cantidad de variables independientes, ajuste, verificación, entre otras.

• Clasificar esa información bajo el formato de fichas, que permitan una búsqueda rápida por especie, por zona y por autores.

## **MATERIALES Y METODOLOGÍA DE TRABAJO**

La metodología está basada en una recopilación de bibliografía, obtenida a través de distintos mecanismos, y posterior revisión y clasificación.

La recopilación se realizó a través de la búsqueda de información escrita, en formato físico y digital, y la consulta por vía telefónica y correo electrónico. En una primera instancia se recurrió a la recopilación de información publicada en revistas de divulgación científica, en actas de congresos, en actas de jornadas técnicas y, en general, en cualquier trabajo publicado que fuese de acceso público (Tabla 1, página 30, [aquí\)](#page-29-0). La búsqueda se llevó a cabo en la biblioteca conjunta de la Facultad de Ciencias Agrarias y Forestales y la Facultad de Ciencias Veterinarias de la Universidad Nacional de La Plata, en el Centro de Documentación e Información Forestal "Ing. Agr. Lucas A. Tortorelli" de la Biblioteca Forestal del Ministerio de Agricultura, Ganadería y Pesca (MAGyP) y en las cátedras de distintos cursos del Edificio de Bosques (FCAyF, UNLP). Asimismo se realizó una búsqueda en bases de datos de publicaciones [\(scopus.com,](https://www.scopus.com/) [scielo.conicyt.cl,](https://scielo.conicyt.cl/) [redalyc.org,](https://www.redalyc.org/) [lareferencia.info/es,](http://www.lareferencia.info/es/) [ri.conicet.gov.ar,](https://ri.conicet.gov.ar/) [digital.cic.gba.gob.ar,](https://digital.cic.gba.gob.ar/) [sedici.unlp.edu.ar,](http://sedici.unlp.edu.ar/) [argentina.gob.ar/inta,](https://www.argentina.gob.ar/inta) [dihuen.unlp.edu.ar,](http://dihuen.unlp.edu.ar/) [researchgate.net\)](https://www.researchgate.net/) y en los buscadores académicos en la web (scholar.google.com.ar, es.scribd.com).

Posteriormente se solicitó información por correo electrónico a los autores de los trabajos encontrados y a instituciones públicas y privadas (Tabla 2, página 32, [aquí\)](#page-31-0), acerca de las ecuaciones de estimación de altura que dispusieran y no se encontraran en las bibliotecas citadas.

Luego de la obtención del material el mismo fue clasificado en fichas. Esta tarea fue realizada en base al modelo de ficha propuesto por Maggio & Cellini (2016). Si bien el trabajo de dichos autores fue recopilar ecuaciones para la predicción de volúmenes se utilizó el mismo como base metodológica para lograr los objetivos planteados en este trabajo.

Se diseñó un modelo de ficha que comprendió a los siguientes elementos:

- Datos referentes a la publicación: nombre/s del/los autor/es, año de publicación, título del trabajo científico, lugar de publicación (fueron citados según las normas pautadas para TFC de la Facultad de Ciencias Agrarias y Forestales de la Universidad Nacional de la Plata)

- Datos de la especie y región: nombre científico, nombre vulgar, lugar de relevamiento, ciudad / localidad, departamento/región, provincia.

- Característica de la muestra: locación, superficie, tamaño, edad, densidad, variable/s independiente/s utilizada/s y sus unidades, rango de la/ variable/s independiente/s, variable dependiente y sus unidades, rango de la variable dependiente.

- Modelos: Método de determinación de la altura, método de construcción, ecuación parametrizada, ecuación matemática, parámetros de las ecuaciones.

- Ajuste: Indicadores utilizados y sus valores.

- Validación: Presencia o no de validación, tamaño de la muestra independiente utilizada, información sobre los resultados de la validación.

- Observaciones: Aclaraciones que se consideraron pertinentes.

Dicha información se incluyó en cada ficha siempre y cuando fuera explicitada en los trabajos originales.

#### **RESULTADOS**

#### **4.1. Especies y regiones abarcadas por las ecuaciones**

Se confeccionó una ficha por especie y lugar geográfico para el cual fue realizada la ecuación. En total se realizaron 120 fichas técnicas. En ellas se registraron 120 ecuaciones, de las cuales 117 predicen Altura Total (HT), 2 predicen Altura Comercial (HC) y una ecuación predice Altura de Fuste (HF). Las mismas corresponden a 39 especies forestales, correspondientes a 12 provincias argentinas (Tabla 3, página 34, [aquí\)](#page-33-0).

De la totalidad de las funciones encontradas, el 51% de ellas corresponden a modelos para especies nativas y el 49% a especies exóticas. Las especies para las cuales se encontraron mayor cantidad de ecuaciones fueron:

- Lenga (*Nothofagus pumilio* (Poepp. et Endl.)(Krasser)): 12 ecuaciones.
- Eucalipto rosado (*Eucalyptus grandis* W.Hill ex Maiden): 11 ecuaciones.
- Algarrobo blanco (*Prosopis alba* Griseb.): 9 ecuaciones.
- Roble sedoso (*Grevillea robusta* A.Cunn. ex R.Br.): 8 ecuaciones.

Para tener una visión más global de su distribución geográfica, las ecuaciones fueron agrupadas por regiones fitogeográficas de la Argentina (Tabla 4, página 37, aquí). Se puede observar que el 41% de las ecuaciones fueron realizadas para la Región Mesopotámica, donde existe la mayor cantidad de superficie de bosques implantados del país (80% sobre un total de 1.120.411 hectáreas de bosques implantados) (Alcobé et. al 2015). En segundo lugar los trabajos se centran en la región de Parque Chaqueño con el 23% de las ecuaciones encontradas. En tercer término, aparece la Región Patagónica concentrando el 17,5 % de las ecuaciones relevadas y detrás aparece la Región Pampeana, con el 12,5%. Finalmente encontramos la región NOA con el 5% y Cuyo con menos del 1%.

# **4.2. Tipos de ecuaciones y variables de predicción utilizadas**

Las ecuaciones fueron clasificadas según el tipo de modelo en: locales, para aquellas en las que interviene solo una variable independiente (DAP, Edad, %lum, FD o pH(bt)) y regionales, en las que interviene más de una variable independiente por tratarse de formaciones forestales de mayor extensión y con gran variabilidad. Se puede observar en la Tabla 5 (página 38, [aquí\)](#page-37-0) una gran cantidad de variables predictoras utilizadas, siendo las más tradicionales (DAP, Edad y DAP Edad) las más usadas, con 97 ecuaciones sobre un total de 120 (aproximadamente el 81%).

#### **4.3. Modelos matemáticos aplicados**

Los modelos empleados en el desarrollo de las ecuaciones de altura seleccionados se organizaron desde el punto de vista matemático y desde el punto de vista dasométrico (Tabla 6, página 39, [aquí\)](#page-38-0). El aspecto matemático hace referencia al tipo de modelo matemático empleado, mientras que el aspecto dasométrico hace referencia a la forma en que ese modelo es reconocido en la literatura forestal. La misma resulta de gran utilidad complementándose con la Tabla 7 (página 41, [aquí\)](#page-40-0), donde se presentan los modelos encontrados para predecir la HT, clasificados según la especie para la cual fueron ajustados. En conjunto, estas tablas nos permiten observar cuales son los modelos más utilizados para cada especie.

### **4.4. Indicadores de calidad de ajuste de los modelos**

Se registraron los indicadores de ajuste utilizados para evaluar la calidad del ajuste alcanzado por los modelos y para la validación de los mismos, en aquellos casos en que ésta se realizara. Los mismos fueron registrados con el nombre que utilizaron los autores, lo que implica que indicadores con nombres distintos pueden estar haciendo referencia a la misma prueba.

En el 14% de los trabajos no se detallaban los indicadores de ajuste de las curvas hipsométricas resultantes debido a que en la mayoría de los trabajos la obtención de estos modelos se trataba de un objetivo secundario. Por otra parte, se observó una gran variedad de indicadores de calidad de ajuste utilizados, siendo el Coeficiente de determinación (R $^2$ ) el indicador más utilizado, encontrándolo en un total de 57 ecuaciones (máximo: 99,6%, mínimo: 42,0%, promedio: 80,0%), luego se encuentra el Coeficiente de determinación

ajustado por los grados de libertad  $(R^2$ aj.) en 39 ecuaciones (máximo: 98,43%, mínimo: 55,46%, promedio: 85,25%). En 38 ecuaciones se utilizó como indicador de ajuste el Error Estándar de Estimación (EEE) (máximo: 3,12 m, mínimo: 0,04 m, promedio: 0,82 m), 19 ecuaciones se ajustaron mediante el Coeficiente de variación de los residuos (Syx%) (máximo: 15,02, mínimo: 6,30, promedio: 10,59), 17 mediante el error absoluto medio (máximo: 1,37 m, mínimo: 0,10 m, promedio: 0,47 m). El Coeficiente de correlación (R) fue utilizado en 12 ecuaciones (máximo: 0,98, mínimo: 0,65, promedio: 0,87)

En el 85% de los casos no se realizaron validaciones de los modelos obtenidos. Esto puede deberse a que es un proceso costoso y que consume más tiempo que sólo la construcción del modelo.

#### **4.5. Análisis de las ecuaciones**

Con el fin de corroborar la transcripción de la información recopilada, y observar las distintas estimaciones de altura predichas para cada especie, se cargaron al software Excel las ecuaciones de hipsométricas recopiladas. Se presentan algunos ejemplos a modo orientativo en la Tabla 8 (página 45, [aquí\)](#page-44-0).

En algunos casos, al corroborar las ecuaciones, se encontró que las mismas arrojaban resultados incoherentes en la estimación de la altura, ya sea por errores de transcripción en la publicación original, generalmente por un error en el signo de algún parámetro. Se procedió a contactar a los autores para la corrección de la ecuación. En los casos en los que no se obtuvo respuesta la corrección fue realizada de manera deductiva, en busca de resultados lógicos. Aquellas ecuaciones que no pudieron ser corregidas, como el caso de las fichas 43, 44 y 45 que en el trabajo original fueron omitidos los símbolos matemáticos, se expresaron de manera que los resultados obtenidos fueran los más razonables. (Tabla 9, página 46, [aquí\)](#page-45-0). Por otra parte, aquellas ecuaciones que en el trabajo original presentaban la variable dependiente afectada a alguna operación matemática fueron despejadas.

#### **4.6. Fichas Técnicas**

Se confeccionó una ficha por especie y lugar geográfico para el cual fue realizada la ecuación. Las mismas se presentan en el apéndice correspondiente a continuación de las tablas (página 47 en adelante, [aquí\)](#page-46-0).

# **DISCUSIÓN**

La búsqueda bibliográfica fue una tarea dificultosa y que demandó mucho tiempo. En términos generales, se puede decir que los sitios visitados y consultados no mostraron abundancia de información sobre el tema. Existe una gran escasez de material de consulta en la biblioteca de la FCAyF. Sin embargo la consulta en dicha biblioteca resultó de gran importancia dado que fue allí donde pude aprender la metodología para la correcta búsqueda del material bibliográfico en internet. En el Centro de Documentación e Información Forestal "Ing. Agr. Lucas A. Tortorelli" de la Biblioteca Forestal del Ministerio de Agricultura, Ganadería y Pesca (MAGyP) se obtuvo gran cantidad de material de consulta en papel (actas, jornadas, congresos, informes técnicos), de la cual se pudieron obtener pocos trabajos específicos, mientras que en el material digitalizado de la propia biblioteca (recopilación de informes técnicos y actas digitales de congresos, jornadas técnicas, simposios, reuniones) y, en general, el que se puede encontrar en los sitios de libre acceso [\(scopus.com,](https://www.scopus.com/) [scielo.conicyt.cl,](https://scielo.conicyt.cl/) redalyc.org, lareferencia.info, ri.conicet.gov.ar, digital.cic.gba.gob.ar, sedici.unlp.edu.ar, argentina.gob.ar/inta, dihuen.unlp.edu.ar, [researchgate.net\)](https://www.researchgate.net/), se pudo obtener la mayor cantidad de trabajos con la que se llevó a cabo esta recopilación. Es destacable la buena predisposición de los investigadores al facilitar sus trabajos publicados, como así también el personal de ambas bibliotecas que resultaron de gran ayuda para realizar las búsquedas bibliográficas.

La mayor parte de los trabajos encontrados corresponden con el objetivo planteado inicialmente, el cual consta de la recopilación de aquellas ecuaciones hipsométricas para las especies de mayor interés económico. Finalmente la búsqueda fue extendida a cualquier especie forestal para la que se estimara HT del árbol individual, aunque no tuviera un interés económico directo, dado que dicha información no se encontraba en abundancia. Es importante precisar que la mayoría de las ecuaciones encontradas durante la etapa de revisión estimaban alturas a nivel de rodal (alturas dominantes y relacionadas con el índice de sitio), pero que no se encontraban dentro del objetivo del actual trabajo. Por otro lado es de esperar que existan ecuaciones hipsométricas de uso público a las cuales no se haya tenido acceso; sin embargo se considera que la muestra es representativa del estado actual de las ecuaciones de estimación de altura del árbol individual en la argentina.

# **CONCLUSIÓN**

Se ha logrado recopilar en un solo trabajo un gran número de ecuaciones hipsométricas para predecir altura de árbol individual. Cada una de las ecuaciones fue presentada en forma de ficha, permitiendo una búsqueda rápida por especie, por zona y por autores. Este material constituye una adecuada base de datos de ecuaciones de altura de uso público de las diversas especies forestales nativas y exóticas de mayor interés comercial en la República Argentina.

**Adame H.P., I. Cañellas & M. Del Río**. 2005. Modelo de la relación altura-diámetro para Rebollares en Castilla y León. En: Actas del IV Congreso Forestal Español. Zaragoza, España. pp. 3464-3472.

**Alcobé F., D. García, I. Bonomo, S. Peirano, C. Norverto, L. Corinaldesi, S. Brandan, C. Von Haeften, N. Irigoin, J. Marcovecchio, E. Di Marco, R. Benitez, N. Clemente, M. Gaute, M. Yorio.** 2015. Argentina: Plantaciones forestales y gestión sostenible. Proyecto Forestal GEF 090118, UCAR, Dirección de Producción Forestal, Ministerio de Agricultura Ganadería y Pesca. 15 pp.

**Aparicio J.L. & A. Ghio**. 2005. Fertilización de *Eucaliptus grandis* en suelos arenosos de Corrientes. Efecto en el crecimiento y en el nivel foliar de nutrientes. CD-ROM [183.pdf] III Congreso Forestal Argentino y Latinoamericano. Comisión Silvicultura Eucalipto. Corrientes, Corrientes, Argentina. pp. 1-10.

**Atanasio M.** 2012. Crecimiento de *Prosopis alba* Griseb. sometido a diferentes intensidades de poda. Tesis de Maestría en Ciencias Forestales. Facultad de Ciencias Forestales, UNaM. Eldorado, Misiones, Argentina. 80 pp.

**Atanasio M., C. Roig, J. Michela, C. Gómez, S. Kees, M.F. Roldán & E. Leonhardt**. 2013. Determinación de biomasa aérea en Quebracho Colorado Santiagueño (*Schinopsis quebracho colorado* Schlencht.), en el Chaco Semiárido. CD-ROM [24.pdf] IV Congreso Forestal Argentino y Latinoamericano. Iguazú, Misiones, Argentina. pp. 1- 10.

**Barotto A.J.** 2012. Efecto de distintos marcos de plantación en la conformación de la relación diámetro a la altura del pecho-altura total en parcelas de *Populus x canadensis* "Conti 12" de 9 años de edad. Trabajo final de carrera. Facultad de Ciencias Agrarias y Forestales, UNLP. La plata, Buenos Aires, Argentina. 42 pp.

**Barrio M., J.G. Álvarez, I.J. Díaz & C.A. López**. 2004. Relación altura-diámetro generalizada para *Quercus robur* L. en Galicia. Cuadernos de la Sociedad Española de Ciencias Forestales 18: 141-146.

**Barth S., B.I. Eibl & F. Montagnini**. 2008. Adaptabilidad y crecimiento de especies nativas en áreas en recuperación del noroeste de la provincia de Misiones. Actas de XIII Jornadas Técnicas Forestales y Ambientales. Facultad de Ciencias Forestales, UNaM - EEA Montecarlo, INTA. Eldorado, Misiones, Argentina. Trabajos voluntarios. pp. 24-39.

**Barth S.R., H.E. Fassola, P. Ferrere, D. Allegranza & N. Pahr**. 2002. Modelos de crecimiento y producción de eucalipto dunnii (mucama) en la zona de Garuhapé, Misiones. CD-ROM [barthmodelosdunii.pdf] X Jornadas Técnicas Forestales y Ambientales. Facultad de Ciencias Forestales, UNaM - EEA Montecarlo, INTA. Eldorado, Misiones, Argentina. pp. 1-8.

**Beale I. & E. Ortíz.** 2013. El sector forestal argentino: bosques implantados. Revista de Divulgación Técnica Agrícola y Agroindustrial. Facultad de Ciencias Agrarias, Universidad Nacional de Catamarca 41: 1-10.

**Bender A., J. Araujo, M. Perreta & J. Moglia**. 2015. Magnitudes dendrométricas de cuatro poblaciones de Algarrobo Blanco (*Prosopis alba* Griseb.) de diferentes edades. Revista FAVE - Ciencias Agrarias 14(1): 17-32.

**Calama R. & G. Montero**. 2004. Interregional nonlinear height-diameter model with random coefficients for stone pine in Spain. Canadian Journal of Forest Research 34(1): 150-163.

**Canga E., E. Afif, J. Gorgoso & A. Cámara**. 2007. Relación altura-diámetro generalizada para *Pinus radiata* D. Don en Asturias (norte de España). Cuadernos de la Sociedad Española de Ciencias Forestales 23: 153-158.

**Cisneros A.B., J.G. Moglia & J.A. Álvarez**. 2017. Relaciones alométricas en árboles individuales de *Prosopis alba*, en poblaciones naturales de la Región Chaqueña, Argentina. Revista Investigaciones en Facultades de Ingeniería del NOA 3: 252-260.

**Cortizo S., E. Borodowski, V. Mema & R. Suárez**. 2005. Crecimiento de cinco clones de álamo en el Delta del Paraná. I. Ensayo comparativo clonal. CD-ROM [156.pdf] III Congreso Forestal Argentino y Latinoamericano. Comisión Silvicultura Salicaceae. Corrientes, Corrientes, Argentina. pp 1-10.

**Craig E.B. & F. Momo**. 2010. Crecimiento de *Eucalyptus camaldulensis* Dehnh. en relación a atributos edafoamientales a nivel de micrositio en Luján, Buenos Aires, Argentina. Revista Ciencia e Investigación Forestal, CIFOR 18(3): 35-50.

**Crechi E.H., R.A. Friedl, R.A. Fernández & L. Dalprá**. 2001. Efectos de la intensidad y oportunidad de raleo en *Araucaria angustifolia* (Bert.) O. Ktze. sobre el crecimiento y la producción en el noroeste de Misiones, Argentina. Actas de II Simposio Latino-Americano Sobre Manejo Forestal. UFSM. Pós Graduación en Ingeniería Forestal. Santa María, Río Grande do Sul, Brasil. pp. 153-172.

**Crechi E.H., A.E. Keller, H.E. Fassola, R. Fernández & F. Moscovich**. 2008. Efectos de la intensidad de raleo sobre la producción en volumen de *Grevillea robusta* A. en el sur de Misiones, Argentina. Actas de XIII Jornadas Técnicas Forestales y Ambientales. Facultad de Ciencias Forestales, UNaM - E.E.A. Montecarlo, INTA. Eldorado, Misiones, Argentina. pp. 172-182.

**Crechi E.H., A.E. Keller, H.E. Fassola, J. Fahler & R. Maletti**. 2012. Efectos de la intensidad del raleo en *Pinus elliottii* var. *elliottii* x *Pinus caribaea* var. *hondurensis* sobre el crecimiento de la producción en el noroeste de Misiones, Argentina. Actas de XV Jornadas Técnicas Forestales y Ambientales. Facultad de Ciencias Forestales, UNaM – EEA Montecarlo, INTA. Eldorado, Misiones, Argentina. Trabajos voluntarios. Primera parte. pp. 29-37.

**Curtis R.O.** 1967. Ecuaciones de altura-diámetro y altura-diámetro-edad para el Abeto Douglas de segundo crecimiento. Ciencia forestal 13(4): 365-375.

**Diéguez U., M. Barrio, F. Castedo & J.G. Álvarez**. 2005. Relación altura-diámetro generalizada para masas de *Pinus sylvestris* L. procedentes de repoblación en el noroeste de España. Investigación Agraria. Sistemas y Recursos Forestales 14(2): 229- 241.

**Diéguez-Aranda U., A.R. Alboreca, F. Castedo-Dorado, J.Á. González, M. Barrio-Anta, F. Crecente-Campo & M.A. Balboa-Murias.** 2009. Herramientas selvícolas para la gestión forestal sostenible en Galicia. Forestry 82: 1-16.

**Eibl B.I., S.R. Barth, F. Montagnini, J. Palavecino, M.A. Lopez & N. Dreyer**. 2012. Especies nativas de uso múltiple en áreas de restauración de la provincia de Misiones. Actas de XV Jornadas Técnicas Forestales y Ambientales. Facultad de Ciencias Forestales, UNaM – EEA Montecarlo, INTA. Eldorado, Misiones, Argentina. Trabajos voluntarios. Segunda parte. pp. 235-245.

**Fassola H.E., F.A. Moscovich, P. Ferrere & F. Rodríguez**. 2002. Evolución de las principales variables de árboles de *Pinus taeda* L. sometidos a diferentes tratamientos silviculturales en el nordeste dela provincia de Corrientes, Argentina. Ciência Florestal 12(2): 51-60. Disponible en: https://www.redalyc.org/articulo.oa?id=534/53412206. Último acceso 31 de Diciembre de 2019.

**Fassola H.E., F.A. Moscovich, C.M. Domecq, P. Ferrere, S. Lacorte, H. Hampel, C. Maletti & D. Alegranza**. 2004. Regulación de la densidad en rodales de *Grevillea robusta* A. Cunn. para la producción de madera de calidad y forraje en el sur de la provincia de Misiones. RIA. Revista de Investigaciones Agropecuarias 33(1): 15-37. Disponible en: https://www.redalyc.org/articulo.oa?id=864/86433102. Último acceso 31 de Diciembre de 2019.

**Fassola H.E., E.H. Crechi, A.E. Keller, S.R. Barth & T. Fernandez**. 2007. Funciones y Algoritmos dasométricos para manejo silvícola intensivo, de aplicación en plantaciones forestales orientadas a producción de madera de alto valor agregado. Región Mesopotámica: *Pinus elliotti* y *Eucalyptus grandis*. Parcial para pinus taeda. PAN 571. E.E.A. Montecarlo, INTA. Montecarlo, Misiones, Argentina. Informe técnico N° 61. 103 pp.

**Fassola H.E., D. Videla, A.E. Keller, E.H. Crechi, R.A. Winck, S.R. Barth & E. De Coulon**. 2012. Rendimiento y valor bruto en el aserrado de árboles *Pinus taeda* L. bajo manejo silvopastoril: Estudio de caso. Actas de XV Jornadas Técnicas Forestales y Ambientales. Facultad de Ciencias Forestales, UNaM - E.E.A. Montecarlo, INTA. Eldorado, Misiones, Argentina. Trabajos voluntarios. Primera parte. pp. 237-244.

**Fernández C., G. Martínez Pastur & F. Boyeras**. 1993. Funciones de altura total y área de copa para Lenga *Nothofagus pumilio* (Poepp. et Endl.)(Krasser) en Lago General Vintter–Cerro Colorado, Provincia de Chubut–Argentina. Alcances por clases de exposición y altitud. Revista Ciencia de Investigación Forestal, CIFOR 7(2): 313-337. Disponible en: https://bibliotecadigital.infor.cl/handle/20.500.12220/10849. Último acceso 31 de Diciembre de 2019.

**Fernández Tschieder E., H.E. Fassola, E.H. Crechi**. 2012. Modelo de altura- diámetro generalizado para plantaciones de *Pinus Elliottii* Engelm. Actas de XV Jornadas Técnicas Forestales y Ambientales. Facultad de Ciencias Forestales, UNaM - EEA Montecarlo, INTA. Eldorado, Misiones, Argentina. Trabajos voluntarios. Segunda parte. pp. 59-66.

**Ferrere P. & A. Signorelli**. 2018. Ecuaciones para la estimación de volumen en plantaciones de Álamo en Junín, Buenos aires. Revista de Tecnología Agropecuaria 10(37): 67-70. Disponible en http://hdl.handle.net/20.500.12123/3577. Último acceso 31 de Diciembre de 2019.

**Ferrere P., H.E Fassola, J. Fahler & E.H. Crechi**. 2001. Estudio del crecimiento y modelos de producción para *Pinus caribea* var. *caribea* en un sitio de Puerto Esperanza, Misiones. E.E.A. Montecarlo, INTA. Montecarlo, Misiones, Argentina. Informe técnico N° 26. 5 pp.

**Ferrere P., R.T Boca & G. Lopez**. 2006. Modelos de crecimiento de *Eucalyptus maidenii* y *Eucalyptus dunnii*. Actas de XII Jornadas Técnicas Forestales y Ambientales. Facultad de Ciencias Forestales, UNaM - E.E.A. Montecarlo, INTA. Eldorado, Misiones, Argentina. pp. 277-286.

**Fosco I.R., R.A Costas & S.M. Korth**. 2008. Modelos individuales para la relación diámetro altura en *Pinus Taeda* L., en Misiones, Argentina. Actas de XIII Jornadas Técnicas Forestales y Ambientales. Facultad de Ciencias Forestales, UNaM – EEA Montecarlo, INTA. Eldorado, Misiones, Argentina. Trabajos voluntarios. pp. 287-295.

**Gabutti E., E. Ocampo & M. Privitello**. 1993. Estimadores de crecimiento de *Prosopis caldenia* (Burk.) en la región del caldenal. Provincia de San Luis. Actas de I Congreso Forestal Argentino y Latinoamericano. Paraná, Entre Ríos, Argentina. Comisión V. Bosques nativos. pp. 106-115.

**Gadow K.V., P. Real & J.G. Álvarez**. 2001. Modelización del crecimiento y la evolución de los bosques. IUFRO World Series Viena, Austria 12: 242 pp.

**Gaillard de Benitez C.** 1988. Aplicación de un caso concreto del método de Kozak para testear paralelismo y coincidencia en regresiones. Actas de VI Congreso Forestal Argentino. Santiago del Estero, Santiago del Estero, Argentina. Tomo II. pp. 517-523.

**Gaillard de Benitez C., M.G. Pece, M. Juárez de Galíndez, A. Maldonado, V.H. Acosta & A. Gómez**. 2002. Biomasa aérea de ejemplares de Quebracho Blanco (*Aspidosperma quebracho-blanco*) en dos localidades del Parque Chaqueño Seco. Quebracho, Revista de Ciencias Forestales 9: 115-127. Disponible en https://www.redalyc.org/articulo.oa?id=481/48100911. Último acceso 31 de Diciembre de 2019.

**Gallo de Ferrari J.Y. & J.O. Bava**. 1988. Evaluación del rendimiento de *Eucalyptus camaldulensis* en la localidad de Beltrán, Santiago del Estero. Actas de VI Congreso Forestal Argentino. Santiago del Estero, Santiago del Estero, Argentina. Tomo II. pp. 406-409.

**García O**. 1995. Apuntes de mensura forestal. I Estática. Facultad de Ciencias Forestales, Universidad Austral de Chile. 65 pp.

**Giménez A.M. & N.A. Ríos**. 1999. Crecimiento de *Schinopsis quebracho-colorado* (Schlecht.) Barkl. et Meyer, Anacardiaceae. Madera y Bosques. Xalapa, México 5(2): 35- 51. Disponible en https://www.redalyc.org/articulo.oa?id=617/61750204. Último acceso 31 de Diciembre de 2019.

**Giménez A.M., N. Ríos, G. Moglia, P. Hernández & S. Bravo**. 2001. Estudio de magnitudes dendrométricas en función de la edad en *Prosopis alba* Griseb., Algarrobo blanco, Mimosaceae. Revista Forestal Venezolana 45(2): 175-183.

**Giménez A.M., N.A. Ríos & J.G. Moglia**. 2003. Crecimiento de *Prosopis nigra* (Griseb.) Hieron (Algarrobo Negro) en Santiago del Estero, Argentina. Foresta Veracruzana 5(2): 17-22. Disponible en https://www.redalyc.org/articulo.oa?id=497/49750203. Último acceso 31 de Diciembre de 2019.

**Giménez A.M., N.A. Ríos, P. Hernández & J.G. Moglia**. 2009. Influencia de la edad en crecimiento de Vinal (*Prosopis ruscifolia* Burkart.) en la Provincia de Santiago del Estero. Madera y Bosques Xalapa, México 15(2): 45-54. Disponible en http://www.scielo.org.mx/scielo.php. Último acceso 31 de Diciembre de 2019.

**Gómez E., F. Crecente, F. Pérez & U. Diéguez**. 2013. Relación altura-diámetro generalizada para rodales regulares de *Quercus robur* L. en Galicia. Cuadernos de la Sociedad Española de Ciencias Forestales 35: 201-209.

**Gonda H.E., D.A. Maguire, G.O. Cortés & S.D. Tesch**. 2004. Ecuaciones de altura y diámetro de pie para plantaciones jóvenes de Pino Ponderosa en Neuquén, Patagonia, Argentina: Evaluación de aplicaciones de ecuaciones desarrolladas en el oeste de los Estados Unidos. Western Journal of Applied Forestry 19(3): 202-210. Disponible en https://doi.org/10.1093/wjaf/19.3.202. Último acceso 31 de Diciembre de 2019.

**Goya J.F., J.L. Frangi, F. Dalla Tea, M.A. Marcó & F. Larocca**. 1997. Biomasa, productividad y contenido de nutrientes en plantaciones de *Eucalyptus grandis* en el NE de la Provincia de Entre Ríos. CD-ROM [71 III goya2 97 faltan dib.pdf] XII Jornadas Forestales de Entre Ríos. Concordia, Entre Ríos, Argentina. pp. 1-19.

**Gyenge J., M.E. Fernández, M. Sarasola, M. Urquiza & T. Schlichter**. 2009. Ecuaciones para la estimación de biomasa aérea y volumen de fuste de algunas especies leñosas nativas en el valle del río Foyel, NO de la Patagonia argentina. Bosque 30(2): 95-101. Disponible en: <https://scielo.conicyt.cl/scielo.php?script=sci\_arttext&pid=S0717- 92002009000200005&lng=es&nrm=iso>. Último acceso 31 de Diciembre de 2019.

**Harrison W.C., T.E. Burk y D.E. Beck**. 1986. Incremento del área basal de los árboles individuales y ecuaciones de altura total para maderas duras mixtas de los Apalaches después del adelgazamiento. Southern Journal of Applied Forestry 10(2): 99-104.

**Henriksen H.A.** 1950. Curva de altura / diámetro con diámetro logarítmico: informe breve sobre un método más confiable de determinación de altura a partir de curvas de altura, presentado por la Subdivisión de Investigación Forestal del Estado. Dansk Skovforeningens Tidsskrift 35(4): 193-202.

**Husch B., C. Miller & T. Beers**. 1982. Forest Mensuration. Third Edition. John Wiley & Sons. New York. 402 pp.

**Juarez de Galindez M., M.G. Pece, C. Gaillard de Benitez, J. Sanguedolce, V. Mariot & R. Mazzuco**. 2006. Ecuaciones altura-diámetro para *Ziziphus mistol* Griseb. en Santiago del Estero, Argentina. Quebracho, Revista de Ciencias Forestales 13: 36-43. Disponible en https://www.redalyc.org/articulo.oa?id=481/48101304. Último acceso 31 de Diciembre de 2019.

**Juárez de Galíndez M., M.G. Pece, C. Gaillard de Benítez, J. Sanguedolce, V. Mariot & R. Mazzuco**. 2007. Ecuaciones altura-diámetro en *Prosopis nigra* (Griseb) Hieron (Algarrobo Negro) en Santiago del Estero, Argentina. Foresta Veracruzana 9(1): 9-14. Disponible en https://www.redalyc.org/articulo.oa?id=497/49790102. Último acceso 31 de Diciembre de 2019.

**Kees S.M., J.F. Michela, C.A. Gómez, J.J.Skoko & M.A. Vera**. 2013. Aportes para facilitar la realización de inventarios en plantaciones con *Prosopis alba* Griseb., en el centro de la provincia del Chaco, República Argentina. 11 pp. Disponible en https://www.researchgate.net/profile/Sebastian\_Kees/publication/262835725\_Aportes\_p ara facilitar la realizacion de inventarios en plantaciones con Prosopis alba Griseb en el centro de la provincia del Chaco Republica Argentina/links/0c960538f65f23c ead000000.pdf. Último acceso 2 de Enero de 2020.

**Keller A.E., E.H Crechi, H.E. Fassola, R. Fernandez & F. Moscovich**. 2006. Efectos de la intensidad del 1er raleo en *Grevillea robusta* A. sobre el crecimiento y la producción en el sur de Misiones, Argentina. Actas de XII Jornadas Técnicas Forestales y Ambientales. Facultad de Ciencias Forestales, UNaM - EEA Montecarlo, INTA. Eldorado, Misiones, Argentina. Trabajos voluntarios. pp. 370-381.

**Keller A.E., E.H. Crechi & R. Maletti**. 2016. Efectos de la intensidad y oportunidad del raleo sobre el crecimiento y la producción de *Pinus elliottii* var. *elliottii* x *Pinus caribaea* var. *hondurensis* en el NO de Misiones, Argentina. Actas de XVII Jornadas Técnicas Forestales y Ambientales. Posadas, Misiones, Argentina. Trabajos voluntarios. pp. 161- 163.

**Keller A.E., E.H. Crechi, C. Vera, O. Knebel & D. Aquino**. 2016a. Efectos de la intensidad y oportunidad de raleo sobre la producción en volumen de *Grevillea robusta* A. a los 20 años en el sur de Misiones, Argentina. Actas de XVIII Jornadas Técnicas Forestales y Ambientales. Facultad de Ciencias Forestales, UNaM – EEA Montecarlo, INTA. Eldorado, Misiones, Argentina. Trabajos voluntarios. pp. 82-84.

**Keller A.E., E.H. Crechi, C. Vera, O. Knebel & D. Aquino**. 2016b. Efectos de la intensidad y oportunidad de raleo sobre la producción en volumen de *Grevillea robusta* A. en el sur de Misiones, Argentina. Actas de XVII Jornadas Técnicas Forestales y Ambientales. Posadas, Misiones, Argentina. Trabajos voluntarios. pp. 117-119.

**Keller A.E., E.H. Crechi & R. Maletti**. 2019. Efectos de la intensidad y oportunidad del raleo sobre el crecimiento y la producción de *Pinus elliottii* var. *elliottii* x *Pinus caribaea* var. *hondurensis* a los 21 años en el NO de Misiones, Argentina. Actas de XVIII Jornadas Técnicas Forestales y Ambientales. Facultad de Ciencias Forestales, UNaM – EEA Montecarlo, INTA. Eldorado, Misiones, Argentina. Trabajos voluntarios. pp. 79-81.

**López Sanchez C.A., J. Gorgoso, F. Castedo, A. Rojo, R. Rodríguez, J.G. Álvarez & F. Sánchez**. 2003. A height-diameter model for *Pinus radiata* D. Don in Galicia (Northwest Spain). Annals of Forest Science 60(3): 237 - 245.

**Maggio A.D. & J.M. Cellini**. 2016. Recopilación de ecuaciones de volumen y biomasa de especies forestales de la República Argentina. Buenos Aires, Argentina. Ministerio de Ambiente y Desarrollo Sustentable de la Nación. 219 pp.

**Mangialavori A., J. Minetti, F. Moscovich & E. Crechi**. 2003. Dasometría en plantaciones comerciales de Toona (*Toona ciliata* var. *australis*) en la provincia de Salta. CD-ROM [magialavoritoona.pdf] X Jornadas Técnicas Forestales y Ambientales. Facultad de Ciencias Forestales, UNaM - E.E.A. Montecarlo, INTA. Eldorado, Misiones, Argentina. pp. 1-7.

**Mariot V**. 1988. Tablas de cubicación de madera en pie en montes implantados, ventajas y desventajas en el uso de las variables DAP, alturas y coeficientes de formas. Actas del VI Congreso Forestal Argentino, Santiago del Estero, Argentina 2: 444-448.

**Michailoff I.** 1943. Zahlenmässiges Verfahren für die Ausführung der Bestandeshöhenkurven. Forstwissenschaftliches Centralblatt und Tharandter forstliches Jahrbuch 6: 273-279.

**Minetti F.J.M., F.L. Harrand & F.M. Navall**. 2002. Cultivo y crecimiento de *Eucalyptus grandis* Hill ex Maiden en plantaciones comerciales del norte de Salta, Argentina. CD-ROM [159 Minetti Trab compl.pdf] XVII Jornadas Forestales de Entre Ríos. Concordia, Entre Ríos, Argentina. pp. 1-5.

**Mitscherlich E.A.** 1919. Das Gesetz des Pflanzenwachstums. Landwirtschaftliche jahrbucher 53: 167-182.

**Nilson A.** 1999. Pidev metsakorraldus - mis see on. Pidev metsakorraldus. EPMÜ Metsandusteaduskonna toimetised 32: 4-13.

**Parde J. & J. Bouchon.** 1994. Dasometría. Versión española. 2da Reimpresión. Editorial Paraninfo. Madrid, España. 382 pp.

**Pearl R. & L.J. Reed**. 1925. Skew-growth curves. Proceedings of the National Academy of Sciences of the United States of America 11(1): 16-22.

**Pece M.G., C.G. de Benítez, M.J. de Galíndez, V. Mariot, J. Sanguedolce & O. Pranzoni**. 2006. Modelación de la altura total para Quebracho colorado santiagueño (*Schinopsis quebracho-colorado*). Foresta Veracruzana 8(1): 1-7. Disponible en https://www.redalyc.org/articulo.oa?id=497/49780101. Último acceso 31 de Diciembre de 2019.

**Perez V.R, R.C. Oviedo, P. Delvalle, M.C. Cañete, G.R. Riner & C.A. Gomez**. 1993. Comportamiento de *Schinopsis balansae* Engl. en parcelas experimentales ubicadas en el Chaco Oriental. Actas de I Congreso Forestal Argentino y Latinoamericano. Paraná, Entre Ríos, Argentina. Comisión V. Bosques nativos. pp. 106-115.

**Peschel W.** 1938. Die mathematischen Methoden zur Herleitung der Wachstumsgesetze von Baum und Bestand und die Ergebnisse ihrer Anwendung. Tharandter Forstliches Jahrburch 89: 169-247.

**Petterson H.** 1955. Yield of Coniferous Forests. Meddelande. från Statens Skogsforskningsinstitut 45: 1-391.

**Pezzutti R., S. Caldato, R. Schenone, G. Becerro & C. Chrapeck**. 2012. Estudio del crecimiento hasta la edad de corte de un rodal de *Pinus taeda* L. localizado en el nordeste de Corrientes. Actas de XXVI Jornadas Forestales de Entre Ríos. Concordia, Entre Ríos, Argentina. pp. 1-11.

**Pimentel-Gomes F. & C.H. García.** 2002. A Regressão polinomial na análise da variâcia. Estadística Aplicada a Experimentos Agronómicos e Florestais: exposição com exemplos e orientações para uso de aplicativos. Fundação de Estudos Agrários Luiz de Queiroz. Piracicaba, São Paulo, Brasil. pp: 151-167.

**Prodan M, R. Peters, F. Cox & P. Real.** 1997. Mensura Forestal. Mensura Forestal: IICA/gTZ. Serie Investigación y Educación en Desarrollo Sostenible. San José, Costa Rica. 561 pp.

**Reque J.A., M. Sarasola, J. Gyenge & M.E. Fernández**. 2007. Caracterización silvícola de ñirantales del norte de la Patagonia para la gestión forestal sostenible. Bosque (Valdivia) 28(1): 33-45. Disponible en https://dx.doi.org/10.4067/S0717- 92002007000100006. Último acceso 2 de Enero de 2020.

**Ríos N.A, V. Acosta, C.G. de Benitez & M.C. Pece**. 2000. Comparación entre métodos de muestreo. Investigación Agraria. Sistemas y recursos forestales 9(1): 45-57. Disponible en: https://recyt.fecyt.es/index.php/IA/article/view/2612. Último acceso: 02 de Enero de 2020.

**Ríos N.A., A.M. Giménez & J.G. Moglia**. 2001. Crecimiento del itín (*Prosopis kuntzei* Harms.) en la región chaqueña Argentina. Madera y Bosques 7(1): 47-56. Disponible en http://myb.ojs.inecol.mx/index.php/myb/article/view/1318. Último acceso 2 Enero de 2020.

**Staebler G.R.** 1954. Standard computations for permanent sample plots. Puget Sound Research Center Advisory Committee, Paczc Northwest Forest and Range Experiment Station, Portland, Oregon. 15 pp.

**Servicio Nacional de Sanidad y Calidad Agroalimentaria**. 2014. Bosques argentinos, actividad forestal y economías regionales. Disponible en: [http://www.senasa.gob.ar/senasa-comunica/infografias/bosques-argentinos-actividad](http://www.senasa.gob.ar/senasa-comunica/infografias/bosques-argentinos-actividad-forestal-y-economias-regionales%20(Ultima%20consulta%203/3/20)[forestal-y-economias-regionales \(Ultima consulta 3/3/20\)](http://www.senasa.gob.ar/senasa-comunica/infografias/bosques-argentinos-actividad-forestal-y-economias-regionales%20(Ultima%20consulta%203/3/20).

**Toloza R., M. Correa & N.J. Fernández**. 2003. Evaluación del crecimiento de *Toona ciliata* bajo un monte nativo degradado. CD-ROM [tolozatoona.pdf] X Jornadas Técnicas Forestales y Ambientales. Facultad de Ciencias Forestales, UNaM - EEA Montecarlo, INTA. Eldorado, Misiones, Argentina. pp. 1-13.

**Wykoff W.R., N.L. Crookston & A.R. Stage**. 1982. User's guide to the stand prognosis model. United States Department of Agriculture, Forest Service, Intermountain Forest and Range Experiment Station. General Technical Report INT 133: 122 pp.

**Yepes A., A.J. Duque, D. Navarrete, J. Phillips, E. Cabrera, A. Corrales, E. Álvarez, G. Galindo, M.C. García, A. Idárraga & D. Vargas**. 2017. Estimación de las reservas y pérdidas de carbono por deforestación en los bosques del departamento de Antioquia, Colombia. Actualidades Biológicas 33(95): 193-208.

**Zakrzewski W.T. & M. Ter-Mikaelian**. 1993. New Application of a Polynomial Curve to Plot Volume Estimation. Canadian Journal of Forest Research 24: 1083-1088.

# **APÉNDICE DE TABLAS Y FICHAS**

# <span id="page-29-0"></span>Tabla 1. Actas de congresos, seminarios, jornadas consultadas

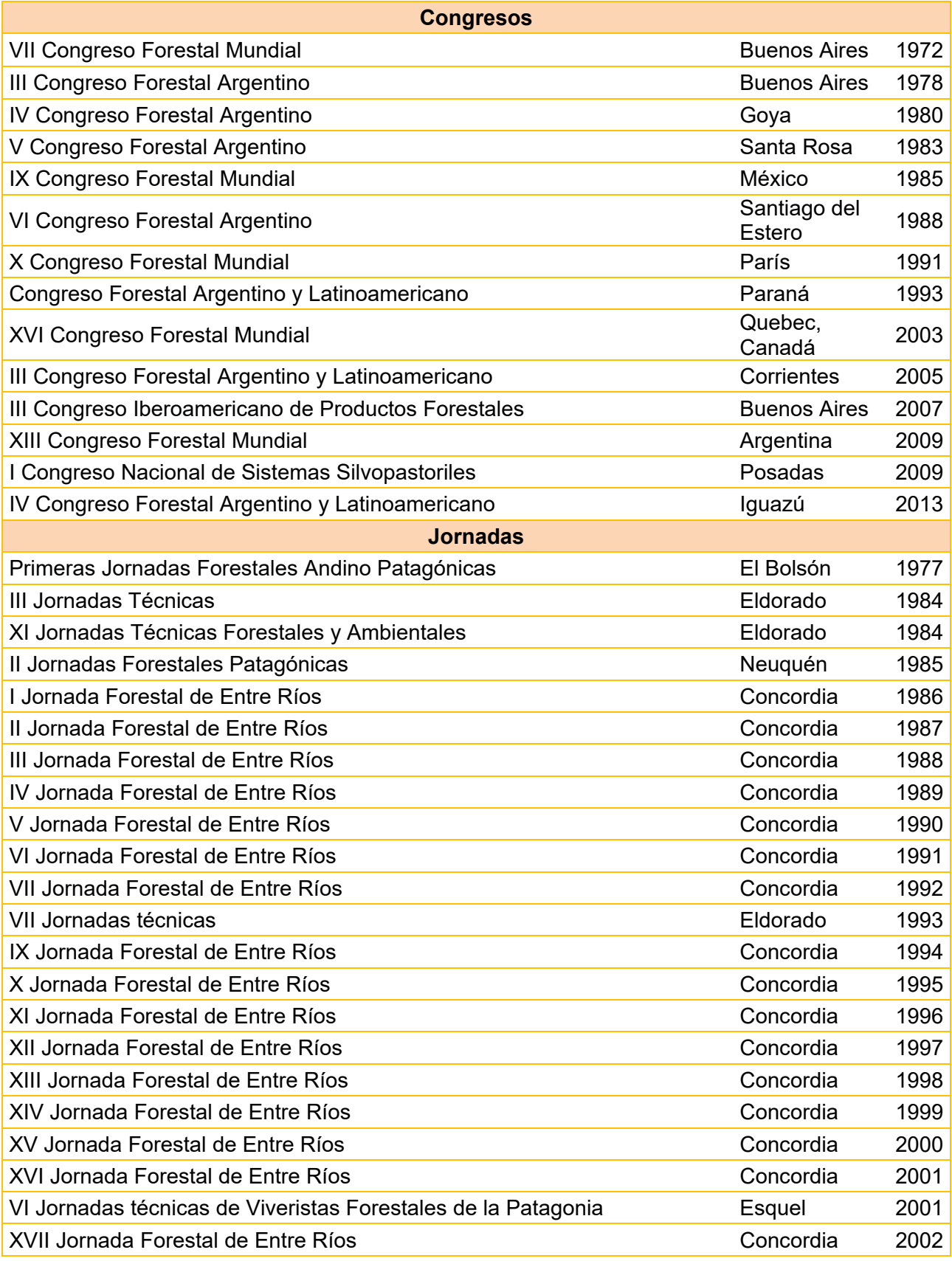

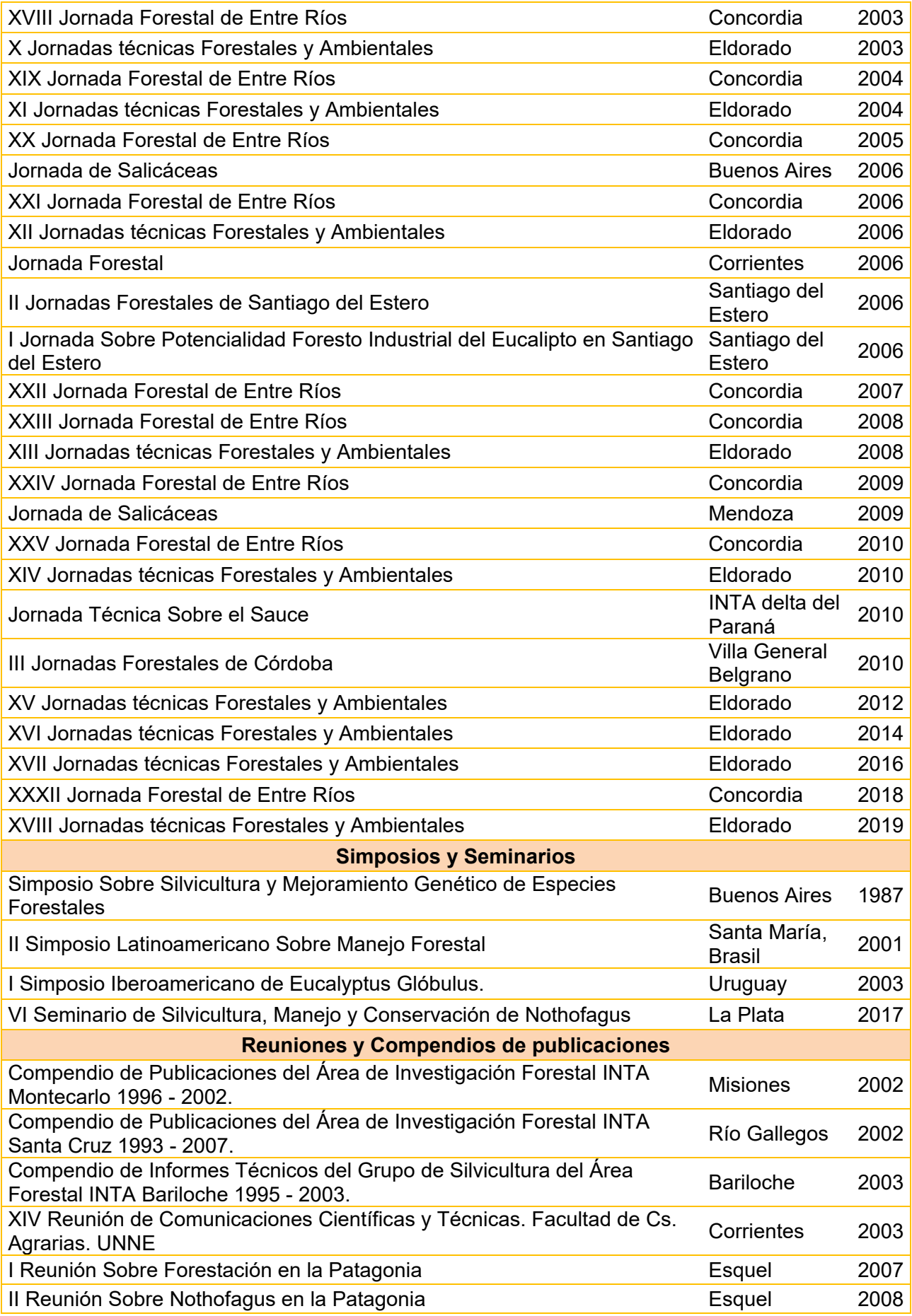

# <span id="page-31-0"></span>Tabla 2. Instituciones consultadas

# **Instituciones Privadas**

Alto Paraná S.A.

Asociación de Madereros, Aserraderos y Afines del Alto Paraná (Amayadap)

Asociación de Productores Foresto-Industriales y Comerciales de Salta (APROFICSA)

Asociación Forestal Argentina (AFoA)

Asociación Foresto Industrial De Jujuy (Afijuy)

Cámara de Industriales Madereros y Forestales de Entre Ríos y sur de Corrientes (IMFER)

Cámara de la Madera (Cadamda)

Cámara de la Madera de Córdoba

Cámara Empresaria de Medio Ambiente (CEMA)

Corfone S.A.

Federación Argentina de la Industria Maderera y Afines (FAIMA)

Forestal Bosques del Plata S.A.

Papel Prensa S.A.

Red Instituciones de Desarrollo Tecnológico de la Industria Maderera (RITIM)

Unión Industrial Argentina (UIA)

# **Instituciones Públicas**

Administración de Parques Nacionales (APN)

Centro Austral de Investigaciones Científicas (CAIC)

Centro de Documentación e Información Forestal "Ing. Agr. Lucas A. Tortorelli", Biblioteca Forestal, Ministerio de Agricultura, Ganadería y Pesca (MAGyP)

Centro de Investigación y Extensión Forestal Andino Patagónico (CIEFAP)

Centro de Investigaciones Forestales Internacional (CIFOR)

Dirección de Bosques de la Secretaría de Ambiente y Desarrollo Sustentable de la Nación

Servicio Forestal Andino El Bolsón

Servicios Forestales NOA

## **Universidades**

Universidad de Buenos Aires. Facultad de Agronomía

Universidad Nacional de Córdoba. Facultad de Ciencias Agropecuarias

Universidad Nacional de Cuyo. Facultad de Ciencias Agrarias

Universidad Nacional de Formosa. Facultad de Recursos Naturales

Universidad Nacional de la Patagonia San Juan Bosco. Sede Esquel

Universidad Nacional de La Plata. Biblioteca conjunta. Facultad de Ciencias Agrarias y Forestales y Facultad de Ciencias Veterinarias

Universidad Nacional de Misiones. Facultad de Ciencias Forestales

Universidad Nacional de Santiago del Estero. Facultad de Ciencias Forestales

Universidad Nacional del Comahue. Asentamiento Universitario San Martin de los Andes

Universidad Nacional del Litoral. Facultad de Ciencias Agrarias

# **ONG´S**

Fundación Ambiente y Recursos Naturales (FARN)

Fundación Bosques Nativos Argentinos para la Biodiversidad

Fundación para el Desarrollo Forestal, Ambiental y del Ecoturismo Patagónico (Fundación

Bosques de la Patagonia)

Fundación ProYungas para el Desarrollo y la Conservación de las Selvas Subtropicales de Montaña (FPY)

Fundación Vida Silvestre Argentina (FVSA)

**INTA (E.E.A y A.E.R)** INTA Agencia de Extensión Rural 9 de Julio INTA Agencia de Extensión Rural General Mosconi INTA Agencia de Extensión Rural Tandil INTA Centro Nacional de Investigaciones Agropecuarias (CNIA) Castelar

INTA Estación Experimental Agroforestal Esquel

INTA Estación Experimental Agropecuaria Chubut

INTA Estación Experimental Agropecuaria Bariloche

INTA Estación Experimental Agropecuaria Cerro Azul

INTA Estación Experimental Agropecuaria Colonia Benítez

INTA Estación Experimental Agropecuaria Concordia

INTA Estación Experimental Agropecuaria Delta

INTA Estación Experimental Agropecuaria Montecarlo

INTA Estación Experimental Agropecuaria Sáenz Peña

INTA Estación Experimental Agropecuaria Santa Cruz

INTA Estación Forestal 25 de mayo

Tabla 3. Clasificación de los datos relevados por especie, provincia, número de ficha y tipo de altura predicha

<span id="page-33-0"></span>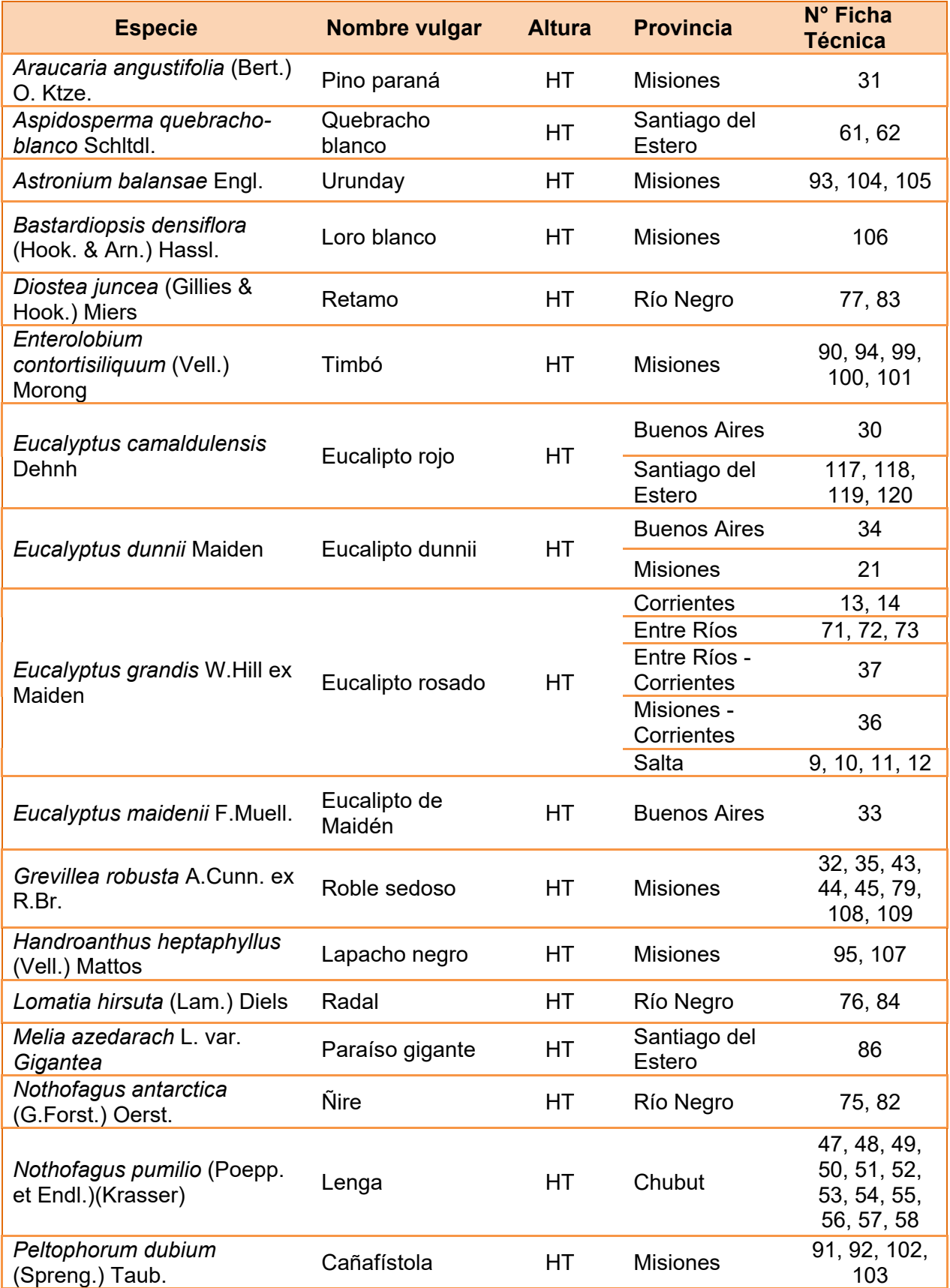

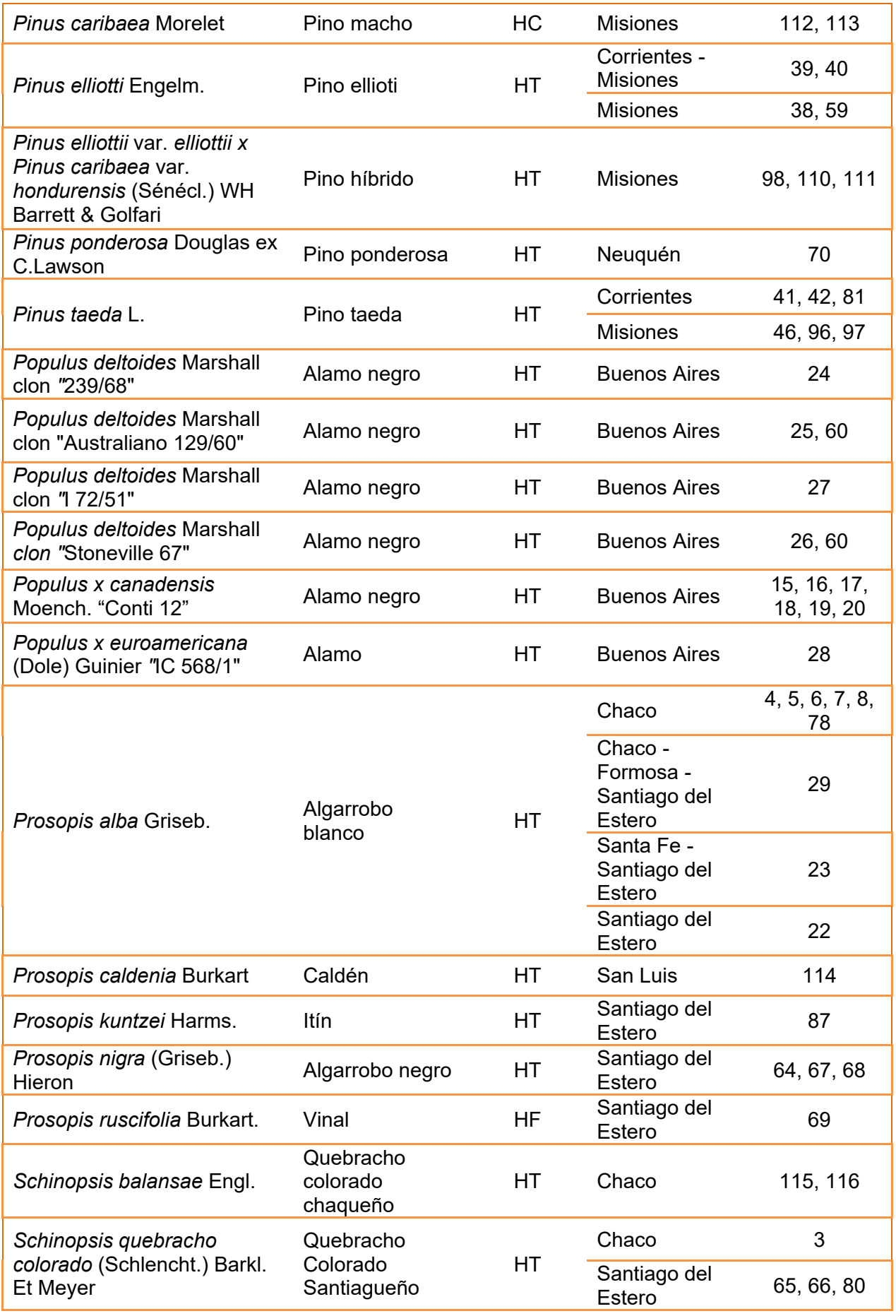

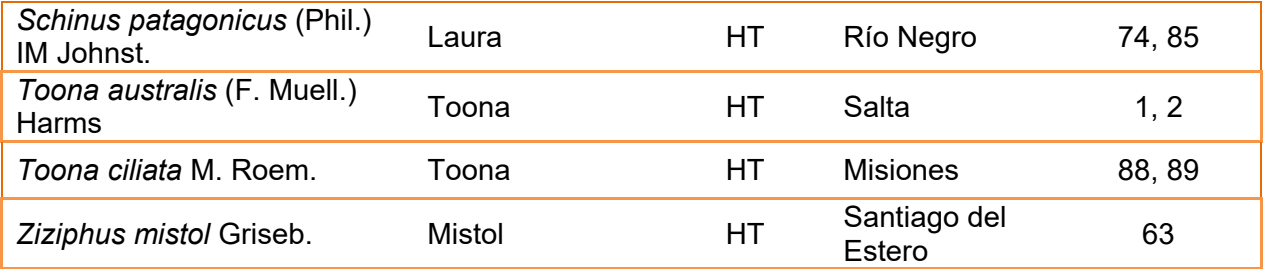
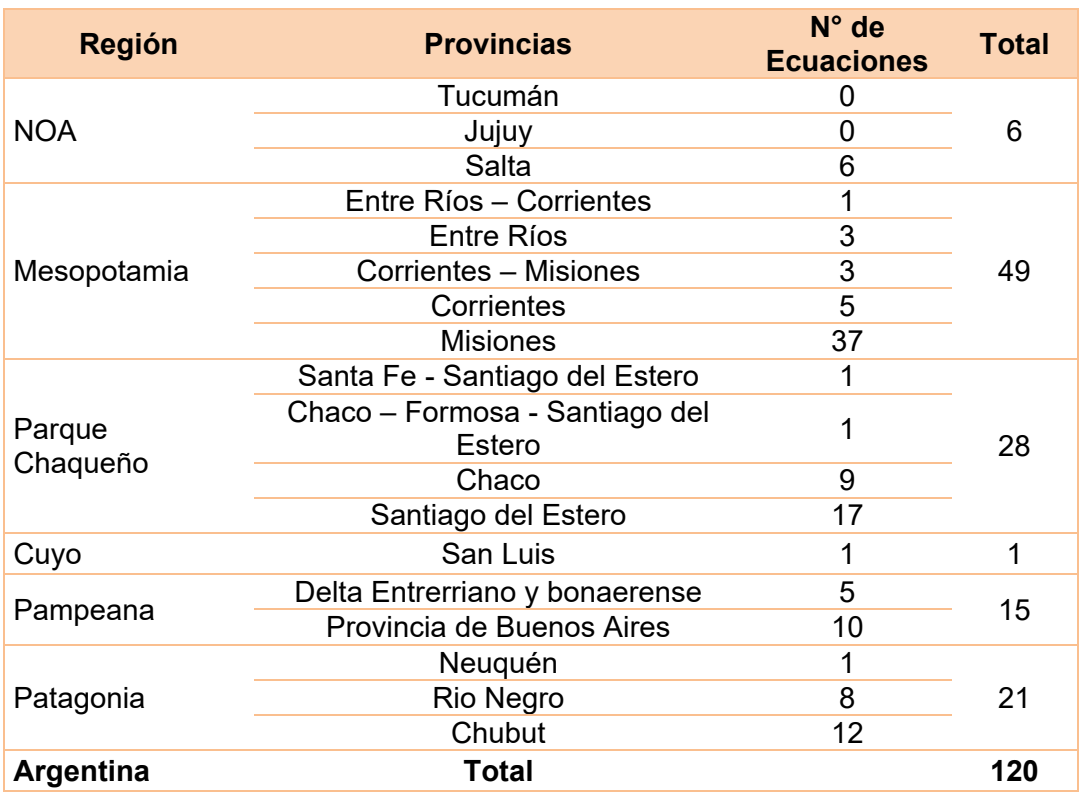

Tabla 4. Distribución de las ecuaciones encontradas por regiones.

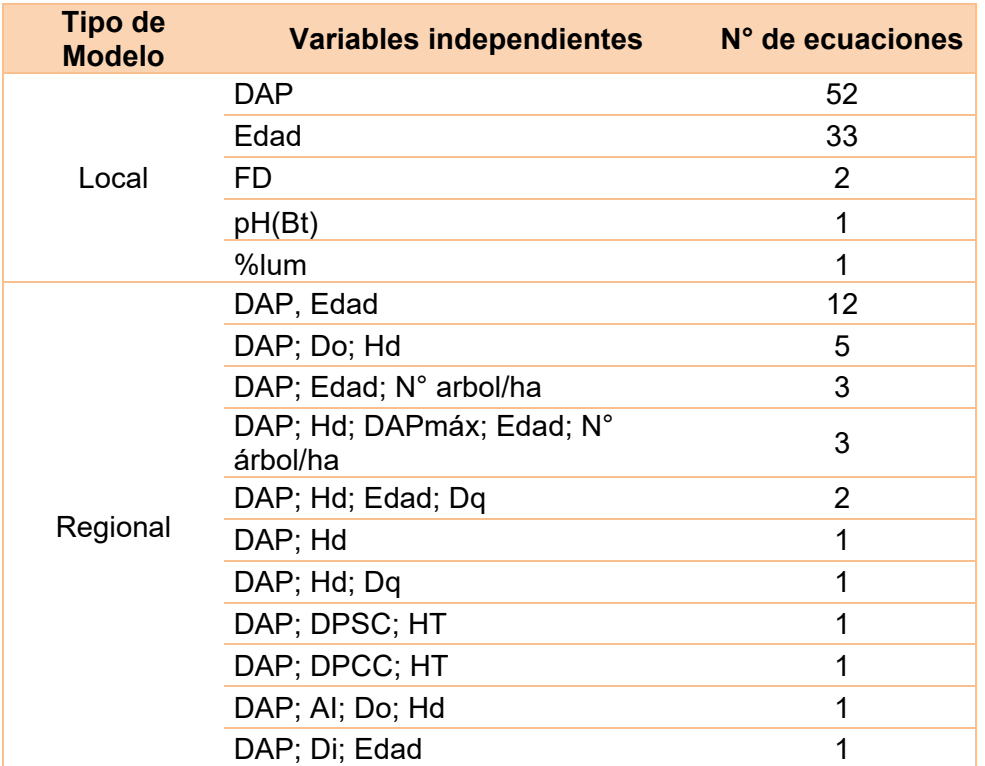

Tabla 5. Clasificación de los modelos según las variables independientes utilizadas.

Donde **Hd=** Altura dominante, **Do=** Diámetro dominante, **Dq=** Diámetro cuadrático medio, **DAPmáx=** DAP máximo por parcela, **DPSC=** diámetro con punta fina o comercial sin corteza, **DPCC=** diámetro con punta fina o comercial con corteza, **HT=** Altura total, **AI=** Área de incidencia, **Di=** Densidad inicial de plantación, **FD=** Dosis de Fosfato Diamónico, **pH (Bt)=** pH del horizonte Bt eluvial, **%lum=** Porcentaje de luminosidad, **N° arbol/ha=** densidad actual

Tabla 6. Clasificación de las ecuaciones según modelo matemático y dasométrico y frecuencia con que fueron utilizadas

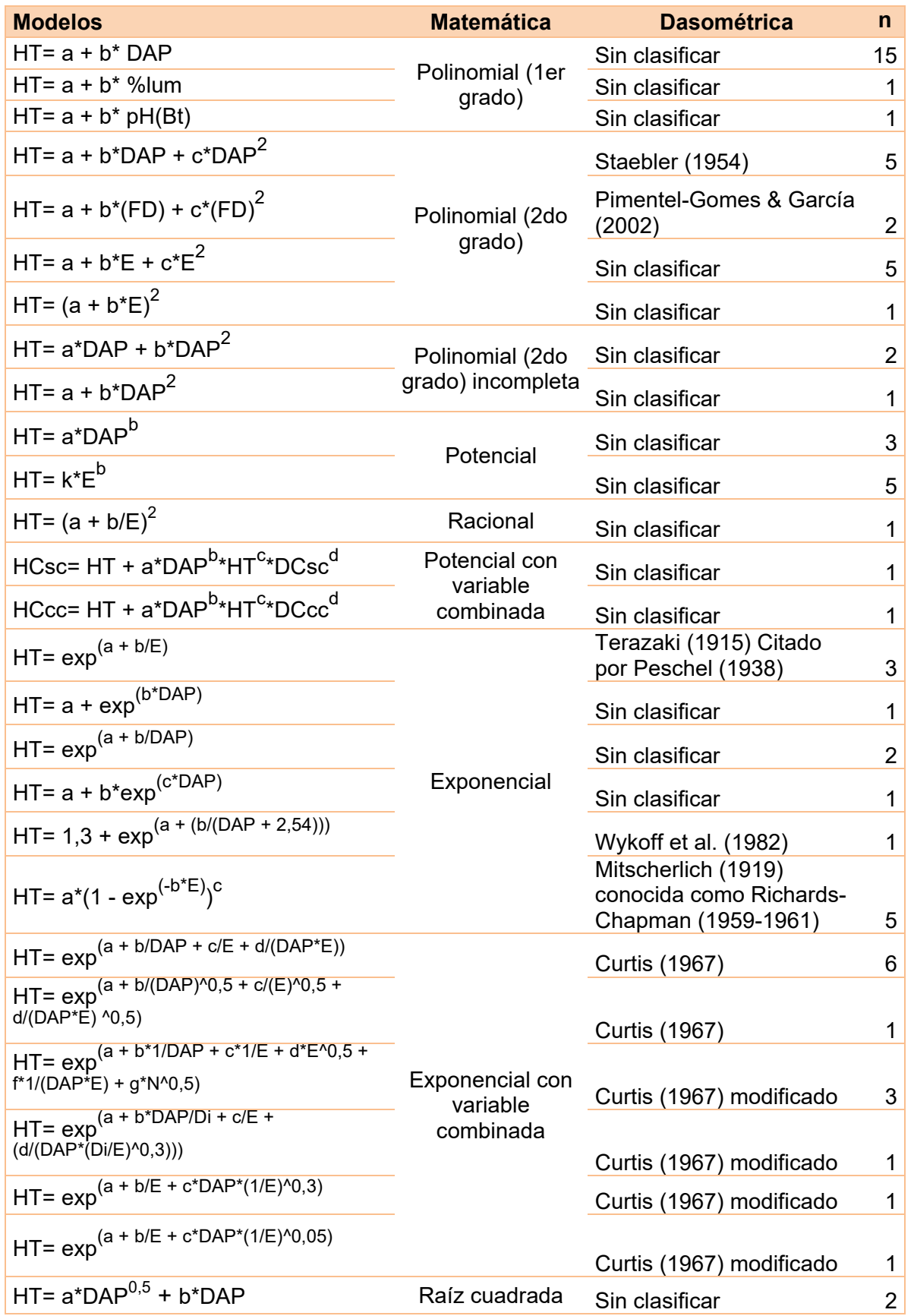

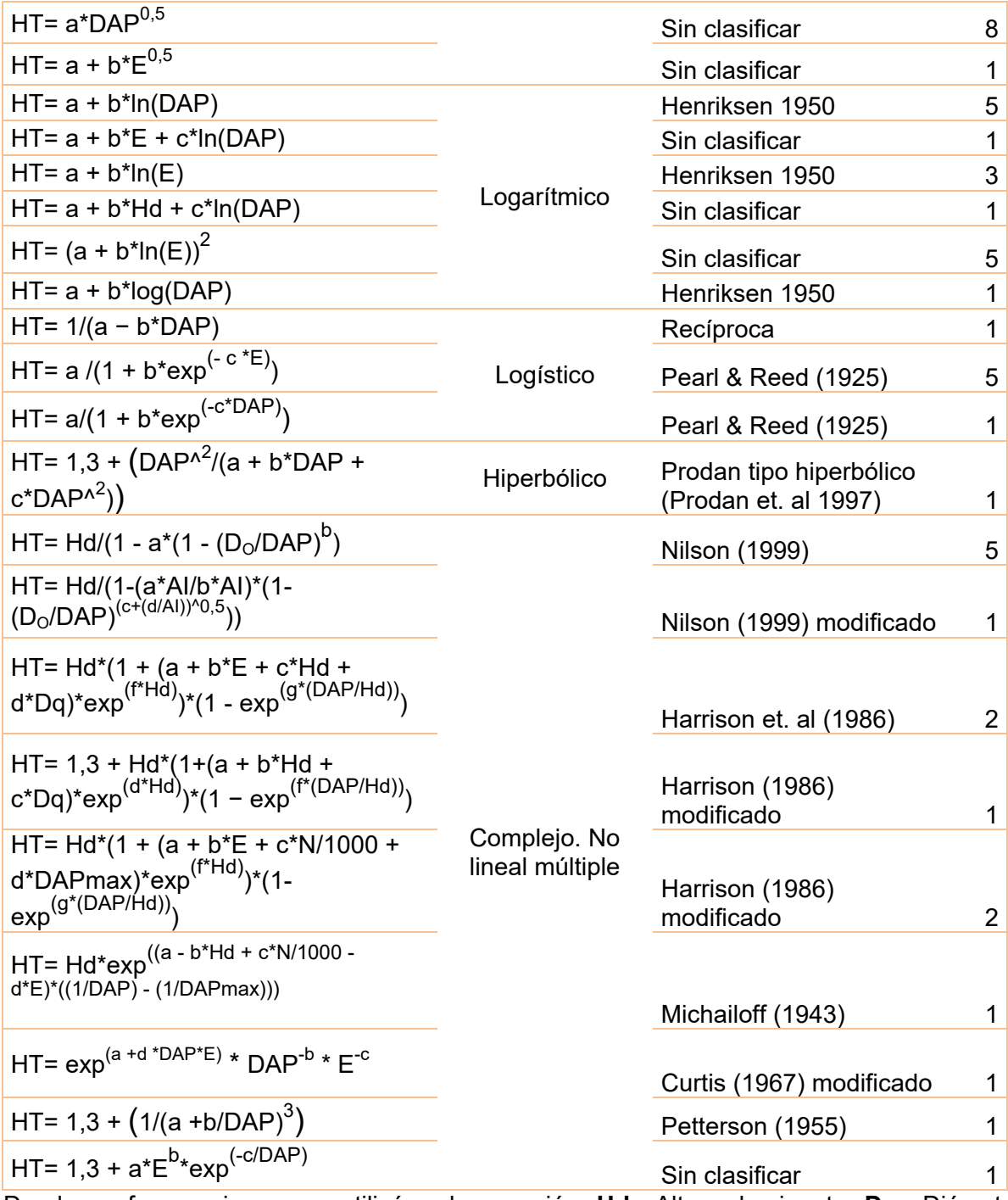

Donde **n=** frecuencia con se utilizó cada ecuación, **Hd=** Altura dominante, **Do=** Diámetro dominante, **Dq=** Diámetro cuadrático medio, **DAPmáx=** DAP máximo por parcela, **DPSC=** diámetro con punta fina o comercial sin corteza, **DPCC=** diámetro con punta fina o comercial con corteza, **HT=** Altura total, **AI=** Área de incidencia, **Di=** Densidad inicial de plantación, **FD=** Dosis de Fosfato Diamónico, **pH (Bt)=** pH del horizonte Bt eluvial, **%lum=** Porcentaje de luminosidad, **N° arbol/ha=** densidad actual. **HCsc=** Altura comercial sin corteza, **HCcc=** Altura comercial con corteza.

# Tabla 7. Modelos utilizados para para predecir altura total para cada especie

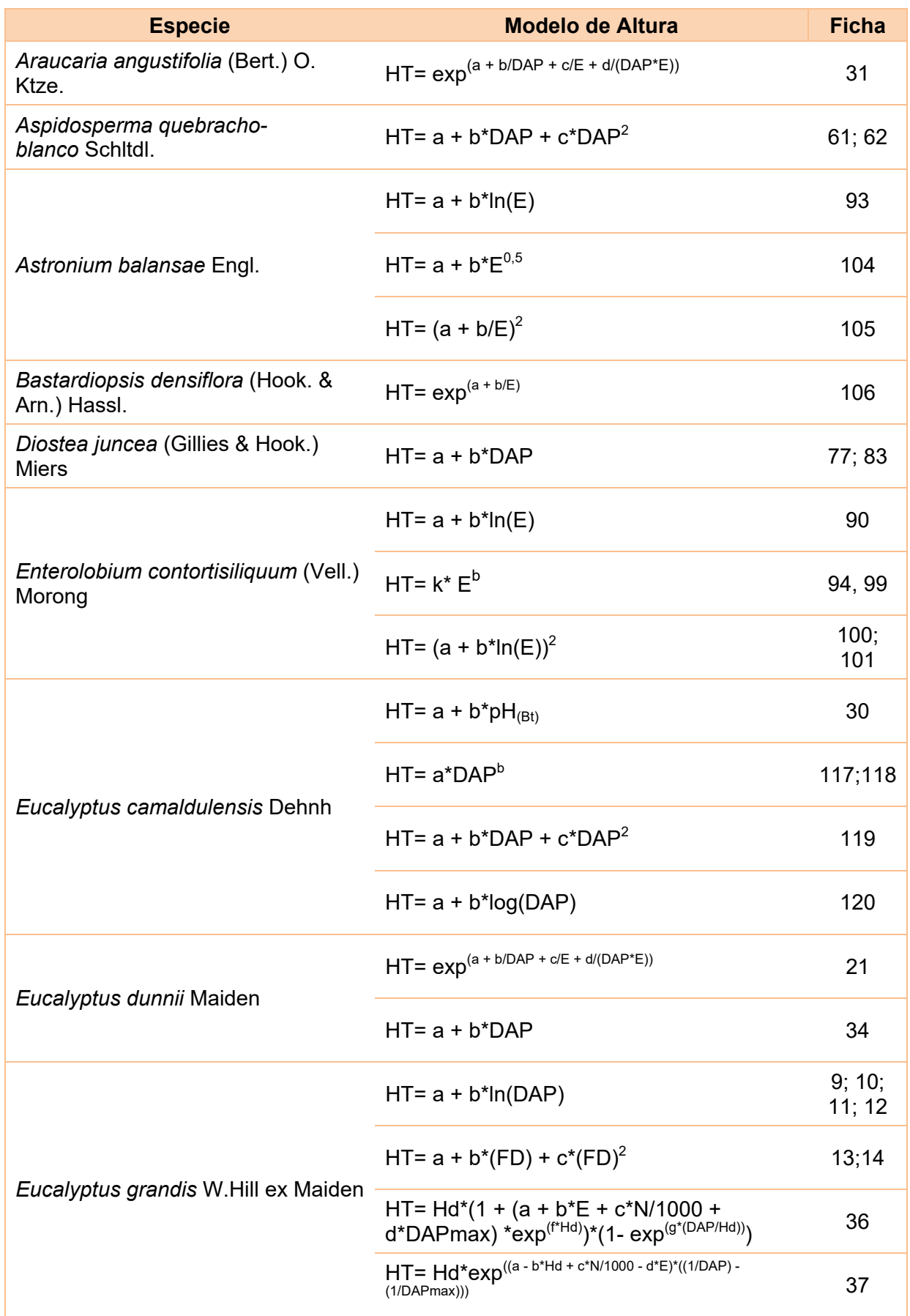

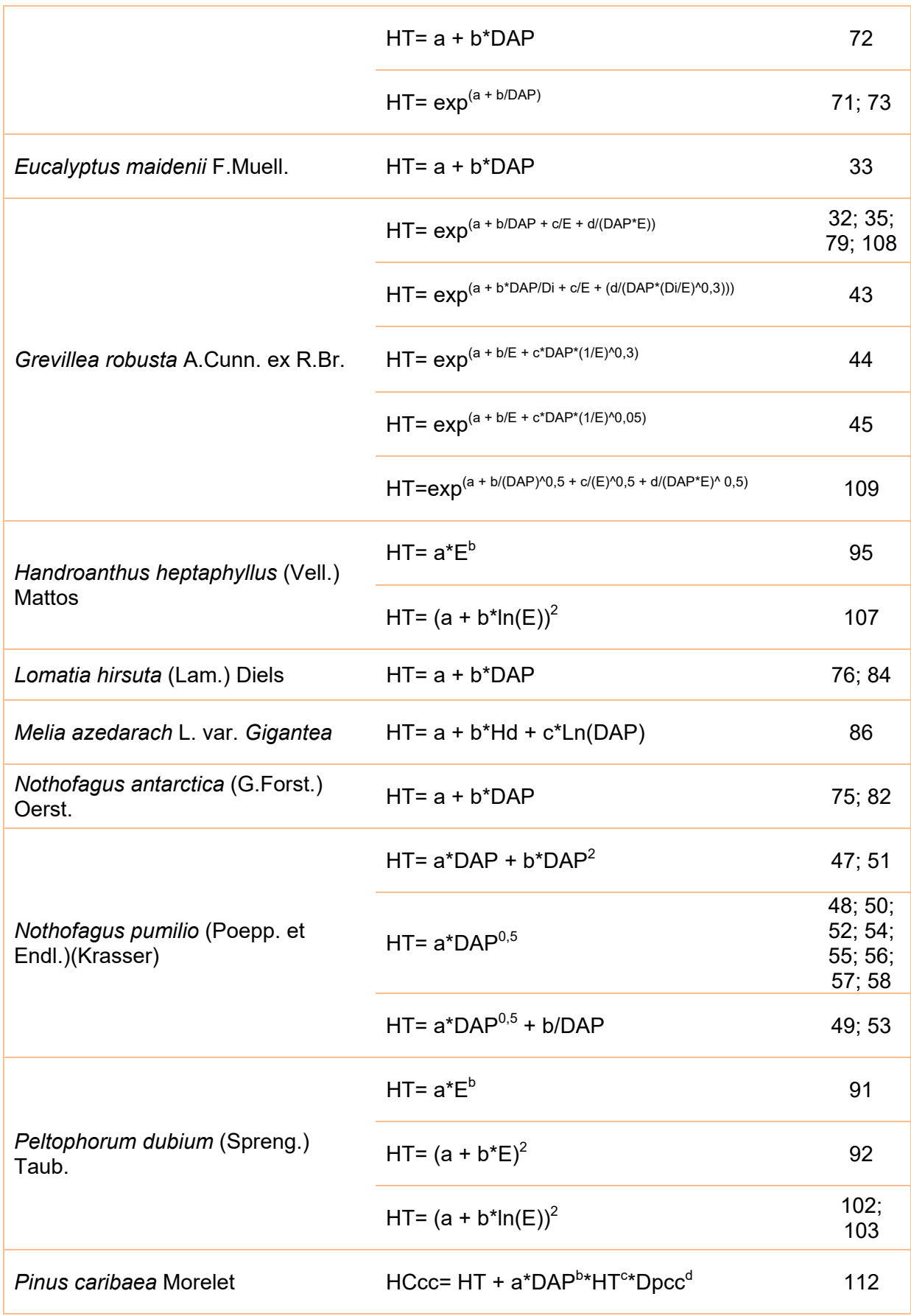

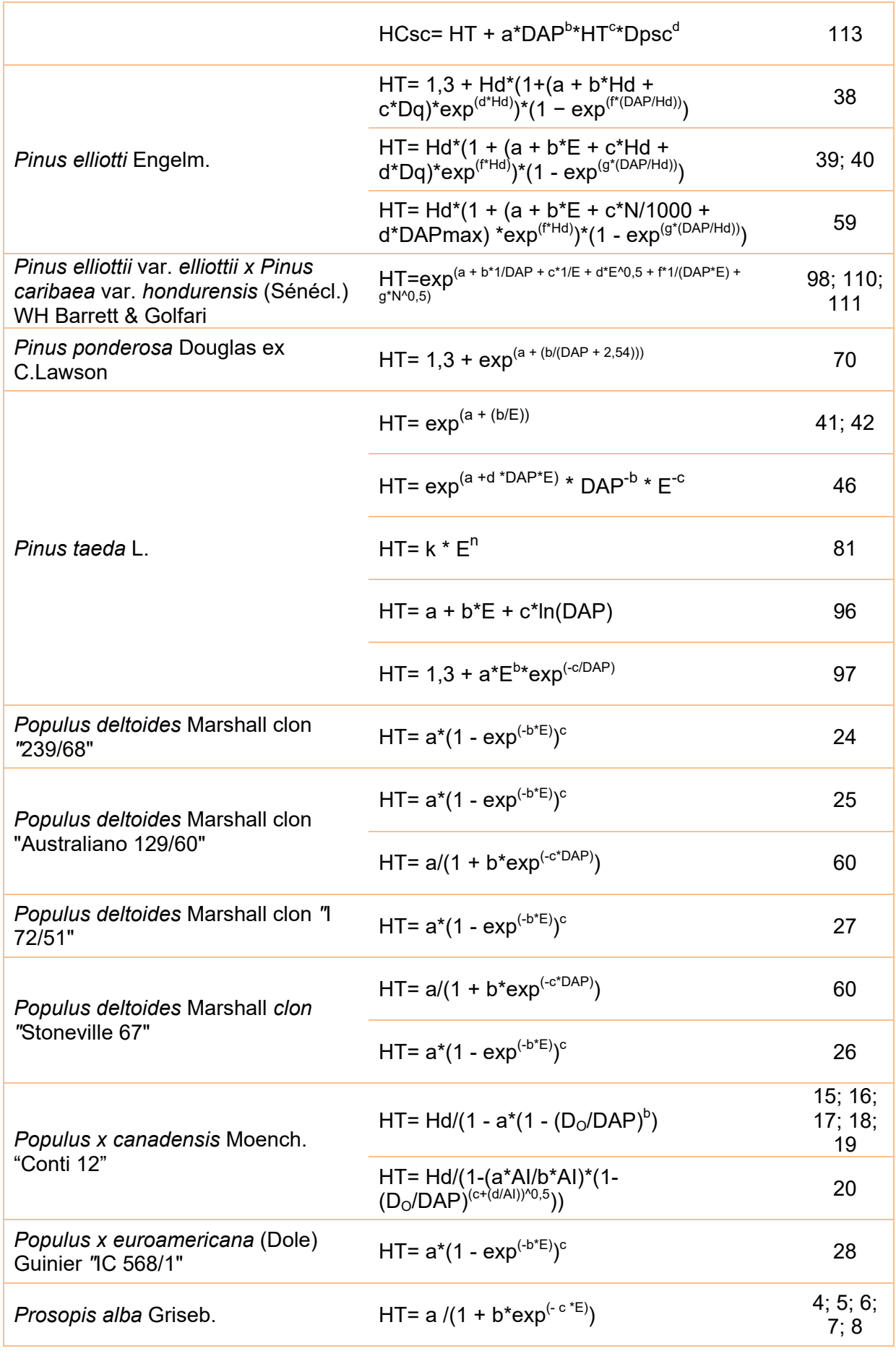

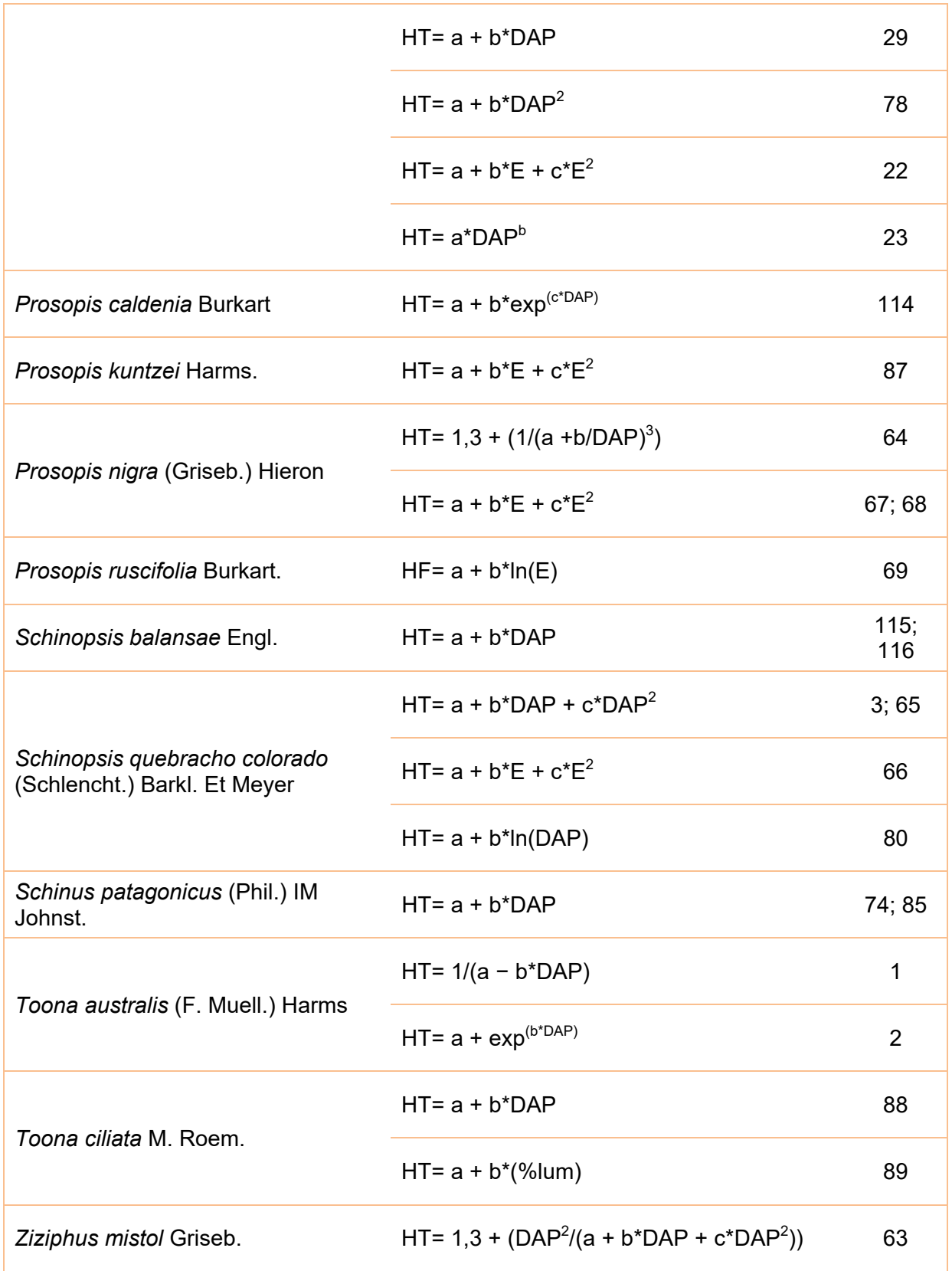

# Tabla 8. Ejemplo de uso de algunas de las ecuaciones recopiladas.

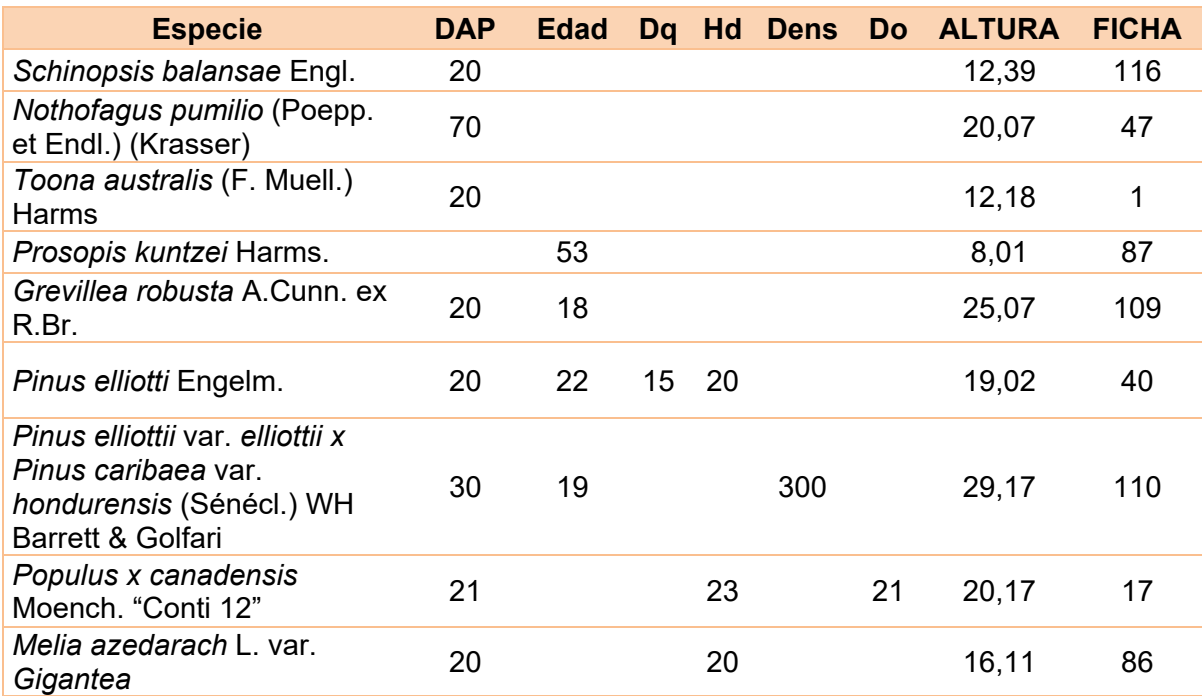

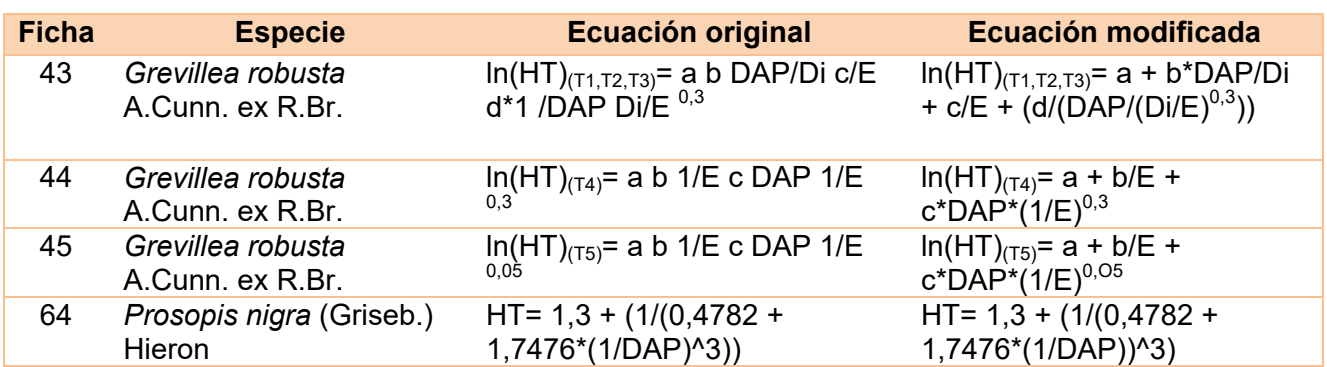

# Tabla 9. Corrección de las ecuaciones que arrojaban resultados incoherentes

# **FUENTE**

Mangialavori A., J. Minetti, F. Moscovich & E. Crechi. 2003. Dasometría en plantaciones comerciales de Toona (*Toona ciliata* var. *australis*) en la provincia de Salta. CD-ROM [magialavoritoona.pdf] X Jornadas Técnicas Forestales y Ambientales. Facultad de Ciencias Forestales, UNaM - E.E.A. Montecarlo, INTA. Eldorado, Misiones, Argentina. pp. 1-7.

# **ESPECIE Y LUGAR**

**Nombre científico:** *Toona australis* (F. Muell.) Harms **Nombre vulgar:** Toona **Lugar de relevamiento:** Campo San Agustín; **Ciudad:** n/e; **Departamento:** Orán; **Provincia:** Salta

# **CARACTERÍSTICAS DE LA MUESTRA**

**Locación:** 23° 10' 21.6" S; 64° 14' 8.6" O **Superficie (ha):** 10; **Tamaño (N° arb):** 85; **Edad del rodal (años):** 5,5; **Densidad (arb/ha):** 652

**Variable/s independiente/s:** DAP (cm); **Rango:** 9,8 - 21,9

**Variable dependiente:** ALTURA TOTAL (m); **Rango:** 8,9 - 13,5

### **MODELO**

**Método de determinación de la altura:** En pie. No especifica método **Método de construcción:** Análisis de regresión **Ecuación de altura:** 

$$
HT = \frac{1}{(a - b * DAP)}
$$

$$
HT = 1/(0,129105 - 0,00235175 * DAP)
$$

**Parámetros: 2**

### **Ajuste:**

Coeficiente de determinación **(R2 ):** 43,01%

# **Validación:**

Sin validar

### **FUENTE**

Mangialavori A., J. Minetti, F. Moscovich & E. Crechi. 2003. Dasometría en plantaciones comerciales de Toona (*Toona ciliata* var. *australis*) en la provincia de Salta. CD-ROM [magialavoritoona.pdf] X Jornadas Técnicas Forestales y Ambientales. Facultad de Ciencias Forestales, UNaM - E.E.A. Montecarlo, INTA. Eldorado, Misiones, Argentina. pp. 1-7.

# **ESPECIE Y LUGAR**

**Nombre científico:** *Toona australis* (F. Muell.) Harms **Nombre vulgar:** Toona **Lugar de relevamiento:** Campo Rio blanco; **Ciudad:** n/e; **Departamento:** Orán; **Provincia:** Salta

# **CARACTERÍSTICAS DE LA MUESTRA**

**Locación:** 23° 10' 21.6" S; 64° 14' 8.6" O **Superficie (ha):** 6; **Tamaño (N° arb):** 85; **Edad del rodal (años):** 5; **Densidad (arb/ha):** 610 **Variable/s independiente/s:** DAP (cm); **Rango:** 10,9 - 27,8 **Variable dependiente:** ALTURA TOTAL (m); **Rango:** 9,7- 16,4

### **MODELO**

**Método de determinación de la altura:** En pie. No especifica método **Método de construcción:** Análisis de regresión **Ecuación de altura:** 

 $HT = a + exp^{(b*DAP)}$ 

 $HT = 2,122616 + exp^{(0,0227351*DAP)}$ 

**Parámetros: 2**

### **Ajuste:**

Coeficiente de determinación **(R2 ):** 57,54%

**Validación:**

Sin validar

# **FUENTE**

Atanasio M., C. Roig, J. Michela, C. Gómez, S. Kees, M.F. Roldán & E. Leonhardt. 2013. Determinación de biomasa aérea en Quebracho Colorado Santiagueño (*Schinopsis quebracho colorado* Schlencht.), en el Chaco Semiárido. CD-ROM [24.pdf] IV Congreso Forestal Argentino y Latinoamericano. Iguazú, Misiones, Argentina. pp. 1-10.

# **ESPECIE Y LUGAR**

**Nombre científico:** *Schinopsis quebracho colorado* (Schlencht.) Barkl. Et Meyer **Nombre vulgar:** Quebracho Colorado Santiagueño

**Lugar de relevamiento:** Bosques de propiedad privada; **Ciudad:** n/e; **Departamento:** Almirante Brown; **Provincia:** Chaco

# **CARACTERÍSTICAS DE LA MUESTRA**

**Locación:** 26° 45' 5,8'' S; 60° 23' 49,9'' O **Superficie (ha):** n/e; **Tamaño (N° arb):** 15; **Edad del rodal (años):** n/e; **Densidad (arb/ha):** 150 – 222 **Variable/s independiente/s:** DAP (cm); **Rango:** 4,8 - 47,7 **Variable dependiente:** ALTURA TOTAL (m); **Rango:** 6 - 18,6

### **MODELO**

**Método de determinación de la altura:** En pie. Con clinómetro de SUUNTO. Apeado. Con cinta métrica

**Método de construcción:** Regresión por método de mínimos cuadrados y procedimientos no lineales.

**Ecuación de altura:** 

 $HT = a + b * DAP + c * DAP^2$ 

 $HT = 3,605 + 0.587 * DAP - 0.006 * DAP^2$ 

### **Parámetros: 3**

### **Ajuste:**

Coeficiente de determinación **(R2 ):** 87%

**Validación:**

Sin validar

# **FUENTE**

Atanasio M. 2012. Crecimiento de *Prosopis alba* Griseb. sometido a diferentes intensidades de poda. Tesis de Maestría en Ciencias Forestales. Facultad de Ciencias Forestales, UNaM. Eldorado, Misiones, Argentina. 80 pp.

# **ESPECIE Y LUGAR**

**Nombre científico:** *Prosopis alba* Griseb.

**Nombre vulgar:** Algarrobo Blanco

**Lugar de relevamiento:** Forestación privada; **Ciudad:** Presidencia Roque Sáenz Peña; **Departamento:** Comandante Fernández; **Provincia:** Chaco

# **CARACTERÍSTICAS DE LA MUESTRA**

**Locación:** 26° 45' 5,8'' S; 60° 23' 49,9'' O **Superficie (ha):** 0,7; **Tamaño (N° arb):** 400; **Edad del rodal (años):** 9; **Densidad (arb/ha):** 571 **Variable/s independiente/s:** Edad "E" (años); **Rango:** 3 – 9 **Variable dependiente:** ALTURA TOTAL (General) (m); **Rango:** n/e

# **MODELO**

**Método de determinación de la altura:** En pie. Con vara telescópica hasta 7,10 m. Con clinómetro de SUUNTO para alturas mayores a 7,10. **Método de construcción:** n/e **Ecuación de altura:** 

 $HT(grad) = a/(1 + b * exp^{(- c * E)})$ 

 $HT(grad) = 10,8961 / (1 + 6,2494 * exp^{(-0,2892 * E)})$ 

**Parámetros: 3**

### **Ajuste:**

Cuadrado Medio de los Residuos **(CMError):** 0,392; Coeficiente de variación de los residuos **(Syx%):** 12,01; Principio de simplicidad

# **Validación:**

Sin validar

# **FUENTE**

Atanasio M. 2012. Crecimiento de *Prosopis alba* Griseb. sometido a diferentes intensidades de poda. Tesis de Maestría en Ciencias Forestales. Facultad de Ciencias Forestales, UNaM. Eldorado, Misiones, Argentina. 80 pp.

# **ESPECIE Y LUGAR**

**Nombre científico:** *Prosopis alba* Griseb.

**Nombre vulgar:** Algarrobo Blanco

**Lugar de relevamiento:** Forestación privada; **Ciudad:** Presidencia Roque Sáenz Peña; **Departamento:** Comandante Fernández; **Provincia:** Chaco

# **CARACTERÍSTICAS DE LA MUESTRA**

**Locación:** 26° 45' 5,8'' S; 60° 23' 49,9'' O **Superficie (ha):** 0,7; **Tamaño (N° arb):** 400; **Edad del rodal (años):** 9; **Densidad (arb/ha):** 571 **Variable/s independiente/s:** Edad "E" (años); **Rango:** 3 – 9 **Variable dependiente:** ALTURA TOTAL (poda 0 %) (m); **Rango:** n/e

# **MODELO**

**Método de determinación de la altura:** En pie. Con vara telescópica hasta 7,10 m. Con clinómetro de SUUNTO para alturas mayores a 7,10. **Método de construcción:** n/e **Ecuación de altura:** 

$$
HT(0\%) = a/(1 + b * exp^{(-c * E)})
$$

 $HT(0\%) = 11{,}5297/(1 + 7{,}1109 * exp^{(-0.3004*E)})$ 

**Parámetros: 3**

### **Ajuste:**

Cuadrado Medio de los Residuos **(CMError):** 0,4453; Coeficiente de variación de los residuos **(Syx%):** 12,49; Principio de simplicidad

# **Validación:**

Sin validar

#### **FUENTE**

Atanasio M. 2012. Crecimiento de *Prosopis alba* Griseb. sometido a diferentes intensidades de poda. Tesis de Maestría en Ciencias Forestales. Facultad de Ciencias Forestales, UNaM. Eldorado, Misiones, Argentina. 80 pp.

#### **ESPECIE Y LUGAR**

**Nombre científico:** *Prosopis alba* Griseb.

**Nombre vulgar:** Algarrobo Blanco

**Lugar de relevamiento:** Forestación privada; **Ciudad:** Presidencia Roque Sáenz Peña; **Departamento:** Comandante Fernández; **Provincia:** Chaco

# **CARACTERÍSTICAS DE LA MUESTRA**

**Locación:** 26° 45' 5,8'' S; 60° 23' 49,9'' O **Superficie (ha):** 0,7; **Tamaño (N° arb):** 400; **Edad del rodal (años):** 9; **Densidad (arb/ha):** 571 **Variable/s independiente/s:** Edad "E" (años); **Rango:** 3 – 9 **Variable dependiente:** ALTURA TOTAL (poda 30 %) (m); **Rango:** n/e

#### **MODELO**

**Método de determinación de la altura:** En pie. Con vara telescópica hasta 7,10 m. Con clinómetro de SUUNTO para alturas mayores a 7,10. **Método de construcción:** n/e **Ecuación de altura:** 

 $HT(30\%) = a/(1 + b * exp^{(- c * E)})$ 

 $HT(30\%) = 10,3651/(1 + 7,2297 * exp^{(-0,3293 * E)})$ 

**Parámetros: 3**

#### **Ajuste:**

Cuadrado Medio de los Residuos **(CMError):** 0,6044; Coeficiente de variación de los residuos **(Syx%):** 15,02; Principio de simplicidad

### **Validación:**

Sin validar

# **FUENTE**

Atanasio M. 2012. Crecimiento de *Prosopis alba* Griseb. sometido a diferentes intensidades de poda. Tesis de Maestría en Ciencias Forestales. Facultad de Ciencias Forestales, UNaM. Eldorado, Misiones, Argentina. 80 pp.

# **ESPECIE Y LUGAR**

**Nombre científico:** *Prosopis alba* Griseb.

**Nombre vulgar:** Algarrobo Blanco

**Lugar de relevamiento:** Forestación privada; **Ciudad:** Presidencia Roque Sáenz Peña; **Departamento:** Comandante Fernández; **Provincia:** Chaco

# **CARACTERÍSTICAS DE LA MUESTRA**

**Locación:** 26° 45' 5,8'' S; 60° 23' 49,9'' O **Superficie (ha):** 0,7; **Tamaño (N° arb):** 400; **Edad del rodal (años):** 9; **Densidad (arb/ha):** 571 **Variable/s independiente/s:** Edad "E" (años); **Rango:** 3 – 9 **Variable dependiente:** ALTURA TOTAL (poda 50 %) (m); **Rango:** n/e

# **MODELO**

**Método de determinación de la altura:** En pie. Con vara telescópica hasta 7,10 m. Con clinómetro de SUUNTO para alturas mayores a 7,10. **Método de construcción:** n/e **Ecuación de altura:** 

$$
HT(50\%) = a/(1 + b * exp^{(-c * E)})
$$

 $HT(50\%) = 11{,}1311 / (1 + 5{,}85011 * exp<sup>(-0.2718+E)</sup>)$ 

**Parámetros: 3**

### **Ajuste:**

Cuadrado Medio de los Residuos **(CMError):** 0,2312; Coeficiente de variación de los residuos **(Syx%):** 9,22; Principio de simplicidad

# **Validación:**

Sin validar

#### **FUENTE**

Atanasio M. 2012. Crecimiento de *Prosopis alba* Griseb. sometido a diferentes intensidades de poda. Tesis de Maestría en Ciencias Forestales. Facultad de Ciencias Forestales, UNaM. Eldorado, Misiones, Argentina. 80 pp.

#### **ESPECIE Y LUGAR**

**Nombre científico:** *Prosopis alba* Griseb.

**Nombre vulgar:** Algarrobo Blanco

**Lugar de relevamiento:** Forestación privada; **Ciudad:** Presidencia Roque Sáenz Peña; **Departamento:** Comandante Fernández; **Provincia:** Chaco

# **CARACTERÍSTICAS DE LA MUESTRA**

**Locación:** 26° 45' 5,8'' S; 60° 23' 49,9'' O **Superficie (ha):** 0,7; **Tamaño (N° arb):** 400; **Edad del rodal (años):** 9; **Densidad (arb/ha):** 571 **Variable/s independiente/s:** Edad "E" (años); **Rango:** 3 – 9 **Variable dependiente:** ALTURA TOTAL (poda 70 %) (m); **Rango:** n/e

#### **MODELO**

**Método de determinación de la altura:** En pie. Con vara telescópica hasta 7,10 m. Con clinómetro de SUUNTO para alturas mayores a 7,10. **Método de construcción:** n/e **Ecuación de altura:** 

 $HT(70\%) = a/(1 + b * exp^{(-c * E)})$ 

 $HT(70\%) = 10,693 / (1 + 5,1418 * exp^{(-0,255*E)})$ 

**Parámetros: 3**

#### **Ajuste:**

Cuadrado Medio de los Residuos **(CMError):** 0,1892; Coeficiente de variación de los residuos **(Syx%):** 8,57; Principio de simplicidad

### **Validación:**

Sin validar

### **FUENTE**

Minetti F.J.M., F.L. Harrand & F.M. Navall. 2002. Cultivo y crecimiento de *Eucalyptus grandis* Hill ex Maiden en plantaciones comerciales del norte de Salta, Argentina. CD-ROM [159 Minetti Trab compl.pdf] XVII Jornadas Forestales de Entre Ríos. Concordia, Entre Ríos, Argentina. pp. 1-5.

# **ESPECIE Y LUGAR**

**Nombre científico:** *Eucalyptus grandis* W.Hill ex Maiden **Nombre vulgar:** Eucalipto rosado

**Lugar de relevamiento:** Bosques comerciales lote B; **Ciudad:** Tartagal; **Departamento:** San Martín; **Provincia:** Salta

# **CARACTERÍSTICAS DE LA MUESTRA**

**Locación:** Entre 22° y 23° 39 ́12 ́ ́S; 63° 06' y 64° 18' 33" O **Superficie (ha):** 0,5; **Tamaño (N° arb):** 17; **Edad del rodal (años):** 2; **Densidad (arb/ha):** 952 **Variable/s independiente/s:** DAP (cm); **Rango:** n/e **Variable dependiente:** ALTURA TOTAL (m); **Rango:** n/e

### **MODELO**

**Método de determinación de la altura:** N/E **Método de construcción:** Regresión **Ecuación de altura:** 

 $HT = a + b * ln(DAP)$ 

 $HT = -2,2361 + 6,2539 * ln(DAP)$ 

**Parámetros: 2**

### **Ajuste:**

Coeficiente de determinación **(R2 ):** 76%

**Validación:**

Sin validar

### **Ficha Técnica N° 10 FUENTE**

Minetti F.J.M., F.L. Harrand & F.M. Navall. 2002. Cultivo y crecimiento de *Eucalyptus grandis* Hill ex Maiden en plantaciones comerciales del norte de Salta, Argentina. CD-ROM [159 Minetti Trab compl.pdf] XVII Jornadas Forestales de Entre Ríos. Concordia, Entre Ríos, Argentina. pp. 1-5.

# **ESPECIE Y LUGAR**

**Nombre científico:** *Eucalyptus grandis* W.Hill ex Maiden

**Nombre vulgar:** Eucalipto rosado

**Lugar de relevamiento:** Bosques comerciales lote B; **Ciudad:** Tartagal; **Departamento:** San Martín; **Provincia:** Salta

# **CARACTERÍSTICAS DE LA MUESTRA**

**Locación:** Entre 22° y 23° 39 ́12 ́ ́S; 63° 06' y 64° 18' 33" O **Superficie (ha):** 0,5; **Tamaño (N° arb):** 17; **Edad del rodal (años):** 3; **Densidad (arb/ha):** 952

**Variable/s independiente/s:** DAP (cm); **Rango:** n/e **Variable dependiente:** ALTURA TOTAL (m); **Rango:** n/e

### **MODELO**

**Método de determinación de la altura:** N/E **Método de construcción:** Regresión **Ecuación de altura:** 

 $HT = a + b * ln(DAP)$ 

 $HT = -0,8043 + 6,0473 * ln(DAP)$ 

**Parámetros: 2**

### **Ajuste:**

Coeficiente de determinación **(R2 ):** 57%

### **Validación:**

Sin validar

### **FUENTE**

Minetti F.J.M., F.L. Harrand & F.M. Navall. 2002. Cultivo y crecimiento de *Eucalyptus grandis* Hill ex Maiden en plantaciones comerciales del norte de Salta, Argentina. CD-ROM [159 Minetti Trab compl.pdf] XVII Jornadas Forestales de Entre Ríos. Concordia, Entre Ríos, Argentina. pp. 1-5.

# **ESPECIE Y LUGAR**

**Nombre científico:** *Eucalyptus grandis* W.Hill ex Maiden **Nombre vulgar:** Eucalipto rosado **Lugar de relevamiento:** Bosques comerciales lote A; **Ciudad:** Tartagal; **Departamento:**

San Martín; **Provincia:** Salta

# **CARACTERÍSTICAS DE LA MUESTRA**

**Locación:** Entre 22° y 23° 39 ́12 ́ ́S; 63° 06' y 64° 18' 33" O **Superficie (ha):** 0,5; **Tamaño (N° arb):** 17; **Edad del rodal (años):** 3; **Densidad (arb/ha):** 952 **Variable/s independiente/s:** DAP (cm); **Rango:** n/e **Variable dependiente:** ALTURA TOTAL (m); **Rango:** n/e

### **MODELO**

**Método de determinación de la altura:** n/e **Método de construcción:** Regresión **Ecuación de altura:** 

 $HT = a + b * ln(DAP)$ 

 $HT = -3,4812 + 7,312 * ln(DAP)$ 

**Parámetros: 2**

### **Ajuste:**

Coeficiente de determinación **(R2 ):** 70%

**Validación:**

Sin validar

### **FUENTE**

Minetti F.J.M., F.L. Harrand & F.M. Navall. 2002. Cultivo y crecimiento de *Eucalyptus grandis* Hill ex Maiden en plantaciones comerciales del norte de Salta, Argentina. CD-ROM [159 Minetti Trab compl.pdf] XVII Jornadas Forestales de Entre Ríos. Concordia, Entre Ríos, Argentina. pp. 1-5.

# **ESPECIE Y LUGAR**

**Nombre científico:** *Eucalyptus grandis* W.Hill ex Maiden **Nombre vulgar:** Eucalipto rosado **Lugar de relevamiento:** Bosques comerciales lote A; **Ciudad:** Tartagal; **Departamento:** San Martín; **Provincia:** Salta

# **CARACTERÍSTICAS DE LA MUESTRA**

**Locación:** Entre 22° y 23° 39 ́12 ́ ́S; 63° 06' y 64° 18' 33" O **Superficie (ha):** 0,5; **Tamaño (N° arb):** 17; **Edad del rodal (años):** 4; **Densidad (arb/ha):** 952 **Variable/s independiente/s:** DAP (cm); **Rango:** n/e **Variable dependiente:** ALTURA TOTAL (m); **Rango:** n/e

### **MODELO**

**Método de determinación de la altura:** N/E **Método de construcción:** Regresión **Ecuación de altura:** 

 $HT = a + b * ln(DAP)$ 

 $HT = -3,1937 + 7,4374 * ln(DAP)$ 

**Parámetros: 2**

### **Ajuste:**

Coeficiente de determinación **(R2 ):** 64%

**Validación:**

Sin validar

# **FUENTE**

Aparicio J.L. & A. Ghio. 2005. Fertilización de *Eucaliptus grandis* en suelos arenosos de Corrientes. Efecto en el crecimiento y en el nivel foliar de nutrientes. CD-ROM [183.pdf] III Congreso Forestal Argentino y Latinoamericano. Comisión Silvicultura Eucalipto. Corrientes, Corrientes, Argentina. pp. 1-10.

# **ESPECIE Y LUGAR**

**Nombre científico:** *Eucalyptus grandis* W.Hill ex Maiden

**Nombre vulgar:** Eucalipto rosado

**Lugar de relevamiento:** Forestación privada. Las Taperitas; **Ciudad:** n/e; **Departamento:** Lavalle; **Provincia:** Corrientes

# **CARACTERÍSTICAS DE LA MUESTRA**

**Locación:** 29° 02' S; 58° 49' O

**Superficie (ha):** 2,3; **Tamaño (N° arb):** 288; **Edad del rodal (años):** 8 meses; **Densidad (arb/ha):** 1000

**Variable/s independiente/s:** Dosis de Fosfato Diamónico "FD" (gr/árbol); **Rango:** 0 - 100 **Variable dependiente:** ALTURA TOTAL (8 meses) (m); **Rango:** 1,85 - 2,8

# **MODELO**

**Método de determinación de la altura:** n/e

**Método de construcción:** Regresión mediante los procedimientos Univariate y Reg del programa estadístico SAS (SAS Institue, 2002).

**Ecuación de altura:** 

 $HT(8) = a + b * (FD) + c * (FD)^2$ 

 $HT(8) = 1,867678 + 0,017847 * (FD) - 0,000089 * (FD)^2$ 

**Parámetros: 3**

### **Ajuste:**

Coeficiente de determinación **(R2 ):** 98%; Coeficiente de variación de los residuos **(Syx%):** 10,54

### **Validación:**

Sin validar

# **FUENTE**

Aparicio J.L. & A. Ghio. 2005. Fertilización de *Eucaliptus grandis* en suelos arenosos de Corrientes. Efecto en el crecimiento y en el nivel foliar de nutrientes. CD-ROM [183.pdf] III Congreso Forestal Argentino y Latinoamericano. Comisión Silvicultura Eucalipto. Corrientes, Corrientes, Argentina. pp. 1-10.

# **ESPECIE Y LUGAR**

**Nombre científico:** *Eucalyptus grandis* W.Hill ex Maiden

**Nombre vulgar:** Eucalipto rosado

**Lugar de relevamiento:** Forestación privada. Las Taperitas; **Ciudad:** n/e; **Departamento:** Lavalle; **Provincia:** Corrientes

# **CARACTERÍSTICAS DE LA MUESTRA**

**Locación:** 29° 02' S; 58° 49' O **Superficie (ha):** 2,3; **Tamaño (N° arb):** 288; **Edad del rodal (años):** 14 meses; **Densidad (arb/ha):** 1000 **Variable/s independiente/s:** Dosis de Fosfato Diamónico "FD" (gr/árbol); **Rango:** 0 - 100 **Variable dependiente:** ALTURA TOTAL (14 meses) (m); **Rango:** 2,4 - 4,7

# **MODELO**

**Método de determinación de la altura:** n/e **Método de construcción:** Regresión mediante los procedimientos Univariate y Reg del programa estadístico SAS (SAS Institue, 2002).

**Ecuación de altura:** 

 $HT(14) = a + b * (FD) + c * (FD)^2$ 

 $HT(14) = 4,272946 + 0,016097 * (FD) - 0,000077 * (FD)^2$ 

**Parámetros: 3**

### **Ajuste:**

Coeficiente de determinación **(R2 ):** 99%; Coeficiente de variación de los residuos **(Syx%):** 6,30

### **Validación:**

Sin validar

# **FUENTE**

Barotto A.J. 2012. Efecto de distintos marcos de plantación en la conformación de la relación diámetro a la altura del pecho-altura total en parcelas de *Populus* x *canadensis* "Conti 12" de 9 años de edad. Trabajo final de carrera. Facultad de Ciencias Agrarias y Forestales, UNLP. La plata, Buenos Aires, Argentina. 42 pp.

# **ESPECIE Y LUGAR**

**Nombre científico:** *Populus* x *canadensis* Moench. "Conti 12"

**Nombre vulgar:** Alamo negro

**Lugar de relevamiento:** Establecimiento Forestal María Dolores; **Ciudad:** Palentelén; **Departamento:** Alberti; **Provincia:** Buenos Aires

# **CARACTERÍSTICAS DE LA MUESTRA**

**Locación:** 35° 10' S; 60° 15' O; 52 msnm.

**Superficie (ha):** 1,9; **Tamaño (N° arb):** 300; **Edad del rodal (años):** 9; **Densidad (arb/ha):** 1600

**Variable/s independiente/s:** DAP (cm); Diámetro dominante "Do" (cm); Altura dominante "Hd" (m); **Rango:** DAP: 6,9 - 20,9; Do: 20,1; H0: 19,8

**Variable dependiente:** ALTURA TOTAL (marco plantación 2,5\*2,5) (m); **Rango:** 11 - 21,0

### **MODELO**

**Método de determinación de la altura:** En pie. Con Blume-leiss **Método de construcción:** No lineal utilizando Marquardt **Ecuación de altura:**   $\sim$   $\sim$ 

$$
HT(2,5 * 2,5) = \frac{Hd}{1 - a * \left(1 - \left(\frac{Do}{DAP}\right)^b\right)}
$$

$$
HT(2,5 * 2,5) = Hd/(1 - 0,188 * (1 - (Do/DAP)^{2}.42))
$$

### **Parámetros: 2**

### **Ajuste:**

Error Cuadrático Medio **(ECM):** 0,58; Coeficiente de determinación **(R²aj):** 86,2%; Criterio de Información de Akaike **(AIC):** 259,6; Criterio de Información Bayesiano **(BIC):** 267,8

**Validación:**

Sin validar

# **FUENTE**

Barotto A.J. 2012. Efecto de distintos marcos de plantación en la conformación de la relación diámetro a la altura del pecho-altura total en parcelas de *Populus* x *canadensis*  "Conti 12" de 9 años de edad. Trabajo final de carrera. Facultad de Ciencias Agrarias y Forestales, UNLP. La plata, Buenos Aires, Argentina. 42 pp.

# **ESPECIE Y LUGAR**

**Nombre científico:** *Populus* x *canadensis* Moench. "Conti 12"

**Nombre vulgar:** Alamo negro

**Lugar de relevamiento:** Establecimiento Forestal María Dolores; **Ciudad:** Palentelén; **Departamento:** Alberti; **Provincia:** Buenos Aires

# **CARACTERÍSTICAS DE LA MUESTRA**

**Locación:** 35° 10' S; 60° 15' O; 52 msnm.

**Superficie (ha):** 2,1; **Tamaño (N° arb):** 300; **Edad del rodal (años):** 9; **Densidad (arb/ha):** 1429

**Variable/s independiente/s:** DAP (cm); Diámetro dominante "Do" (cm); Altura dominante "Hd" (m); **Rango:** DAP: 5,4 - 23,6; Do: 22,2; H0: 21,4

**Variable dependiente:** ALTURA TOTAL (marco plantación 3,5\*2) (m); **Rango:** 8 - 22,5

### **MODELO**

**Método de determinación de la altura:** En pie. Con Blume-leiss **Método de construcción:** No lineal utilizando Marquardt **Ecuación de altura:** 

$$
HT(3,5 * 2) = \frac{Hd}{1 - a * \left(1 - \left(\frac{Do}{DAP}\right)^b\right)}
$$

$$
HT(3,5*2) = Hd/(1 - 0.107*(1 - (Do/DAP)^2.015))
$$

### **Parámetros: 2**

### **Ajuste:**

Error Cuadrático Medio **(ECM):** 0,8; Coeficiente de determinación **(R²aj):** 91%; Criterio de Información de Akaike **(AIC):** 345,9; Criterio de Información Bayesiano **(BIC):** 354,6

# **Validación:**

Sin validar

#### **FUENTE**

Barotto A.J. 2012. Efecto de distintos marcos de plantación en la conformación de la relación diámetro a la altura del pecho-altura total en parcelas de *Populus* x *canadensis* "Conti 12" de 9 años de edad. Trabajo final de carrera. Facultad de Ciencias Agrarias y Forestales, UNLP. La plata, Buenos Aires, Argentina. 42 pp.

#### **ESPECIE Y LUGAR**

**Nombre científico:** *Populus* x *canadensis* Moench. "Conti 12"

**Nombre vulgar:** Alamo negro

**Lugar de relevamiento:** Establecimiento Forestal María Dolores; **Ciudad:** Palentelén; **Departamento:** Alberti; **Provincia:** Buenos Aires

#### **CARACTERÍSTICAS DE LA MUESTRA**

**Locación:** 35° 10' S; 60° 15' O; 52 msnm.

**Superficie (ha):** 2,6; **Tamaño (N° arb):** 300; **Edad del rodal (años):** 9; **Densidad (arb/ha):** 1143

**Variable/s independiente/s:** DAP (cm); Diámetro dominante "Do" (cm); Altura dominante "Hd" (m); **Rango:** DAP: 6,4 - 24,2; Do: 23,3; H0: 20,5

**Variable dependiente:** ALTURA TOTAL (marco plantación 3,5\*2,5) (m); **Rango:** 10 - 21,0

#### **MODELO**

**Método de determinación de la altura:** En pie. Con Blume-leiss **Método de construcción:** No lineal utilizando Marquardt **Ecuación de altura:** 

$$
HT(3,5 * 2,5) = \frac{Hd}{1 - a * \left(1 - \left(\frac{Do}{DAP}\right)^b\right)}
$$

$$
HT(3,5 * 2,5) = Hd/(1 - 0,06 * (1 - (Do/DAP)^2,331))
$$

**Parámetros: 2**

#### **Ajuste:**

Error Cuadrático Medio **(ECM):** 0,45; Coeficiente de determinación **(R²aj):** 93,1%; Criterio de Información de Akaike **(AIC):** 283,7; Criterio de Información Bayesiano **(BIC):** 292,5

#### **Validación:**

Sin validar

#### **FUENTE**

Barotto A.J. 2012. Efecto de distintos marcos de plantación en la conformación de la relación diámetro a la altura del pecho-altura total en parcelas de *Populus* x *canadensis* "Conti 12" de 9 años de edad. Trabajo final de carrera. Facultad de Ciencias Agrarias y Forestales, UNLP. La plata, Buenos Aires, Argentina. 42 pp.

#### **ESPECIE Y LUGAR**

**Nombre científico:** *Populus* x *canadensis* Moench. "Conti 12"

**Nombre vulgar:** Alamo negro

**Lugar de relevamiento:** Establecimiento Forestal María Dolores; **Ciudad:** Palentelén; **Departamento:** Alberti; **Provincia:** Buenos Aires

#### **CARACTERÍSTICAS DE LA MUESTRA**

**Locación:** 35° 10' S; 60° 15' O; 52 msnm.

**Superficie (ha):** 3; **Tamaño (N° arb):** 300; **Edad del rodal (años):** 9; **Densidad (arb/ha):** 1020

**Variable/s independiente/s:** DAP (cm); Diámetro dominante "Do" (cm); Altura dominante "Hd" (m); **Rango:** DAP: 7,5 - 24,9; Do: 24,3; H0: 21,1

**Variable dependiente:** ALTURA TOTAL (marco plantación 3,5\*2,8) (m); **Rango:** 12 - 22,0

#### **MODELO**

**Método de determinación de la altura:** En pie. Con Blume-leiss **Método de construcción:** No lineal utilizando Marquardt **Ecuación de altura:** 

$$
HT(3,5 * 2,8) = \frac{Hd}{1 - a * \left(1 - \left(\frac{Do}{DAP}\right)^b\right)}
$$

$$
HT(3,5 * 2,8) = Hd/(1 - 0.07 * (1 - (Do/DAP)^2,169))
$$

**Parámetros: 2**

#### **Ajuste:**

Error Cuadrático Medio **(ECM):** 0,45; Coeficiente de determinación **(R²aj):** 91%; Criterio de Información de Akaike **(AIC):** 280; Criterio de Información Bayesiano **(BIC):** 288,7

#### **Validación:**

Sin validar

#### **FUENTE**

Barotto A.J. 2012. Efecto de distintos marcos de plantación en la conformación de la relación diámetro a la altura del pecho-altura total en parcelas de *Populus* x *canadensis* "Conti 12" de 9 años de edad. Trabajo final de carrera. Facultad de Ciencias Agrarias y Forestales, UNLP. La plata, Buenos Aires, Argentina. 42 pp.

#### **ESPECIE Y LUGAR**

**Nombre científico:** *Populus* x *canadensis* Moench. "Conti 12"

**Nombre vulgar:** Alamo negro

**Lugar de relevamiento:** Establecimiento Forestal María Dolores; **Ciudad:** Palentelén; **Departamento:** Alberti; **Provincia:** Buenos Aires

#### **CARACTERÍSTICAS DE LA MUESTRA**

**Locación:** 35° 10' S; 60° 15' O; 52 msnm.

**Superficie (ha):** 3,7; **Tamaño (N° arb):** 300; **Edad del rodal (años):** 9; **Densidad (arb/ha):** 816

**Variable/s independiente/s:** DAP (cm); Diámetro dominante "Do" (cm); Altura dominante "Hd" (m); **Rango:** DAP: 6,2 - 26,3; Do: 25,2; H0: 21,8

**Variable dependiente:** ALTURA TOTAL (marco plantación 3,5\*3,5) (m); **Rango:** 8 - 23,5

#### **MODELO**

**Método de determinación de la altura:** En pie. Con Blume-leiss **Método de construcción:** No lineal utilizando Marquardt **Ecuación de altura:** 

$$
HT(3,5 * 3,5) = \frac{Hd}{1 - a * \left(1 - \left(\frac{Do}{DAP}\right)^b\right)}
$$

$$
HT(3,5*3,5) = Hd/(1 - 0.058*(1 - (Do/DAP)^2.48))
$$

**Parámetros: 2**

#### **Ajuste:**

Error Cuadrático Medio **(ECM):** 1,08; Coeficiente de determinación **(R²aj):** 89,7%; Criterio de Información de Akaike **(AIC):** 471; Criterio de Información Bayesiano **(BIC):** 480,3

#### **Validación:**

Sin validar

### **FUENTE**

Barotto A.J. 2012. Efecto de distintos marcos de plantación en la conformación de la relación diámetro a la altura del pecho-altura total en parcelas de *Populus* x *canadensis* "Conti 12" de 9 años de edad. Trabajo final de carrera. Facultad de Ciencias Agrarias y Forestales, UNLP. La plata, Buenos Aires, Argentina. 42 pp.

#### **ESPECIE Y LUGAR**

**Nombre científico:** *Populus* x *canadensis* Moench. "Conti 12"

**Nombre vulgar:** Alamo negro

**Lugar de relevamiento:** Establecimiento Forestal María Dolores; **Ciudad:** Palentelén; **Departamento:** Alberti; **Provincia:** Buenos Aires

#### **CARACTERÍSTICAS DE LA MUESTRA**

**Locación:** 35° 10' S; 60° 15' O; 52 msnm.

**Superficie (ha):** 3,7; **Tamaño (N° arb):** 300; **Edad del rodal (años):** 9; **Densidad (arb/ha):** T1: 1600, T2: 1429, T3: 1143, T4: 1120, T5: 816 **Variable/s independiente/s:** DAP (cm); Area de incidencia "AI" (m<sup>2</sup>); Diámetro dominante "Do" (cm); Altura dominante "Hd" (m); **Rango:** AI: 6,25 - 12,25; DAP: 5,4 - 26,3; 20,1 - 25,2; Hd: 19,8 - 21,8 **Variable dependiente:** ALTURA TOTAL (general para cualquier marco de plantación) (m);

# **MODELO**

**Rango:**

**Método de determinación de la altura:** En pie. Con Blume-leiss **Método de construcción:** No lineal utilizando Marquardt **Ecuación de altura:** 

$$
HT(grad según Al) = \frac{Hd}{1 - \left(a^* \frac{Al}{b} * Al\right) * \left(1 - \left(\frac{Do}{DAP}\right)^{\left(c^* \left(\frac{d}{AI}\right)\right)^{0.5}}\right)}
$$

 $HT(grad según AI) =$   $Hd$  $1 - \left(0.0335 * \frac{Al}{-4.5095} * Al\right) * \left(1 - \left(\frac{Do}{DAP}\right)\right)$  $\left( 8,98469 + \left( \frac{33,1023}{\text{Al}} \right) \right)$ 0,5 �

### **Parámetros: 4**

#### **Ajuste:**

Error Cuadrático Medio **(ECM):** 0,7; Coeficiente de determinación **(R²aj):** 90,72%

#### **Validación:**

Sin validar

#### **Observaciones:**

El marco de plantación define el area de incidencia

### **FUENTE**

Barth S.R., H.E. Fassola, P. Ferrere, D. Allegranza & N. Pahr. 2002 . Modelos de crecimiento y producción de Eucalipto dunnii (mucama) en la zona de Garuhapé, Misiones. CD-ROM [barthmodelosdunii.pdf] X Jornadas Técnicas Forestales y Ambientales. Facultad de Ciencias Forestales, UNaM - EEA Montecarlo, INTA. Eldorado, Misiones, Argentina. pp. 1-8.

# **ESPECIE Y LUGAR**

**Nombre científico:** *Eucalyptus dunnii* Maiden **Nombre vulgar:** Eucalipto dunnii **Lugar de relevamiento:** Ensayo; **Ciudad:** Garuhapé; **Departamento:** n/e; **Provincia:** Misiones

# **CARACTERÍSTICAS DE LA MUESTRA**

**Locación:** n/e **Superficie (ha):** 6; **Tamaño (N° arb):** 1782; **Edad del rodal (años):** 2 - 6; **Densidad (arb/ha): Variable/s independiente/s:** DAP (cm); Edad "E" (años); **Rango:** n/e **Variable dependiente:** ALTURA TOTAL (m); **Rango:** n/e

### **MODELO**

**Método de determinación de la altura:** n/e **Método de construcción:** Regresión lineal múltiple **Ecuación de altura:** 

 $HT = exp^{(a+b/DAP+c/E+d/(DAP * E))}$ 

 $HT = exp^{(3,839751 - 8,986359/DAP - 1,818402/E + 8,312745/(DAP * E))}$ 

# **Parámetros: 4**

### **Ajuste:**

**R=** 92%; Coeficiente de determinación **(R²):** 98%

### **Validación:**

Sin validar

### **Observaciones:**

El objetivo es estimar altura para distintas intensidades de raleo. Pero generaliza porque no obtiene diferencias significativas según los distintos tratamientos

#### **FUENTE**

Giménez A.M., N. Ríos, G. Moglia, P. Hernández & S. Bravo. 2001. Estudio de magnitudes dendrométricas en función de la edad en *Prosopis alba* Griseb., Algarrobo blanco, Mimosaceae. Revista Forestal Venezolana 45(2): 175-183.

#### **ESPECIE Y LUGAR**

**Nombre científico:** *Prosopis alba* Griseb.

**Nombre vulgar:** Algarrobo Blanco

**Lugar de relevamiento:** Bosque Nativo; **Ciudad:** Brea Pozo; **Departamento:** San Martín; **Provincia:** Santiago del Estero

# **CARACTERÍSTICAS DE LA MUESTRA**

**Locación:** n/e **Superficie (ha):** n/e; **Tamaño (N° arb):** 10; **Edad del rodal (años):** 108; **Densidad (arb/ha): Variable/s independiente/s:** Edad "E" (años); **Rango:** 3 - 108 **Variable dependiente:** ALTURA TOTAL (m); **Rango:** 0 - 7,97

#### **MODELO**

**Método de determinación de la altura:** En pie. No especifica método **Método de construcción:** n/e **Ecuación de altura:** 

 $HT = a + b * E + c * E^2$ 

 $HT = -0.2459 + 0.1795 * E - 0.001 * E^2$ 

**Parámetros: 3**

### **Ajuste:**

Coeficiente de determinación **(R²):** 90%

#### **Validación:**

Sin validar

### **FUENTE**

Bender A., J. Araujo, M. Perreta & J. Moglia. 2015. Magnitudes dendrométricas de cuatro poblaciones de Algarrobo Blanco (*Prosopis alba* Griseb.) de diferentes edades. Revista FAVE - Ciencias Agrarias 14(1): 17-32.

# **ESPECIE Y LUGAR**

**Nombre científico:** *Prosopis alba* Griseb.

**Nombre vulgar:** Algarrobo Blanco

**Lugar de relevamiento:** Bosque nativo (P25) y plantaciónes (P1, P8 Y P16); **Ciudad:** Raquel (P8); La María (P16); (P25) Humboldt; **Departamento:** Castellanos (P8); (P25)Las Colonias; **Provincia:** Santa Fe (P1, P8 y P25); Santiago del Estero (P16)

# **CARACTERÍSTICAS DE LA MUESTRA**

**Locación:** (P8): 30° 47 ́11.7 ́ ́ S, 61° 30 ́26.4 ́ ́O; (P16): 28°01 ́04.4 ́ ́S, 64°13 ́41.5 ́ ́O; (P25): 31° 21 ́05.8 ́ ́ S, 61° 0.8 ́36.9 ́ ́O **Superficie (ha):** n/e; **Tamaño (N° arb):** 0; **Edad del rodal (años):** P1= 1; P8= 8; P16= 16; P25= 25; **Densidad (arb/ha):** n/e **Variable/s independiente/s:** DAP (cm); **Rango:** 0 - 80 **Variable dependiente:** ALTURA TOTAL (m); **Rango:** n/e

# **MODELO**

**Método de determinación de la altura:** En pie. Con clinómetro Sunnto **Método de construcción:** Regresión **Ecuación de altura:** 

 $HT = a * DAP^b$ 

$$
HT = 1,205 * DAP^0,5338
$$

**Parámetros: 2**

### **Ajuste:**

Coeficiente de determinación **(R²):** 92%

### **Validación:**

Sin validar

### **Observaciones:**

P16: EEA INTA. El trabajo con plantas jóvenes permitió tener valores del extremo inferior de las curvas de crecimiento, mientras que la observación del bosque nativo aporta en el análisis de árboles de mayores dimensiones.

#### **FUENTE**

Cortizo S., E. Borodowski, V. Mema & R. Suárez. 2005. Crecimiento de cinco clones de álamo en el Delta del Paraná. I. Ensayo comparativo clonal. CD-ROM [156.pdf] III Congreso Forestal Argentino y Latinoamericano. Comisión Silvicultura Salicaceae. Corrientes, Corrientes, Argentina. pp 1-10.

### **ESPECIE Y LUGAR**

**Nombre científico:** *Populus deltoides* Marshall clon "239/68"

**Nombre vulgar:** Alamo negro

**Lugar de relevamiento:** Ensayos clonales en establecimiento Don Pedro; **Ciudad:** Río Carabelas. Segunda Sección de Islas del Delta del Paraná; **Departamento:** n/e; **Provincia:** Buenos Aires

#### **CARACTERÍSTICAS DE LA MUESTRA**

**Locación:** n/e

**Superficie (ha):** 0,15; **Tamaño (N° arb):** 9; **Edad del rodal (años):** 8; **Densidad (arb/ha):** 625

**Variable/s independiente/s:** Edad "E" (años); **Rango:** 0 - 8

**Variable dependiente:** ALTURA TOTAL (m); **Rango:** n/e

#### **MODELO**

**Método de determinación de la altura:** En pie. No especifica método **Método de construcción:** n/e **Ecuación de altura:** 

 $HT = a * (1 - exp^{(-b * E)})^c$ 

$$
HT = 47.94 * (1 - exp^{(-0.1*E)})^{1.3}
$$

**Parámetros: 3**

### **Ajuste:**

Coeficiente de determinación **(R²):** 97,56%

**Validación:**

Sin validar

#### **FUENTE**

Cortizo S., E. Borodowski, V. Mema & R. Suárez. 2005. Crecimiento de cinco clones de álamo en el Delta del Paraná. I. Ensayo comparativo clonal. CD-ROM [156.pdf] III Congreso Forestal Argentino y Latinoamericano. Comisión Silvicultura Salicaceae. Corrientes, Corrientes, Argentina. pp 1-10.

#### **ESPECIE Y LUGAR**

**Nombre científico:** *Populus deltoides* Marshall clon "Australiano 129/60"

**Nombre vulgar:** Alamo negro

**Lugar de relevamiento:** Ensayos clonales en establecimiento Don Pedro; **Ciudad:** Río Carabelas. Segunda Sección de Islas del Delta del Paraná; **Departamento:** n/e; **Provincia:** Buenos Aires

#### **CARACTERÍSTICAS DE LA MUESTRA**

**Locación:** n/e

**Superficie (ha):** 0,15; **Tamaño (N° arb):** 9; **Edad del rodal (años):** 8; **Densidad (arb/ha):** 625

**Variable/s independiente/s:** Edad "E" (años); **Rango:** 0 - 8

**Variable dependiente:** ALTURA TOTAL (m); **Rango:** n/e

#### **MODELO**

**Método de determinación de la altura:** En pie. No especifica método **Método de construcción:** n/e **Ecuación de altura:** 

$$
HT = a * (1 - exp^{(-b * E)})^c
$$

$$
HT = 80,98*(1-exp^{(-0,05*E)})^{1,14}
$$

**Parámetros: 3**

#### **Ajuste:**

Coeficiente de determinación **(R²):** 97,99%

#### **Validación:**

Sin validar

#### **Observaciones:**

Dado que los datos corresponden a etapas tempranas del cultivo, los modelos lineales también ajustaron adecuadamente para la mayoría de las situaciones.

#### **FUENTE**

Cortizo S., E. Borodowski, V. Mema & R. Suárez. 2005. Crecimiento de cinco clones de álamo en el Delta del Paraná. I. Ensayo comparativo clonal. CD-ROM [156.pdf] III Congreso Forestal Argentino y Latinoamericano. Comisión Silvicultura Salicaceae. Corrientes, Corrientes, Argentina. pp 1-10.

### **ESPECIE Y LUGAR**

**Nombre científico:** *Populus deltoides* Marshall clon "Stoneville 67"

**Nombre vulgar:** Alamo negro

**Lugar de relevamiento:** Ensayos clonales en establecimiento Don Pedro; **Ciudad:** Río Carabelas. Segunda Sección de Islas del Delta del Paraná; **Departamento:** n/e; **Provincia:** Buenos Aires

#### **CARACTERÍSTICAS DE LA MUESTRA**

**Locación:** n/e

**Superficie (ha):** 0,15; **Tamaño (N° arb):** 9; **Edad del rodal (años):** 8; **Densidad (arb/ha):** 625

**Variable/s independiente/s:** Edad "E" (años); **Rango:** 0 - 8

**Variable dependiente:** ALTURA TOTAL (m); **Rango:** n/e

#### **MODELO**

**Método de determinación de la altura:** En pie. No especifica método **Método de construcción:** n/e **Ecuación de altura:** 

$$
HT = a * (1 - exp^{(-b * E)})^c
$$

$$
HT = 59{,}39 * (1 - exp^{(-0.07 * E)})^{1.24}
$$

**Parámetros: 3**

#### **Ajuste:**

Coeficiente de determinación **(R²):** 92,27%

#### **Validación:**

Sin validar

#### **Observaciones:**

Dado que los datos corresponden a etapas tempranas del cultivo, los modelos lineales también ajustaron adecuadamente para la mayoría de las situaciones.
#### **FUENTE**

Cortizo S., E. Borodowski, V. Mema & R. Suárez. 2005. Crecimiento de cinco clones de álamo en el Delta del Paraná. I. Ensayo comparativo clonal. CD-ROM [156.pdf] III Congreso Forestal Argentino y Latinoamericano. Comisión Silvicultura Salicaceae. Corrientes, Corrientes, Argentina. pp 1-10.

# **ESPECIE Y LUGAR**

**Nombre científico:** *Populus deltoides* Marshall clon "I 72/51"

**Nombre vulgar:** Alamo negro

**Lugar de relevamiento:** Ensayos clonales en establecimiento Don Pedro; **Ciudad:** Río Carabelas. Segunda Sección de Islas del Delta del Paraná; **Departamento:** n/e; **Provincia:** Buenos Aires

#### **CARACTERÍSTICAS DE LA MUESTRA**

**Locación:** n/e

**Superficie (ha):** 0,15; **Tamaño (N° arb):** 9; **Edad del rodal (años):** 8; **Densidad (arb/ha):** 625

**Variable/s independiente/s:** Edad "E" (años); **Rango:** 0 - 8

**Variable dependiente:** ALTURA TOTAL (m); **Rango:** n/e

#### **MODELO**

**Método de determinación de la altura:** En pie. No especifica método **Método de construcción:** n/e **Ecuación de altura:** 

$$
HT = a * (1 - exp^{(-b * E)})^c
$$

$$
HT = 104.04 * (1 - exp^{(-0.03 * E)})^{1.07}
$$

**Parámetros: 3**

#### **Ajuste:**

Coeficiente de determinación **(R²):** 98,87%

#### **Validación:**

Sin validar

#### **Observaciones:**

Dado que los datos corresponden a etapas tempranas del cultivo, los modelos lineales también ajustaron adecuadamente para la mayoría de las situaciones.

#### **FUENTE**

Cortizo S., E. Borodowski, V. Mema & R. Suárez. 2005. Crecimiento de cinco clones de álamo en el Delta del Paraná. I. Ensayo comparativo clonal. CD-ROM [156.pdf] III Congreso Forestal Argentino y Latinoamericano. Comisión Silvicultura Salicaceae. Corrientes, Corrientes, Argentina. pp 1-10.

# **ESPECIE Y LUGAR**

**Nombre científico:** *Populus* x *euroamericana* (Dole) Guinier "IC 568/1"

#### **Nombre vulgar:** Álamo

**Lugar de relevamiento:** Ensayos clonales en establecimiento Don Pedro; **Ciudad:** Río Carabelas. Segunda Sección de Islas del Delta del Paraná; **Departamento:** n/e; **Provincia:** Buenos Aires

#### **CARACTERÍSTICAS DE LA MUESTRA**

**Locación:** n/e

**Superficie (ha):** 0,15; **Tamaño (N° arb):** 9; **Edad del rodal (años):** 8; **Densidad (arb/ha):** 625

**Variable/s independiente/s:** Edad "E" (años); **Rango:** 0 - 8

**Variable dependiente:** ALTURA TOTAL (m); **Rango:** n/e

#### **MODELO**

**Método de determinación de la altura:** En pie. No especifica método **Método de construcción:** n/e **Ecuación de altura:** 

$$
HT = a * (1 - exp^{(-b * E)})^c
$$

$$
HT = 54.25 * (1 - exp^{(-0.08 * E)})^{1.16}
$$

**Parámetros: 3**

#### **Ajuste:**

Coeficiente de determinación **(R²):** 97,09%

#### **Validación:**

Sin validar

#### **Observaciones:**

Dado que los datos corresponden a etapas tempranas del cultivo, los modelos lineales también ajustaron adecuadamente para la mayoría de las situaciones.

#### **FUENTE**

Cisneros A.B., J.G. Moglia & J.A. Álvarez. 2017. Relaciones alométricas en árboles individuales de *Prosopis alba*, en poblaciones naturales de la Región Chaqueña, Argentina. Revista Investigaciones en Facultades de Ingeniería del NOA 3: 252-260

#### **ESPECIE Y LUGAR**

**Nombre científico:** *Prosopis alba* Griseb.

**Nombre vulgar:** Algarrobo Blanco

**Lugar de relevamiento:** n/e; **Ciudad:** n/e; **Departamento:** n/e; **Provincia:** Santiago del Estero, Formosa y Chaco.

# **CARACTERÍSTICAS DE LA MUESTRA**

**Locación:** n/e **Superficie (ha):** n/e; **Tamaño (N° arb):** 100; **Edad del rodal (años):** n/e; **Densidad (arb/ha):** n/e **Variable/s independiente/s:** DAP (cm); **Rango:** >20 **Variable dependiente:** ALTURA TOTAL (m); **Rango:** n/e

# **MODELO**

**Método de determinación de la altura:** En pie. No especifica método **Método de construcción:** Regresión lineal simple **Ecuación de altura:** 

 $HT = a + b * DAP$ 

$$
HT = 5.25 + 0.11 * DAP
$$

**Parámetros: 2**

#### **Ajuste:**

Coeficiente de determinación **(R²):** 56%

#### **Validación:**

Sin validar

#### **FUENTE**

Craig E.B. & F. Momo. 2010. Crecimiento de *Eucalyptus camaldulensis* Dehnh. en relación a atributos edafoamientales a nivel de micrositio en Luján, Buenos Aires, Argentina. Revista Ciencia e Investigación Forestal, CIFOR 18(3): 35-50.

#### **ESPECIE Y LUGAR**

**Nombre científico:** *Eucalyptus camaldulensis* Dehnh **Nombre vulgar:** Eucalipto rojo **Lugar de relevamiento:** Plantación comercial; **Ciudad:** Jáuregui; **Departamento:** Lujan; **Provincia:** Buenos Aires

# **CARACTERÍSTICAS DE LA MUESTRA**

**Locación:** 34° 35' S; 59° O. **Superficie (ha):** 20; **Tamaño (N° arb):** 100; **Edad del rodal (años):** 3 - 5; **Densidad (arb/ha): Variable/s independiente/s:** Ph del horizonte Bt; **Rango:** n/e **Variable dependiente:** ALTURA TOTAL (m); **Rango:** n/e

# **MODELO**

**Método de determinación de la altura:** En pie. Muestreo al azar. Con clinómetro SUUNTO **Método de construcción:** Regresión lineal múltiple **Ecuación de altura:**   $HT = a + b * pH(Bt)$ 

 $HT = 14,91 - 1,07 * pH(Bt)$ 

**Parámetros: 2**

# **Ajuste:**

Coeficiente de determinación **(R²):** 42%

#### **Validación:**

Sin validar

# **Observaciones:**

En el trabajo se realiza otra regresión teniendo en cuenta solamente el estarto dominante, mejorándose el ajuste al 91%

# **FUENTE**

Crechi E.H., R.A. Friedl, R.A. Fernández & L. Dalprá. 2001. Efectos de la intensidad y oportunidad de raleo en *Araucaria angustifolia* (Bert.) O. Ktze. sobre el crecimiento y la producción en el noroeste de Misiones, Argentina. Actas de II Simposio Latino-Americano Sobre Manejo Forestal. UFSM. Pós Graduación en Ingeniería Forestal. Santa María, Río Grande do Sul, Brasil. pp. 153-172.

# **ESPECIE Y LUGAR**

**Nombre científico:** *Araucaria angustifolia* (Bert.) O. Ktze.

**Nombre vulgar:** Pino paraná

**Lugar de relevamiento:** Ensayo en propiedad de la firma PECOM; **Ciudad:** Pablito 1; **Departamento:** Departamento Iguazú; **Provincia:** Misiones

# **CARACTERÍSTICAS DE LA MUESTRA**

**Locación:** n/e **Superficie (ha):** 5; **Tamaño (N° arb):** 10; **Edad del rodal (años):** 5; **Densidad (arb/ha):** 2524 **Variable/s independiente/s:** DAP (cm); Edad "E" (años); **Rango:** E: 5 - 13 **Variable dependiente:** ALTURA TOTAL (m); **Rango:** n/e

# **MODELO**

**Método de determinación de la altura:** n/e. Se miden 10 arboles abarcando todas las clases diametricas de las parcelas **Método de construcción:** Regresión lineal múltiple **Ecuación de altura:** 

 $HT = \exp^{(a+b/DAP+c/E+d/(DAP*E))}$ 

 $HT = \exp^{(3,485201-9,471308/DAP-6,16139/E+32,678259/(DAP*E))}$ 

# **Parámetros: 2**

# **Ajuste:**

Coeficiente de determinación **(R²aj):** 93,20%; Error estandar de la Estimación **(EEE):**  0,078038; **Durbin-Watson (DW):** 1,335

# **Validación:**

Solo destaca la distribución homogénea de residuos expresado en porcentaje, sin tendenciosidad.

**Observaciones:** El modelo original expresado en la bibliografía fue: **ln(HT)= a + b/DAP + c/E + d/(DAP\*E)**, el cual fue simplificado dando como resultado el modelo expresado en esta ficha.

#### **FUENTE**

Crechi E.H., A.E. Keller, H.E. Fassola, R. Fernández & F. Moscovich. 2008. Efectos de la intensidad de raleo sobre la producción en volumen de *Grevillea robusta* A. en el sur de Misiones, Argentina. Actas de XIII Jornadas Técnicas Forestales y Ambientales. Facultad de Ciencias Forestales, UNaM - E.E.A. Montecarlo, INTA. Eldorado, Misiones, Argentina. pp. 172-182.

#### **ESPECIE Y LUGAR**

**Nombre científico:** *Grevillea robusta* A.Cunn. ex R.Br. **Nombre vulgar:** Roble sedoso **Lugar de relevamiento:** Campo El Porvenir, propiedad de la empresa Danzer Forestaciones; **Ciudad:** Posadas; **Departamento:** n/e; **Provincia:** Misiones

#### **CARACTERÍSTICAS DE LA MUESTRA**

**Locación:** n/e **Superficie (ha):** 3; **Tamaño (N° arb):** 240; **Edad del rodal (años):** 10; **Densidad (arb/ha):** 1111 **Variable/s independiente/s:** DAP (cm); Edad "E" (años); **Rango:** E: 4 - 10

**Variable dependiente:** ALTURA TOTAL (m); **Rango:** n/e

#### **MODELO**

**Método de determinación de la altura:** n/e. Se miden 10 árboles por parcela **Método de construcción:** Regresión lineal múltiple **Ecuación de altura:** 

 $HT = exp^{(a+b/DAP+c/E+d/(DAP*E))}$ 

 $HT = exy^{(3,57346 - 8,23244/DAP - 5,06807/E + 22,8902/(DAP * E))}$ 

#### **Parámetros: 2**

#### **Ajuste:**

n/e

**Validación:** Sin validar

#### **FUENTE**

Ferrere P., R.T Boca & G. Lopez. 2006. Modelos de crecimiento de *Eucalyptus maidenii* y *Eucalyptus dunnii*. Actas de XII Jornadas Técnicas Forestales y Ambientales. Facultad de Ciencias Forestales, UNaM - E.E.A. Montecarlo, INTA. Eldorado, Misiones, Argentina. pp. 277-286.

# **ESPECIE Y LUGAR**

**Nombre científico:** *Eucalyptus maidenii* F.Muell.

**Nombre vulgar:** Eucalipto de Maidén

**Lugar de relevamiento:** Ensayos de INTA Castelar; **Ciudad:** n/e; **Departamento:** Castelar; **Provincia:** Buenos Aires

# **CARACTERÍSTICAS DE LA MUESTRA**

**Locación:** 34° 36´ 30´´ S; 58° 39´ 47´´ O **Superficie (ha):** n/e; **Tamaño (N° arb):** n/e; **Edad del rodal (años):** 6; **Densidad (arb/ha):** 12 Densidades iniciales desde 4983 a 399 pl/ha. **Variable/s independiente/s:** DAP (cm); **Rango:** n/e **Variable dependiente:** ALTURA TOTAL (m); **Rango:** n/e

# **MODELO**

**Método de determinación de la altura:** n/e **Método de construcción:** Regresión lineal simple **Ecuación de altura:** 

 $HT = a + b * DAP$ 

 $HT = 12,0330 + 0,2582 * DAP$ 

**Parámetros: 2**

# **Ajuste:**

n/e

**Validación:**

Sin validar

#### **FUENTE**

Ferrere P., R.T Boca & G. Lopez. 2006. Modelos de crecimiento de *Eucalyptus maidenii* y *Eucalyptus dunnii*. Actas de XII Jornadas Técnicas Forestales y Ambientales. Facultad de Ciencias Forestales, UNaM - E.E.A. Montecarlo, INTA. Eldorado, Misiones, Argentina. pp. 277-286.

# **ESPECIE Y LUGAR**

**Nombre científico:** *Eucalyptus dunnii* Maiden

**Nombre vulgar:** Eucalipto dunnii

**Lugar de relevamiento:** Ensayos de INTA Castelar; **Ciudad:** n/e; **Departamento:** Castelar; **Provincia:** Buenos Aires

# **CARACTERÍSTICAS DE LA MUESTRA**

**Locación:** 34° 36´ 30´´ S; 58° 39´ 47´´ O **Superficie (ha):** n/e; **Tamaño (N° arb):** n/e; **Edad del rodal (años):** 6; **Densidad (arb/ha):** 12 Densidades iniciales desde 4983 a 399 pl/ha. **Variable/s independiente/s:** DAP (cm); **Rango:** n/e **Variable dependiente:** ALTURA TOTAL (m); **Rango:** n/e

# **MODELO**

**Método de determinación de la altura:** n/e **Método de construcción:** Regresión lineal simple **Ecuación de altura:** 

 $HT = a + b * DAP$ 

 $HT = 8,4783 + 0,6055 * DAP$ 

**Parámetros: 2**

# **Ajuste:**

n/e

**Validación:**

Sin validar

#### **FUENTE**

Keller A.E., E.H. Crechi, H.E. Fassola, R. Fernández, F. Moscovich. 2006. Efectos de la Intensidad del 1er raleo en *Grevillea robusta* A. sobre el crecimiento y la producción en el sur de Misiones, Argentina. Actas de XII Jornadas Técnicas Forestales y Ambientales. Facultad de Ciencias Forestales, UNaM - E.E.A. Montecarlo, INTA. Eldorado, Misiones, Argentina. pp. 370-381.

#### **ESPECIE Y LUGAR**

**Nombre científico:** *Grevillea robusta* A.Cunn. ex R.Br.

**Nombre vulgar:** Roble sedoso

**Lugar de relevamiento:** Ensayo campo El Porvenir, Danzer Forestaciones; **Ciudad:** Posadas; **Departamento:** n/e; **Provincia:** Misiones

# **CARACTERÍSTICAS DE LA MUESTRA**

**Locación:** n/e **Superficie (ha):** 3; **Tamaño (N° arb):** 240; **Edad del rodal (años):** 8; **Densidad (arb/ha):** Densidades variables según tratamientos. t0, t1f1, t1f2, t1f3, t2f1, t2f2, t3f3. **Variable/s independiente/s:** DAP (cm); Edad "E" (años); **Rango:** DAP: 10,6 - 19,9; E: 4 - 8 **Variable dependiente:** ALTURA TOTAL (m); **Rango:** 8,1 - 14

#### **MODELO**

**Método de determinación de la altura:** n/e **Método de construcción:** Regresión lineal múltiple **Ecuación de altura:** 

 $HT = \exp(a+b/DAP+c/E+d/(DAP*E))$ 

 $HT = exp^{(3,39499 - 6,98885/DAP - 4,01191/E + 15,347/(DAP * E))}$ 

**Parámetros: 4**

#### **Ajuste:**

n/e

#### **Validación:**

Sin validar

#### **Observaciones:**

Los tratamientos de intensidad fueron definidos por el área basal, y caracterizados en: sin raleo (testigo) y raleos del 20 y 40% del área basal del testigo; los 3 tratamientos de oportunidad fueron definidos con una periodicidad de 2, 4 y 6 años.

# **FUENTE**

Fassola H.E., E.H. Crechi, A.E. Keller, S.R. Barth & T. Fernandez. 2007. Funciones y Algoritmos dasométricos para manejo silvícola intensivo, de aplicación en plantaciones forestales orientadas a producción de madera de alto valor agregado. Región Mesopotámica: *Pinus elliotti* y *Eucalyptus grandis*. Parcial para *Pinus taeda*. PAN 571. E.E.A. Montecarlo, INTA. Montecarlo, Misiones, Argentina. Informe técnico N° 61. 103 pp.

# **ESPECIE Y LUGAR**

**Nombre científico:** *Eucalyptus grandis* W.Hill ex Maiden

**Nombre vulgar:** Eucalipto rosado

**Lugar de relevamiento:** Región agro ecológica Misiones – NE de Corrientes.; **Ciudad:** n/e; **Departamento:** n/e; **Provincia:** Misiones – NE de Corrientes.

# **CARACTERÍSTICAS DE LA MUESTRA**

**Locación:** n/e **Superficie (ha):** n/e; **Tamaño (N° arb):** 1994; **Edad del rodal (años):** n/e; **Densidad (arb/ha):** n/e **Variable/s independiente/s:** Altura dominante "Hd" (m); DAP (cm); DAP máximo de cada parcela "DAPmax" (cm); Edad "E" (años); N° arboles/ha "N"; **Rango:** n/e **Variable dependiente:** ALTURA TOTAL (m); **Rango:** n/e

# **MODELO**

**Método de determinación de la altura:** n/e **Método de construcción:** Regresión no lineal **Ecuación de altura:** 

 $HT = Hd * (1 + (a + b * E + c * N/1000 + d * DAPmax) * exp<sup>(f * Hd)</sup>) * (1 - exp<sup>(g * (DAP/Hd))</sup>)$ 

 $HT = Hd * (1 + (0.020046 - 0.0000718926 * E + 0.00405052 * N/1000 - 0.000215646$ \* DAPmax) \* exp<sup>(0,0472173</sup>\*Hd)) \*  $(1 - exp^{(-2.78039*(DAP/Hd))})$ 

# **Parámetros: 6**

# **Ajuste:**

Coeficiente de determinación **(R²):** 98,43%; Coeficiente de determinación **(R²aj):** 98,43%; Error estandar de la Estimación **(EEE):** 1,51665; Error absoluto Promedio **EAP:** 1,10469; **Durbin-Watson (DW):** 1,87299; **MSE:** 230.022

# **Validación:**

La validación del Modelo de Harrison arrojó como resultado un error promedio de 0,02 m, un error absoluto promedio de 0,83 y un error porcentual de -0,04 %

# **Observaciones:**

Las relaciones Hipsométricas desarrolladas fueron del tipo parametrizadas por lo cual adquieren carácter regional

# **FUENTE**

Fassola H.E., E.H. Crechi, A.E. Keller, S.R. Barth & T. Fernandez. 2007. Funciones y Algoritmos dasométricos para manejo silvícola intensivo, de aplicación en plantaciones forestales orientadas a producción de madera de alto valor agregado. Región Mesopotámica: *Pinus elliotti* y *Eucalyptus grandis*. Parcial para *Pinus taeda*. PAN 571. E.E.A. Montecarlo, INTA. Montecarlo, Misiones, Argentina. Informe técnico N° 61. 103 pp.

# **ESPECIE Y LUGAR**

**Nombre científico:** *Eucalyptus grandis* W.Hill ex Maiden

**Nombre vulgar:** Eucalipto rosado

**Lugar de relevamiento:** Región agro ecológica Concordia-Monte Caseros.; **Ciudad:** Concordia-Monte Caseros; **Departamento:** n/e; **Provincia:** Entre Ríos - Corrientes

# **CARACTERÍSTICAS DE LA MUESTRA**

**Locación:** n/e

**Superficie (ha):** n/e; **Tamaño (N° arb):** 5425; **Edad del rodal (años):** n/e; **Densidad (arb/ha):** n/e

**Variable/s independiente/s:** Altura dominante "Hd" (m); DAP (cm); DAP máximo de cada parcela "DAPmax" (cm); Edad "E" (años); N° arboles/ha "N"; **Rango:** Haltura dominante "Hd": 8,2 - 25,7; DAP: 2 - 27,8; DAP máximo "DAPmax": 8,8 - 27,8; Edad "E": 2 - 22; N° arboles/ha "N": 281 - 1141

**Variable dependiente:** ALTURA TOTAL (m); **Rango:** 4,3 - 43,5

# **MODELO**

**Método de determinación de la altura:** N/E **Método de construcción:** Regresión no lineal **Ecuación de altura:** 

 $HT = Hd * exp((a - b * Hd + c * N/1000 - d * E) * ((1/DAP) - (1/DAPmax)))$ 

```
HT = Hd * exp((1,85238 - 0,251638 * Hd - 2,9333 * N/1000 - 0,00721059 * E) * ((1/DAP) - (1/DAPmax)))
```
# **Parámetros: 4**

# **Ajuste:**

```
Coeficiente de determinación (R²): 96,42%; Coeficiente de determinación (R²aj): 96,42%; 
ESE: 1,30106; Error absoluto Medio EAM = 0,964071; Durbin-Watson (DW)= 1,41264; 
MSE= 1,69276
```
# **Validación:**

La validación contra una muestra independiente de 397 datos arrojó un error de estimación de H de 0,1 m, un error absoluto de estimación de 1,7 m y un error porcentual del 7, 4%.

# **Observaciones:**

Las relaciones Hipsométricas desarrolladas fueron del tipo parametrizadas por lo cual adquieren carácter regional

#### **FUENTE**

Fassola H.E., E.H. Crechi, A.E. Keller, S.R. Barth & T. Fernandez. 2007. Funciones y Algoritmos dasométricos para manejo silvícola intensivo, de aplicación en plantaciones forestales orientadas a producción de madera de alto valor agregado. Región Mesopotámica: *Pinus elliotti* y *Eucalyptus grandis*. Parcial para *Pinus taeda*. PAN 571. E.E.A. Montecarlo, INTA. Montecarlo, Misiones, Argentina. Informe técnico N° 61. 103 pp.

#### **ESPECIE Y LUGAR**

**Nombre científico:** *Pinus Elliotti* Engelm.

**Nombre vulgar:** Pino ellioti

**Lugar de relevamiento:** Región agro ecológica Alta Misiones – Misiones Norte.; **Ciudad:** n/e; **Departamento:** n/e; **Provincia:** Misiones

#### **CARACTERÍSTICAS DE LA MUESTRA**

**Locación:** n/e **Superficie (ha):** n/e; **Tamaño (N° arb):** 9994; **Edad del rodal (años):** n/e; **Densidad (arb/ha):** n/e **Variable/s independiente/s:** Altura dominante "Hd" (m); DAP (cm); Dap cuadrático medio "Dq"; **Rango:** n/e **Variable dependiente:** ALTURA TOTAL (m); **Rango:** n/e

#### **MODELO**

**Método de determinación de la altura:** n/e **Método de construcción:** Regresión no lineal utilizando el método de Gauss-Newton **Ecuación de altura:** 

 $HT = 1.3 + Hd * (1 + (a + b * Hd + c * Dq) * exp^{(a * Hd)}) * (1 - exp^{(f * (DAP/Hd))})$ 

 $HT = 1.3 + Hd * (1 + (-0.339218 + 0.0286406 * Hd - 0.0115133 * Dg)$ \*  $exp^{(-0.0726897*Hd)})$  \*  $(1-exp^{(-2.05165*(DAP/Hd))})$ 

# **Parámetros: 5**

#### **Ajuste:**

Coeficiente de determinación **(R²aj):** 92,61%; Error estandar de la Estimación **(EEE):**  1,30199; Error absoluto de la Media **EAM=** 0,966394; Sesgo= -0,00290931

#### **Validación:**

Sin validar

# **FUENTE**

Fassola H.E., E.H. Crechi, A.E. Keller, S.R. Barth & T. Fernandez. 2007. Funciones y Algoritmos dasométricos para manejo silvícola intensivo, de aplicación en plantaciones forestales orientadas a producción de madera de alto valor agregado. Región Mesopotámica: *Pinus elliotti* y *Eucalyptus grandis*. Parcial para *Pinus taeda*. PAN 571. E.E.A. Montecarlo, INTA. Montecarlo, Misiones, Argentina. Informe técnico N° 61. 103 pp.

# **ESPECIE Y LUGAR**

**Nombre científico:** *Pinus Elliotti* Engelm.

**Nombre vulgar:** Pino ellioti

**Lugar de relevamiento:** Región agro ecológica Sur de Misiones-NE de Corrientes; **Ciudad:** n/e; **Departamento:** n/e; **Provincia:** Sur de Misiones – NE de Corrientes.

# **CARACTERÍSTICAS DE LA MUESTRA**

**Locación:** n/e **Superficie (ha):** n/e; **Tamaño (N° arb):** 1560; **Edad del rodal (años):** n/e; **Densidad (arb/ha):** n/e **Variable/s independiente/s:** Altura dominante "Hd" (m); DAP (cm); Edad "E" (años); Dap cuadrático medio "Dq"; **Rango:** E: 5 - 8; Hd: n/e; DAP: n/e; Dq: n/e **Variable dependiente:** ALTURA TOTAL (m); **Rango:** n/e

# **MODELO**

**Método de determinación de la altura:** N/E **Método de construcción:** Regresión no lineal utilizando el método de Gauss-Newton **Ecuación de altura:** 

 $HT = Hd * (1 + (a + b * E + c * Hd + d * Dq) * exp^{(f * Hd)}) * (1 - exp^{(g * (DAP/Hd)))})$ 

 $HT = Hd * (1 + (-65,9497 + 4,28767 * E - 5,11806 * Hd + 6,46666 * Dq)$ \*  $exp^{(-0.653051*Hd)})$  \*  $(1-exp^{(-1.9099*(DAP/Hd))})$ 

# **Parámetros: 6**

# **Ajuste:**

Coeficiente de determinación **(R²):** 78,6%; Error estandar de la estimación **(EEE):**  0,999026; Error relativo promedio **(ERprom):** 0,59

# **Validación:**

La muestra de validación constó de 347 ejemplares.

#### **FUENTE**

Fassola H.E., E.H. Crechi, A.E. Keller, S.R. Barth & T. Fernandez. 2007. Funciones y Algoritmos dasométricos para manejo silvícola intensivo, de aplicación en plantaciones forestales orientadas a producción de madera de alto valor agregado. Región Mesopotámica: *Pinus elliotti* y *Eucalyptus grandis*. Parcial para *Pinus taeda*. PAN 571. E.E.A. Montecarlo, INTA. Montecarlo, Misiones, Argentina. Informe técnico N° 61. 103 pp.

#### **ESPECIE Y LUGAR**

**Nombre científico:** *Pinus Elliotti* Engelm.

**Nombre vulgar:** *Pino ellioti*

**Lugar de relevamiento:** Región agro ecológica Sur de Misiones-NE de Corrientes; **Ciudad:** n/e; **Departamento:** n/e; **Provincia:** Sur de Misiones – NE de Corrientes.

#### **CARACTERÍSTICAS DE LA MUESTRA**

**Locación:** n/e **Superficie (ha):** n/e; **Tamaño (N° arb):** 4733; **Edad del rodal (años):** n/e; **Densidad (arb/ha):** n/e **Variable/s independiente/s:** Altura dominante "Hd" (m); DAP (cm); Edad "E" (años); Dap cuadrático medio "Dq"; **Rango:** E: 7 - 20; Hd: n/e; DAP: n/e; Dq: n/e **Variable dependiente:** ALTURA TOTAL (m); **Rango:** n/e

#### **MODELO**

**Método de determinación de la altura:** n/e **Método de construcción:** Regresión no lineal utilizando el método de Gauss-Newton **Ecuación de altura:** 

 $HT = Hd * (1 + (a + b * E + c * Hd + d * Dq) * exp^{(f * Hd)}) * (1 - exp^{(g * (DAP/Hd)))})$ 

 $HT = Hd * (1 + (-1.06933 + 0.364388 * E - 0.347291 * Hd + 0.109878 * Dq)$ \*  $exp^{(-0.178112*Hd)})$  \*  $(1 - exp^{(-2.93462*(DAP/Hd))})$ 

# **Parámetros: 6**

# **Ajuste:**

Coeficiente de determinación **(R²):** 87,4% Error estandar de la estimación **(EEE):** 1,32746 Error relativo promedio **(ERprom):** -1,45

# **Validación:**

La muestra de validación está compuesta por 1826 árboles.

#### **FUENTE**

Fassola H.E., F.A. Moscovich, P. Ferrere & F. Rodríguez. 2002. Evolución de las principales variables de árboles de *Pinus taeda* L. sometidos a diferentes tratamientos silviculturales en el nordeste dela provincia de Corrientes, Argentina. Ciência Florestal 12(2): 51-60. Disponible en: https://www.redalyc.org/articulo.oa?id=534/53412206. Último acceso 31 de Diciembre de 2019.

#### **ESPECIE Y LUGAR**

**Nombre científico:** *Pinus taeda* L.

**Nombre vulgar:** Pino taeda

**Lugar de relevamiento:** Plantación de ensayo; **Ciudad:** Santo Tomé; **Departamento:** n/e; **Provincia:** Corrientes

# **CARACTERÍSTICAS DE LA MUESTRA**

**Locación:** 28° 20 ́ S; 56° O **Superficie (ha):** n/e; **Tamaño (N° arb):** 160; **Edad del rodal (años):** 7; **Densidad (arb/ha):** 4 fajas de distintas densidades: 1666; 833; 416; 208 **Variable/s independiente/s:** Edad "E" (años); **Rango:** E: 1 -7 **Variable dependiente:** ALTURA TOTAL (m); **Rango:** n/e

#### **MODELO**

**Método de determinación de la altura:** Se seleccionaron al azar 2 árboles por parcela y se le midieron las HT. No especifica instrumentos **Método de construcción:** Regresión lineal simple **Ecuación de altura:** 

 $HT(1) = exp^{(a+(b/E))}$ 

$$
HT(1) = exp^{(3,29331+(-5,31458/E))}
$$

#### **Parámetros: 2**

#### **Ajuste:**

n/e

# **Validación:**

Sin validar

#### **Observaciones:**

Ensayo combinado de 4 intensidades de raleo y 4 intensidades de poda con 4 realces de copa. De los 32 tratamientos resultantes se componen 17 grupos y se comparan el 1 y el 6, considerados grupos extremos.

#### **FUENTE**

Fassola H.E., F.A. Moscovich, P. Ferrere & F. Rodríguez. 2002. Evolución de las principales variables de árboles de *Pinus taeda* L. sometidos a diferentes tratamientos silviculturales en el nordeste dela provincia de Corrientes, Argentina. Ciência Florestal 12(2): 51-60. Disponible en: https://www.redalyc.org/articulo.oa?id=534/53412206. Último acceso 31 de Diciembre de 2019.

#### **ESPECIE Y LUGAR**

**Nombre científico:** *Pinus taeda* L.

**Nombre vulgar:** Pino taeda

**Lugar de relevamiento:** Plantación de ensayo; **Ciudad:** Santo Tomé; **Departamento:** n/e; **Provincia:** Corrientes

# **CARACTERÍSTICAS DE LA MUESTRA**

**Locación:** 28° 20 ́ S; 56° O **Superficie (ha):** n/e; **Tamaño (N° arb):** 160; **Edad del rodal (años):** 7; **Densidad (arb/ha):** 4 fajas de distintas densidades: 1666; 833; 416; 208 **Variable/s independiente/s:** Edad "E" (años); **Rango:** E: 1 -7 **Variable dependiente:** ALTURA TOTAL (m); **Rango:** n/e

#### **MODELO**

**Método de determinación de la altura:** Se seleccionaron al azar 2 árboles por parcela y se le midieron las HT. No especifica instrumentos **Método de construcción:** Regresión lineal simple **Ecuación de altura:** 

 $HT(6) = exp^{(a+(b/E))}$ 

$$
HT(6) = exp^{(3,13116+(-5,14306/E))}
$$

#### **Parámetros: 2**

#### **Ajuste:**

n/e

# **Validación:**

Sin validar

#### **Observaciones:**

Ensayo combinado de 4 intensidades de raleo y 4 intensidades de poda con 4 realces de copa. De los 32 tratamientos resultantes se componen 17 grupos y se comparan el 1 y el 6, considerados grupos extremos.

# **FUENTE**

Fassola H.E., F.A. Moscovich, C.M. Domecq, P. Ferrere, S. Lacorte, H. Hampel, C. Maletti & D. Alegranza. 2004. Regulación de la densidad en rodales de *Grevillea robusta* A. Cunn. para la producción de madera de calidad y forraje en el sur de la provincia de Misiones. RIA. Revista de Investigaciones Agropecuarias 33(1): 15-37. Disponible en: https://www.redalyc.org/articulo.oa?id=864/86433102. Último acceso 31 de Diciembre de 2019.

# **ESPECIE Y LUGAR**

**Nombre científico:** *Grevillea robusta* A.Cunn. ex R.Br.

**Nombre vulgar:** Roble sedoso

**Lugar de relevamiento:** n/e; **Ciudad:** Posadas; **Departamento:** Departamento Capital; **Provincia:** Misiones

# **CARACTERÍSTICAS DE LA MUESTRA**

**Locación:** 27° 29' 08" S; 55° 56' 83" O. 159 msnm. **Superficie (ha):** 1,87; **Tamaño (N° arb):** 169; **Edad del rodal (años):** 7; **Densidad (arb/ha):** T1: 3000, T2: 1500, T3: 750 **Variable/s independiente/s:** DAP (cm); Densida inicial de plantación "Di" (arb/ha); Edad "E" (años); **Rango:** E: 3 -7; Di: 750, 1500, 3000 **Variable dependiente:** ALTURA TOTAL (T1,T2,T3) (m); **Rango:** n/e

# **MODELO**

**Método de determinación de la altura:** En pie. Al 15% de los árboles, con vara telescópica **Método de construcción:** Regresión lineal múltiple **Ecuación de altura:** 

 $HT(T1, T2, T3) = \exp(\alpha + b*(DAP/Di) + c/E + (d/(DAP*(Di/E)^0, 3)))$ 

$$
HT (T1, T2, T3) = \exp^{(3,5679 + 12,926*(\frac{DAP}{Di})+4,1118/E + (8,0791/(DAP*(Di/E)^0.3)))}
$$

# **Parámetros: 4**

# **Ajuste:**

Coeficiente de determinación **(R²):** 93,98%; Error estandar de la estimación **(EEE):** 0,0881664; Error absoluto de probabilidad **(EAP):** 0,0646192

# **Validación:**

Sin validar

# **Observaciones:**

T1, T2, T3: Tratamientos 1, 2 y 3. En la función publicada se omitieron los símbolos matemáticos. No se obtuvo respuesta de los autores a la consulta, por lo que la ecuación fue modificada con el fin de obtener valores aceptables. El modelo original expresado en la bibliografía fue: **ln(HT)(T1,T2,T3)= a + b\*DAP/Di + c/E + (d/(DAP\*(Di/E)^0,3))**, el cual fue simplificado dando como resultado el modelo expresado en esta ficha.

# **FUENTE**

Fassola H.E., F.A. Moscovich, C.M. Domecq, P. Ferrere, S. Lacorte, H. Hampel, C. Maletti & D. Alegranza. 2004. Regulación de la densidad en rodales de *Grevillea robusta* A. Cunn. para la producción de madera de calidad y forraje en el sur de la provincia de Misiones. RIA. Revista de Investigaciones Agropecuarias 33(1): 15-37. Disponible en: https://www.redalyc.org/articulo.oa?id=864/86433102. Último acceso 31 de Diciembre de 2019.

# **ESPECIE Y LUGAR**

**Nombre científico:** *Grevillea robusta* A.Cunn. ex R.Br.

**Nombre vulgar:** Roble sedoso

**Lugar de relevamiento:** n/e; **Ciudad:** Posadas; **Departamento:** Departamento Capital; **Provincia:** Misiones

# **CARACTERÍSTICAS DE LA MUESTRA**

**Locación:** 27° 29' 08" S; 55° 56' 83" O. 159 msnm. **Superficie (ha):** 1,87; **Tamaño (N° arb):** 67; **Edad del rodal (años):** 7; **Densidad (arb/ha):** T4: 375 **Variable/s independiente/s:** DAP (cm); Edad "E" (años); **Rango:** E: 3 -7; Di: 375

**Variable dependiente:** ALTURA TOTAL (T4) (m); **Rango:** n/e

# **MODELO**

**Método de determinación de la altura:** En pie. Con vara telescópica al 15% de los árboles.

**Método de construcción:** Regresión lineal múltiple

**Ecuación de altura:** 

$$
HT(T4) = \exp^{(a+b/E + c*DAP*(1/E)^{0.3})}
$$

 $HT(T4) = \exp^{(1,0571 + 4,0982/E + 1,3422*DAP*(1/E)^0.3)}$ 

# **Parámetros: 3**

# **Ajuste:**

Coeficiente de determinación **(R²):** 93,09%; Error estandar de la estimación **(EEE):** 0,1065050; Error absoluto de probabilidad **(EAP):** 0,0833323

# **Validación:**

Sin validar

# **Observaciones:**

T4: Tratamiento 4. En la función publicada se omitieron los símbolos matemáticos. No se obtuvo respuesta de los autores a la consulta, por lo que la ecuación fue modificada con el fin de obtener valores aceptables. El modelo original expresado en la bibliografía fue: **ln(HT)(T4)= a + b/E + c\*DAP\*(1/E)<sup>0,3</sup>, el cual fue simplificado dando como resultado el** modelo expresado en esta ficha.

#### **FUENTE**

Fassola H.E., F.A. Moscovich, C.M. Domecq, P. Ferrere, S. Lacorte, H. Hampel, C. Maletti & D. Alegranza. 2004. Regulación de la densidad en rodales de *Grevillea robusta* A. Cunn. para la producción de madera de calidad y forraje en el sur de la provincia de Misiones. RIA. Revista de Investigaciones Agropecuarias 33(1): 15-37. Disponible en: https://www.redalyc.org/articulo.oa?id=864/86433102. Último acceso 31 de Diciembre de 2019.

# **ESPECIE Y LUGAR**

**Nombre científico:** *Grevillea robusta* A.Cunn. ex R.Br.

**Nombre vulgar:** Roble sedoso

**Lugar de relevamiento:** n/e; **Ciudad:** Posadas; **Departamento:** Departamento Capital; **Provincia:** Misiones

# **CARACTERÍSTICAS DE LA MUESTRA**

**Locación:** 27° 29' 08" S; 55° 56' 83" O. 159 msnm.

**Superficie (ha):** 1,87; **Tamaño (N° arb):** 65; **Edad del rodal (años):** 7; **Densidad (arb/ha):** T5: 162

**Variable/s independiente/s:** DAP (cm); Edad "E" (años); **Rango:** E: 3 -7; Di: 162 **Variable dependiente:** ALTURA TOTAL (T5) (m); **Rango:** n/e

#### **MODELO**

**Método de determinación de la altura:** En pie. Con vara telescópica al 15% de los árboles.

**Método de construcción:** Regresión lineal múltiple

**Ecuación de altura:** 

 $HT(T5) = \exp^{(a+b/E + c*DAP*(1/E)^0.005)}$ 

 $HT(T5) = \exp(-3.8977 + 3.9641/E + 7.2662*DAP*(1/E)^0.05)$ 

# **Parámetros: 3**

#### **Ajuste:**

Coeficiente de determinación **(R²):** 87,92%; Error estandar de la estimación **(EEE):** 0,1085220; Error absoluto de probabilidad **(EAP):** 0,0891837

# **Validación:**

Sin validar

# **Observaciones:**

T5: Tratamiento 5. En la función publicada se omitieron los símbolos matemáticos. No se obtuvo respuesta de los autores a la consulta, por lo que la ecuación fue modificada con el fin de obtener valores aceptables. El modelo original expresado en la bibliografía fue: **ln(HT)(T5)= a + b/E + c\*DAP\*(1/E)<sup>0,05</sup>, el cual fue simplificado dando como resultado el** modelo expresado en esta ficha.

#### **FUENTE**

Fassola H.E., D. Videla, A.E. Keller, E.H. Crechi, R.A. Winck, S.R. Barth & E. De Coulon. 2012. Rendimiento y valor bruto en el aserrado de árboles *Pinus taeda* L. bajo manejo silvopastoril: Estudio de caso. Actas de XV Jornadas Técnicas Forestales y Ambientales. Facultad de Ciencias Forestales, UNaM - E.E.A. Montecarlo, INTA. Eldorado, Misiones, Argentina. Trabajos voluntarios. Primera parte. pp. 237-244.

#### **ESPECIE Y LUGAR**

**Nombre científico:** *Pinus taeda* L.

**Nombre vulgar:** Pino taeda

**Lugar de relevamiento:** Rodal 1 de la empresa Tabay SA.; **Ciudad:** n/e; **Departamento:** n/e; **Provincia:** Misiones

# **CARACTERÍSTICAS DE LA MUESTRA**

**Locación:** 26° 58.81' S; 55° 13.44' O.

**Superficie (ha):** n/e; **Tamaño (N° arb):** 373; **Edad del rodal (años):** 15; **Densidad (arb/ha):** 373

**Variable/s independiente/s:** DAP (cm); Edad "E" (años); **Rango:** DAP: 25,9 - 45,3; E: 7 - 15

**Variable dependiente:** ALTURA TOTAL (m); **Rango:** 15 - 25,8

#### **MODELO**

**Método de determinación de la altura:** En pie. No especifica método **Método de construcción:** n/e **Ecuación de altura:** 

 $HT = exp^{(a+d*DAP*E)} * DAP^{-b} * E^{-c}$ 

 $HT = exp^{(1,16054-0,000222523*DAP*E)} * DAP^{0,140872} * F^{0,62992}$ 

#### **Parámetros: 4**

#### **Ajuste:**

Coeficiente de determinación **(R²aj):** 55,4618%; Error estandar de la estimación **(EEE):** 0,0452075

#### **Validación:**

Sin validar

**Observaciones:** El modelo original expresado en la bibliografía fue: **ln(HT) = a + b\*Ln(1/DAP) + c\*Ln(1/E) + d\*(DAP\*E)**, el cual fue simplificado dando como resultado el modelo expresado en esta ficha.

# **FUENTE**

Fernández C., G. Martínez Pastur & F. Boyeras. 1993. Funciones de altura total y area de copa para Lenga *Nothofagus pumilio* (Poepp. et Endl.)(Krasser) en Lago General Vintter– Cerro Colorado, Provincia de Chubut–Argentina. Alcances por clases de exposicion y altitud. Revista Ciencia de Investigacion Forestal, CIFOR 7(2): 313-337. Disponible en: https://bibliotecadigital.infor.cl/handle/20.500.12220/10849. Último acceso 31 de Diciembre de 2019.

# **ESPECIE Y LUGAR**

**Nombre científico:** *Nothofagus pimilio* (Poepp. et Endl.)(Krasser) **Nombre vulgar:** Lenga **Lugar de relevamiento:** Orilla Sur del Lago General Vinter y pie del Cerro Colorado; **Ciudad:** n/e; **Departamento:** n/e; **Provincia:** Chubut

# **CARACTERÍSTICAS DE LA MUESTRA**

**Locación:** Entre 43° 57' y 44° 04' S; 71° 33' y 71° 43' O. **Superficie (ha):** 5.800; **Tamaño (N° arb):** 31; **Edad del rodal (años):** Bosque disetaneo; **Densidad (arb/ha):** n/e **Variable/s independiente/s:** DAP (cm); **Rango:** 10 - 130 **Variable dependiente:** ALTURA TOTAL (exposición Norte y 1000 msnm) (m); **Rango:** n/e

# **MODELO**

**Método de determinación de la altura:** En pie. No especifica método **Método de construcción:** Regresión lineal simple y múltiple **Ecuación de altura:** 

 $HT(N, 1000) = a * DAP + b * DAP^2$ 

 $HT(N, 1000) = 0.669719 * DAP - 0.005471 * DAP^2$ 

# **Parámetros: 2**

# **Ajuste:**

Coeficiente de determinación **(R²):** 94%; Error estándar de la estimación **(ESE):** 4,38**; Prueba de F:** 235,4; **Prueba de t**; Indice Durbin - Watson **(DW):** 1,52; Coeficiente de variación de los residuos **(Syx%):** 26,51; **Indice de Furnival:** 4,38; Principio de simplicidad

# **Validación:**

Sin validar

# **Observaciones:**

Bosques, que corresponden al Tipo Forestal Lenga, Subtipo Forestal Bosque Puro de Lenga

#### **FUENTE**

Fernández C., G. Martínez Pastur & F. Boyeras. 1993. Funciones de altura total y area de copa para Lenga *Nothofagus pumilio* (Poepp. et Endl.)(Krasser) en Lago General Vintter– Cerro Colorado, Provincia de Chubut–Argentina. Alcances por clases de exposicion y altitud. Revista Ciencia de Investigacion Forestal, CIFOR 7(2): 313-337. Disponible en: https://bibliotecadigital.infor.cl/handle/20.500.12220/10849. Último acceso 31 de Diciembre de 2019.

# **ESPECIE Y LUGAR**

**Nombre científico:** *Nothofagus pimilio* (Poepp. et Endl.)(Krasser) **Nombre vulgar:** Lenga **Lugar de relevamiento:** Orilla Sur del Lago General Vinter y pie del Cerro Colorado; **Ciudad:** n/e; **Departamento:** n/e; **Provincia:** Chubut

# **CARACTERÍSTICAS DE LA MUESTRA**

**Locación:** Entre 43° 57' y 44° 04' S; 71° 33' y 71° 43' O. **Superficie (ha):** 5.800; **Tamaño (N° arb):** 36; **Edad del rodal (años):** Bosque disetaneo; **Densidad (arb/ha):** n/e **Variable/s independiente/s:** DAP (cm); **Rango:** 10 - 130 **Variable dependiente:** ALTURA TOTAL (exposición Norte y 1100 msnm) (m); **Rango:** n/e

#### **MODELO**

**Método de determinación de la altura:** En pie. No especifica método **Método de construcción:** Regresión lineal simple y múltiple **Ecuación de altura:** 

 $HT(N, 1100) = a * DAP^{0.5}$ 

 $HT(N, 1100) = 2.019294 * DAP^{0.5}$ 

# **Parámetros: 1**

#### **Ajuste:**

Coeficiente de determinación **(R²):** 94,6%; Error estándar de la estimación **(ESE):** 2,89**; Prueba de F:** 617,8; **Prueba de t**; Indice Durbin - Watson **(DW):** 1,33; Coeficiente de variación de los residuos **(Syx%):** 24,66; **Indice de Furnival:** 2,89; Principio de simplicidad

# **Validación:**

Sin validar

# **FUENTE**

Fernández C., G. Martínez Pastur & F. Boyeras. 1993. Funciones de altura total y area de copa para Lenga *Nothofagus pumilio* (Poepp. et Endl.)(Krasser) en Lago General Vintter– Cerro Colorado, Provincia de Chubut–Argentina. Alcances por clases de exposicion y altitud. Revista Ciencia de Investigacion Forestal, CIFOR 7(2): 313-337. Disponible en: https://bibliotecadigital.infor.cl/handle/20.500.12220/10849. Último acceso 31 de Diciembre de 2019.

# **ESPECIE Y LUGAR**

**Nombre científico:** *Nothofagus pimilio* (Poepp. et Endl.)(Krasser) **Nombre vulgar:** Lenga **Lugar de relevamiento:** Orilla Sur del Lago General Vinter y pie del Cerro Colorado; **Ciudad:** n/e; **Departamento:** n/e; **Provincia:** Chubut

# **CARACTERÍSTICAS DE LA MUESTRA**

**Locación:** Entre 43° 57' y 44° 04' S; 71° 33' y 71° 43' O. **Superficie (ha):** 5.800; **Tamaño (N° arb):** 31; **Edad del rodal (años):** Bosque disetaneo; **Densidad (arb/ha):** n/e **Variable/s independiente/s:** DAP (cm); **Rango:** 10 - 130 **Variable dependiente:** ALTURA TOTAL (exposición Norte y 1200 msnm) (m); **Rango:** n/e

# **MODELO**

**Método de determinación de la altura:** En pie. No especifica método **Método de construcción:** Regresión lineal simple y múltiple **Ecuación de altura:** 

$$
HT(N, 1200) = a * DAP^{0.5} + \frac{b}{DAP}
$$
  
45.87707

$$
HT(N, 1200) = 1,483331 * DAP^{0,5} + \frac{45,877077}{DAP}
$$

**Parámetros: 2**

# **Ajuste:**

Coeficiente de determinación **(R²):** 98,2%; Error estándar de la estimación **(ESE):** 1,33**; Prueba de F:** 840,9; **Prueba de t**; Indice Durbin - Watson **(DW):** 2,09; Coeficiente de variación de los residuos **(Syx%):** 13,61; **Indice de Furnival:** 1,33; Principio de simplicidad

# **Validación:**

Sin validar

#### **FUENTE**

Fernández C., G. Martínez Pastur & F. Boyeras. 1993. Funciones de altura total y area de copa para Lenga *Nothofagus pumilio* (Poepp. et Endl.)(Krasser) en Lago General Vintter– Cerro Colorado, Provincia de Chubut–Argentina. Alcances por clases de exposicion y altitud. Revista Ciencia de Investigacion Forestal, CIFOR 7(2): 313-337. Disponible en: https://bibliotecadigital.infor.cl/handle/20.500.12220/10849. Último acceso 31 de Diciembre de 2019.

# **ESPECIE Y LUGAR**

**Nombre científico:** *Nothofagus pimilio* (Poepp. et Endl.)(Krasser) **Nombre vulgar:** Lenga **Lugar de relevamiento:** Orilla Sur del Lago General Vinter y pie del Cerro Colorado; **Ciudad:** n/e; **Departamento:** n/e; **Provincia:** Chubut

# **CARACTERÍSTICAS DE LA MUESTRA**

**Locación:** Entre 43° 57' y 44° 04' S; 71° 33' y 71° 43' O. **Superficie (ha):** 5.800; **Tamaño (N° arb):** 17; **Edad del rodal (años):** Bosque disetaneo; **Densidad (arb/ha):** n/e **Variable/s independiente/s:** DAP (cm); **Rango:** 10 - 130 **Variable dependiente:** ALTURA TOTAL (exposición Norte y 1300 msnm) (m); **Rango:** n/e

#### **MODELO**

**Método de determinación de la altura:** En pie. No especifica método **Método de construcción:** Regresión lineal simple y múltiple **Ecuación de altura:** 

 $HT(N, 1300) = a * DAP^{0.5}$ 

 $HT(N, 1300) = 1.948446 * DAP^{0.5}$ 

# **Parámetros: 1**

#### **Ajuste:**

Coeficiente de determinación **(R²):** 97,4%; Error estándar de la estimación **(ESE):** 1,85**; Prueba de F:** 592,6; **Prueba de t**; Indice Durbin - Watson **(DW):** 1,76; Coeficiente de variación de los residuos **(Syx%):** 16,99; **Indice de Furnival:** 1,85; Principio de simplicidad

# **Validación:**

Sin validar

#### **FUENTE**

Fernández C., G. Martínez Pastur & F. Boyeras. 1993. Funciones de altura total y area de copa para Lenga *Nothofagus pumilio* (Poepp. et Endl.)(Krasser) en Lago General Vintter– Cerro Colorado, Provincia de Chubut–Argentina. Alcances por clases de exposicion y altitud. Revista Ciencia de Investigacion Forestal, CIFOR 7(2): 313-337. Disponible en: https://bibliotecadigital.infor.cl/handle/20.500.12220/10849. Último acceso 31 de Diciembre de 2019.

# **ESPECIE Y LUGAR**

**Nombre científico:** *Nothofagus pimilio* (Poepp. et Endl.)(Krasser) **Nombre vulgar:** Lenga **Lugar de relevamiento:** Orilla Sur del Lago General Vinter y pie del Cerro Colorado; **Ciudad:** n/e; **Departamento:** n/e; **Provincia:** Chubut

# **CARACTERÍSTICAS DE LA MUESTRA**

**Locación:** Entre 43° 57' y 44° 04' S; 71° 33' y 71° 43' O. **Superficie (ha):** 5.800; **Tamaño (N° arb):** 32; **Edad del rodal (años):** Bosque disetaneo; **Densidad (arb/ha):** n/e **Variable/s independiente/s:** DAP (cm); **Rango:** 10 - 130 **Variable dependiente:** ALTURA TOTAL (exposición Sur y 1000 msnm) (m); **Rango:** n/e

#### **MODELO**

**Método de determinación de la altura:** En pie. No especifica método **Método de construcción:** Regresión lineal simple y múltiple **Ecuación de altura:** 

 $HT(S, 1000) = a * DAP + b * DAP^2$ 

 $HT(S, 1000) = 0.737368 * DAP - 0.005125 * DAP^2$ 

# **Parámetros: 2**

#### **Ajuste:**

Coeficiente de determinación **(R²):** 96%; Error estándar de la estimación **(ESE):** 4,51; **Prueba de F:** 373,1; **Prueba de t**; Indice Durbin - Watson **(DW):** 1,87; Coeficiente de variación de los residuos **(Syx%):** 20,95; **Indice de Furnival:** 4,51; Principio de simplicidad

# **Validación:**

Sin validar

#### **FUENTE**

Fernández C., G. Martínez Pastur & F. Boyeras. 1993. Funciones de altura total y area de copa para Lenga *Nothofagus pumilio* (Poepp. et Endl.)(Krasser) en Lago General Vintter– Cerro Colorado, Provincia de Chubut–Argentina. Alcances por clases de exposicion y altitud. Revista Ciencia de Investigacion Forestal, CIFOR 7(2): 313-337. Disponible en: https://bibliotecadigital.infor.cl/handle/20.500.12220/10849. Último acceso 31 de Diciembre de 2019.

# **ESPECIE Y LUGAR**

**Nombre científico:** *Nothofagus pimilio* (Poepp. et Endl.)(Krasser) **Nombre vulgar:** Lenga **Lugar de relevamiento:** Orilla Sur del Lago General Vinter y pie del Cerro Colorado; **Ciudad:** n/e; **Departamento:** n/e; **Provincia:** Chubut

# **CARACTERÍSTICAS DE LA MUESTRA**

**Locación:** Entre 43° 57' y 44° 04' S; 71° 33' y 71° 43' O. **Superficie (ha):** 5.800; **Tamaño (N° arb):** 33; **Edad del rodal (años):** Bosque disetaneo; **Densidad (arb/ha):** n/e **Variable/s independiente/s:** DAP (cm); **Rango:** 10 - 130 **Variable dependiente:** ALTURA TOTAL (exposición Sur y 1100 msnm) (m); **Rango:** n/e

#### **MODELO**

**Método de determinación de la altura:** En pie. No especifica método **Método de construcción:** Regresión lineal simple y múltiple **Ecuación de altura:** 

 $HT(S, 1100) = a * DAP^{0.5}$ 

$$
HT(S, 1100) = 2,601321 * DAP^{0,5}
$$

#### **Parámetros: 1**

#### **Ajuste:**

Coeficiente de determinación **(R²):** 96,7%; Error estándar de la estimación **(ESE):** 3,01; **Prueba de F:** 948,5; **Prueba de t**; Indice Durbin - Watson **(DW):** 2,69; Coeficiente de variación de los residuos **(Syx%):** 19,28; **Indice de Furnival:** 3,01; Principio de simplicidad

# **Validación:**

Sin validar

# **FUENTE**

Fernández C., G. Martínez Pastur & F. Boyeras. 1993. Funciones de altura total y area de copa para Lenga *Nothofagus pumilio* (Poepp. et Endl.)(Krasser) en Lago General Vintter– Cerro Colorado, Provincia de Chubut–Argentina. Alcances por clases de exposicion y altitud. Revista Ciencia de Investigacion Forestal, CIFOR 7(2): 313-337. Disponible en: https://bibliotecadigital.infor.cl/handle/20.500.12220/10849. Último acceso 31 de Diciembre de 2019.

# **ESPECIE Y LUGAR**

**Nombre científico:** *Nothofagus pimilio* (Poepp. et Endl.)(Krasser) **Nombre vulgar:** Lenga **Lugar de relevamiento:** Orilla Sur del Lago General Vinter y pie del Cerro Colorado; **Ciudad:** n/e; **Departamento:** n/e; **Provincia:** Chubut

# **CARACTERÍSTICAS DE LA MUESTRA**

**Locación:** Entre 43° 57' y 44° 04' S; 71° 33' y 71° 43' O. **Superficie (ha):** 5.800; **Tamaño (N° arb):** 26; **Edad del rodal (años):** Bosque disetaneo; **Densidad (arb/ha):** n/e **Variable/s independiente/s:** DAP (cm); **Rango:** 10 - 130 **Variable dependiente:** ALTURA TOTAL (exposición Sur y 1200 msnm) (m); **Rango:** n/e

# **MODELO**

**Método de determinación de la altura:** En pie. No especifica método **Método de construcción:** Regresión lineal simple y múltiple **Ecuación de altura:** 

$$
HT(S, 1200) = a * DAP^{0.5} + \frac{b}{DAP}
$$

$$
HT(S, 1200) = 1,955760 * DAP^{0.5} + \frac{140,053948}{DAP}
$$

**Parámetros: 2**

# **Ajuste:**

Coeficiente de determinación **(R²):** 98,2%; Error estándar de la estimación **(ESE):** 2,21; **Prueba de F:** 713,4; **Prueba de t**; Indice Durbin - Watson **(DW):** 1,89; Coeficiente de variación de los residuos **(Syx%):** 13,53; **Indice de Furnival:** 2,21; Principio de simplicidad

# **Validación:**

Sin validar

#### **FUENTE**

Fernández C., G. Martínez Pastur & F. Boyeras. 1993. Funciones de altura total y area de copa para Lenga *Nothofagus pumilio* (Poepp. et Endl.)(Krasser) en Lago General Vintter– Cerro Colorado, Provincia de Chubut–Argentina. Alcances por clases de exposicion y altitud. Revista Ciencia de Investigacion Forestal, CIFOR 7(2): 313-337. Disponible en: https://bibliotecadigital.infor.cl/handle/20.500.12220/10849. Último acceso 31 de Diciembre de 2019.

# **ESPECIE Y LUGAR**

**Nombre científico:** *Nothofagus pimilio* (Poepp. et Endl.)(Krasser) **Nombre vulgar:** Lenga **Lugar de relevamiento:** Orilla Sur del Lago General Vinter y pie del Cerro Colorado; **Ciudad:** n/e; **Departamento:** n/e; **Provincia:** Chubut

# **CARACTERÍSTICAS DE LA MUESTRA**

**Locación:** Entre 43° 57' y 44° 04' S; 71° 33' y 71° 43' O. **Superficie (ha):** 5.800; **Tamaño (N° arb):** 17; **Edad del rodal (años):** Bosque disetaneo; **Densidad (arb/ha):** n/e **Variable/s independiente/s:** DAP (cm); **Rango:** 10 - 130 **Variable dependiente:** ALTURA TOTAL (exposición Sur y 1300 msnm) (m); **Rango:** n/e

#### **MODELO**

**Método de determinación de la altura:** En pie. No especifica método **Método de construcción:** Regresión lineal simple y múltiple **Ecuación de altura:** 

 $HT(S, 1300) = a * DAP^{0.5}$ 

$$
HT(S, 1300) = 1,658085 * DAP^{0,5}
$$

#### **Parámetros: 1**

#### **Ajuste:**

Coeficiente de determinación **(R²):** 97,2%; Error estándar de la estimación **(ESE):** 1,62; **Prueba de F:** 550,7; **Prueba de t**; Indice Durbin - Watson **(DW):** 2,06; Coeficiente de variación de los residuos **(Syx%):** 17,5; **Indice de Furnival:** 1,62; Principio de simplicidad

# **Validación:**

Sin validar

#### **FUENTE**

Fernández C., G. Martínez Pastur & F. Boyeras. 1993. Funciones de altura total y area de copa para Lenga *Nothofagus pumilio* (Poepp. et Endl.)(Krasser) en Lago General Vintter– Cerro Colorado, Provincia de Chubut–Argentina. Alcances por clases de exposicion y altitud. Revista Ciencia de Investigacion Forestal, CIFOR 7(2): 313-337. Disponible en: https://bibliotecadigital.infor.cl/handle/20.500.12220/10849. Último acceso 31 de Diciembre de 2019.

# **ESPECIE Y LUGAR**

**Nombre científico:** *Nothofagus pimilio* (Poepp. et Endl.)(Krasser) **Nombre vulgar:** Lenga **Lugar de relevamiento:** Orilla Sur del Lago General Vinter y pie del Cerro Colorado; **Ciudad:** n/e; **Departamento:** n/e; **Provincia:** Chubut

# **CARACTERÍSTICAS DE LA MUESTRA**

**Locación:** Entre 43° 57' y 44° 04' S; 71° 33' y 71° 43' O. **Superficie (ha):** 5.800; **Tamaño (N° arb):** 33; **Edad del rodal (años):** Bosque disetaneo; **Densidad (arb/ha):** n/e **Variable/s independiente/s:** DAP (cm); **Rango:** 10 - 130 **Variable dependiente:** ALTURA TOTAL (exposición Este y 1000 msnm) (m); **Rango:** n/e

#### **MODELO**

**Método de determinación de la altura:** En pie. No especifica método **Método de construcción:** Regresión lineal simple y múltiple **Ecuación de altura:** 

 $HT(E, 1000) = a * DAP^{0.5}$ 

 $HT(E, 1000) = 3.05755 * DAP^{0.5}$ 

# **Parámetros: 1**

#### **Ajuste:**

Coeficiente de determinación **(R²):** 96,5%; Error estándar de la estimación **(ESE):** 3,84; **Prueba de F:** 734; **Prueba de t;** Indice Durbin - Watson **(DW):** 2,03; Coeficiente de variación de los residuos **(Syx%):** 19,43; **Indice de Furnival:** 3,84**;** Principio de simplicidad

# **Validación:**

Sin validar

# **Ficha Técnica N° 56 FUENTE**

Fernández C., G. Martínez Pastur & F. Boyeras. 1993. Funciones de altura total y area de copa para Lenga *Nothofagus pumilio* (Poepp. et Endl.)(Krasser) en Lago General Vintter– Cerro Colorado, Provincia de Chubut–Argentina. Alcances por clases de exposicion y altitud. Revista Ciencia de Investigacion Forestal, CIFOR 7(2): 313-337. Disponible en: https://bibliotecadigital.infor.cl/handle/20.500.12220/10849. Último acceso 31 de Diciembre de 2019.

# **ESPECIE Y LUGAR**

**Nombre científico:** *Nothofagus pimilio* (Poepp. et Endl.)(Krasser)

**Nombre vulgar:** Lenga

**Lugar de relevamiento:** Orilla Sur del Lago General Vinter y pie del Cerro Colorado; **Ciudad:** n/e; **Departamento:** n/e; **Provincia:** Chubut

# **CARACTERÍSTICAS DE LA MUESTRA**

**Locación:** Entre 43° 57' y 44° 04' S; 71° 33' y 71° 43' O. **Superficie (ha):** 5.800; **Tamaño (N° arb):** 28; **Edad del rodal (años):** Bosque disetaneo; **Densidad (arb/ha):** n/e **Variable/s independiente/s:** DAP (cm); **Rango:** 10 - 130 **Variable dependiente:** ALTURA TOTAL (exposición Este y 1100 msnm) (m); **Rango:** n/e

# **MODELO**

**Método de determinación de la altura:** En pie. No especifica método **Método de construcción:** Regresión lineal simple y múltiple **Ecuación de altura:** 

 $HT(E, 1100) = a * DAP^{0.5}$ 

 $HT(E, 1100) = 2,793537 * DAP^{0.5}$ 

# **Parámetros: 1**

# **Ajuste:**

Coeficiente de determinación **(R²):** 96,3%; Error estándar de la estimación **(ESE):** 3,64; **Prueba de F:** 711,2; **Prueba de t**; Indice Durbin - Watson **(DW):** 1,49; Coeficiente de variación de los residuos **(Syx%):** 19,97; **Indice de Furnival:** 3,64**;** Principio de simplicidad

# **Validación:**

Sin validar

#### **FUENTE**

Fernández C., G. Martínez Pastur & F. Boyeras. 1993. Funciones de altura total y area de copa para Lenga *Nothofagus pumilio* (Poepp. et Endl.)(Krasser) en Lago General Vintter– Cerro Colorado, Provincia de Chubut–Argentina. Alcances por clases de exposicion y altitud. Revista Ciencia de Investigacion Forestal, CIFOR 7(2): 313-337. Disponible en: https://bibliotecadigital.infor.cl/handle/20.500.12220/10849. Último acceso 31 de Diciembre de 2019.

# **ESPECIE Y LUGAR**

**Nombre científico:** *Nothofagus pimilio* (Poepp. et Endl.)(Krasser) **Nombre vulgar:** Lenga **Lugar de relevamiento:** Orilla Sur del Lago General Vinter y pie del Cerro Colorado; **Ciudad:** n/e; **Departamento:** n/e; **Provincia:** Chubut

# **CARACTERÍSTICAS DE LA MUESTRA**

**Locación:** Entre 43° 57' y 44° 04' S; 71° 33' y 71° 43' O. **Superficie (ha):** 5.800; **Tamaño (N° arb):** 32; **Edad del rodal (años):** Bosque disetaneo; **Densidad (arb/ha):** n/e **Variable/s independiente/s:** DAP (cm); **Rango:** 10 - 130 **Variable dependiente:** ALTURA TOTAL (exposición Este y 1200 msnm) (m); **Rango:** n/e

#### **MODELO**

**Método de determinación de la altura:** En pie. No especifica método **Método de construcción:** Regresión lineal simple y múltiple **Ecuación de altura:** 

 $HT(E, 1200) = a * DAP^{0.5}$ 

 $HT(E, 1200) = 2.480061 * DAP^{0.5}$ 

# **Parámetros: 1**

#### **Ajuste:**

Coeficiente de determinación **(R²):** 96,3%; Error estándar de la estimación **(ESE):** 3,18; **Prueba de F:** 414,4; **Prueba de t**; Indice Durbin - Watson **(DW):** 1,52; Coeficiente de variación de los residuos **(Syx%):** 19,96; **Indice de Furnival:** 3,18; Principio de simplicidad

# **Validación:**

Sin validar

#### **FUENTE**

Fernández C., G. Martínez Pastur & F. Boyeras. 1993. Funciones de altura total y area de copa para Lenga *Nothofagus pumilio* (Poepp. et Endl.)(Krasser) en Lago General Vintter– Cerro Colorado, Provincia de Chubut–Argentina. Alcances por clases de exposicion y altitud. Revista Ciencia de Investigacion Forestal, CIFOR 7(2): 313-337. Disponible en: https://bibliotecadigital.infor.cl/handle/20.500.12220/10849. Último acceso 31 de Diciembre de 2019.

# **ESPECIE Y LUGAR**

**Nombre científico:** *Nothofagus pimilio* (Poepp. et Endl.)(Krasser) **Nombre vulgar:** Lenga **Lugar de relevamiento:** Orilla Sur del Lago General Vinter y pie del Cerro Colorado; **Ciudad:** n/e; **Departamento:** n/e; **Provincia:** Chubut

# **CARACTERÍSTICAS DE LA MUESTRA**

**Locación:** Entre 43° 57' y 44° 04' S; 71° 33' y 71° 43' O. **Superficie (ha):** 5.800; **Tamaño (N° arb):** 16; **Edad del rodal (años):** Bosque disetaneo; **Densidad (arb/ha):** n/e **Variable/s independiente/s:** DAP (cm); **Rango:** 10 - 130 **Variable dependiente:** ALTURA TOTAL (exposición Este y 1300 msnm) (m); **Rango:** n/e

#### **MODELO**

**Método de determinación de la altura:** En pie. No especifica método **Método de construcción:** Regresión lineal simple y múltiple **Ecuación de altura:** 

 $HT(E, 1300) = a * DAP^{0.5}$ 

$$
HT(E, 1300) = 2,007090 * DAP^{0,5}
$$

# **Parámetros: 1**

#### **Ajuste:**

Coeficiente de determinación **(R²):** 95,6%; Error estándar de la estimación **(ESE):** 2,44; **Prueba de F:** 330,4; **Prueba de t**; Indice Durbin - Watson **(DW):** 1,63; Coeficiente de variación de los residuos **(Syx%):** 21,99; **Indice de Furnival:** 2,44; Principio de simplicidad

# **Validación:**

Sin validar

#### **FUENTE**

Fernández Tschieder E., H.E. Fassola, E.H. Crechi. 2012. Modelo de altura- diámetro generalizado para plantaciones de *Pinus elliottii* Engelm. Actas de XV Jornadas Técnicas Forestales y Ambientales. Facultad de Ciencias Forestales, UNaM - EEA Montecarlo, INTA. Eldorado, Misiones, Argentina. Trabajos voluntarios. Segunda parte. pp. 59-66.

# **ESPECIE Y LUGAR**

**Nombre científico:** *Pinus elliotti* Engelm.

**Nombre vulgar:** Pino ellioti

**Lugar de relevamiento:** Zonas agroecológias Misiones Norte y Alta Misiones; **Ciudad:** n/e; **Departamento:** Iguazú, Eldorado, Montecarlo, Manuel Belgrano y San Pedro; **Provincia:** Misiones

#### **CARACTERÍSTICAS DE LA MUESTRA**

**Locación:** n/e

**Superficie (ha):** n/e; **Tamaño (N° arb):** 9949; **Edad del rodal (años):** n/e; **Densidad (arb/ha):** n/e

**Variable/s independiente/s:** Altura dominante "Hd" (m); DAP (cm); DAP máximo de cada parcela "DAPmax" (cm); Edad "E" (años); N° arboles/ha "N"; **Rango:** Hd: 2,8 - 30,9; DAP: 1,8 - 65; E: 3 - 46; Dq: 4,1 - 51,5; DAPmax: 7,8 - 65

**Variable dependiente:** ALTURA TOTAL (m); **Rango:** 1,6 - 34,8

#### **MODELO**

**Método de determinación de la altura:** n/e **Método de construcción:** Regresión no lineal mediante el algoritmo de Gauss-Newton. **Ecuación de altura:** 

 $HT = Hd * (1 + (a + b * E + c * N/1000 + d * DAPmax) * exp^{(J * Hd)}) * (1$  $-exp(g*(DAP/Hd)))$ 

$$
HT = Hd * (1 + (-0.44397 + 0.05426 * E + 0.17903 * N/1000 - 0.00665 * DAPmax)
$$
  
 \*  $exp^{(-0.13269 * Hd)}) * (1 - exp^{(-2.48326 * (DAP/Hd))})$ 

# **Parámetros: 6**

#### **Ajuste:**

Coeficiente de determinación **(R²aj):** 93,10 %; Error cuadrático medio **ECM** (m2)**:** 1,557; Sesgo promedio del modelo (m) **S:** 0,01; Diferencia absoluta media **DAM:** 0,952

#### **Validación:**

Sí. Apartir de 2 submuestras. Valida los modelos estimados a partir de una con la otra

# **FUENTE**

Ferrere P. & A. Signorelli. 2018. Ecuaciones para la estimacion de volumen en plantaciones de Alamo en Junin, Buenos aires. Revista de Tecnología Agropecuaria 10(37): 67-70. Disponible en http://hdl.handle.net/20.500.12123/3577. Último acceso 31 de Diciembre de 2019.

# **ESPECIE Y LUGAR**

**Nombre científico:** *Populus deltoides* Marshall clones "Stonevile 67 y Australiano 129/60" **Nombre vulgar:** Alamo negro

**Lugar de relevamiento:** Establecimiento San José; **Ciudad:** Morse; **Departamento:** Junín; **Provincia:** Buenos Aires

# **CARACTERÍSTICAS DE LA MUESTRA**

**Locación:** 34° 44´ 57,61´´ S; 60° 52´ 29,44´´ O **Superficie (ha):** n/e; **Tamaño (N° arb):** 164; **Edad del rodal (años):** 5 - 17; **Densidad (arb/ha):** n/e **Variable/s independiente/s:** DAP (cm); **Rango:** n/e **Variable dependiente:** ALTURA TOTAL (m); **Rango:** n/e

# **MODELO**

**Método de determinación de la altura:** En pie. Con clinómetro digital Vertex IV **Método de construcción:** n/e **Ecuación de altura:** 

$$
HT = \frac{a}{1 + b * exp(-c * DAP)}
$$

 $HT = 37,35281/(1 + 8,40816 * exp^{(-0,12126*DAP)})$ 

**Parámetros: 3**

# **Ajuste:**

Error relativo **(ER):** 1,66%; Error absoluto **(EA):** 2,82 m

**Validación:**

Sin validar

# **FUENTE**

2019.

Gaillard de Benitez C., M.G. Pece, M. Juárez de Galíndez, A. Maldonado, V.H. Acosta & A. Gómez. 2002. Biomasa aérea de ejemplares de Quebracho Blanco (*Aspidosperma quebracho-blanco*) en dos localidades del Parque Chaqueño Seco. Quebracho, Revista de Ciencias Forestales 9: 115-127. Disponible en https://www.redalyc.org/articulo.oa?id=481/48100911. Último acceso 31 de Diciembre de

# **ESPECIE Y LUGAR**

**Nombre científico:** *Aspidosperma quebracho-blanco* Schltdl.

**Nombre vulgar:** Quebracho blanco

**Lugar de relevamiento:** La María (campo experimental del INTA). Parque Chaqueño Seco.; **Ciudad:** La María; **Departamento:** n/e; **Provincia:** Santiago del Estero

# **CARACTERÍSTICAS DE LA MUESTRA**

**Locación:** 28° 01' S; 64° 17' O **Superficie (ha):** n/e; **Tamaño (N° arb):** 15; **Edad del rodal (años):** n/e; **Densidad (arb/ha):** 110 (Quebracho)/ 224 (totales) **Variable/s independiente/s:** DAP (cm); **Rango:** 17,1 - 57,6 **Variable dependiente:** ALTURA TOTAL (m); **Rango:** n/e

# **MODELO**

**Método de determinación de la altura:** En pie. No especifica método **Método de construcción:** n/e **Ecuación de altura:** 

 $HT = a + b * DAP + c * DAP^2$ 

 $HT = 3,8952 + 0,3076 * DAP - 0,0019 * DAP^2$ 

# **Parámetros: 2**

# **Ajuste:**

Coeficiente de determinación **(R²):** 77,6%

# **Validación:**

Sin validar

#### **FUENTE**

Gaillard de Benitez C., M.G. Pece, M. Juárez de Galíndez, A. Maldonado, V.H. Acosta & A. Gómez. 2002. Biomasa aérea de ejemplares de Quebracho Blanco (*Aspidosperma quebracho-blanco*) en dos localidades del Parque Chaqueño Seco. Quebracho, Revista de Ciencias Forestales 9: 115-127. Disponible en

https://www.redalyc.org/articulo.oa?id=481/48100911. Último acceso 31 de Diciembre de 2019.

# **ESPECIE Y LUGAR**

**Nombre científico:** *Aspidosperma quebracho-blanco* Schltdl.

**Nombre vulgar:** Quebracho blanco

**Lugar de relevamiento:** Bosque mixto existente en el paraje Rincón del Valle (monte explotado). Parque Chaqueño Seco.; **Ciudad:** Monte Quemado; **Departamento:** n/e; **Provincia:** Santiago del Estero

# **CARACTERÍSTICAS DE LA MUESTRA**

**Locación:** 25° 50' S; 62° 49' O **Superficie (ha):** n/e; **Tamaño (N° arb):** 15; **Edad del rodal (años):** n/e; **Densidad (arb/ha):** 82 Qb/137 **Variable/s independiente/s:** DAP (cm); **Rango:** 13 - 52,8 **Variable dependiente:** ALTURA TOTAL (m); **Rango:** n/e

#### **MODELO**

**Método de determinación de la altura:** En pie. No especifica método **Método de construcción:** n/e **Ecuación de altura:** 

 $HT = a + b * DAP + c * DAP^2$ 

 $HT = 6,4659 + 0,0873 * DAP + 0,0006 * DAP^2$ 

# **Parámetros: 3**

#### **Ajuste:**

Coeficiente de determinación **(R²):** 79,2%

#### **Validación:** Sin validar
### **FUENTE**

Juarez de Galindez M., M.G. Pece, C. Gaillard de Benitez, J. Sanguedolce, V. Mariot & R. Mazzuco. 2006. Ecuaciones altura-diámetro para *Ziziphus mistol* Griseb. en Santiago del Estero, Argentina. Quebracho, Revista de Ciencias Forestales 13: 36-43. Disponible en https://www.redalyc.org/articulo.oa?id=481/48101304. Último acceso 31 de Diciembre de 2019.

### **ESPECIE Y LUGAR**

**Nombre científico:** *Ziziphus mistol* Griseb.

**Nombre vulgar:** Mistol

**Lugar de relevamiento:** Monte nativo. Estación Experimental del INTA situada en La María; **Ciudad:** La María; **Departamento:** n/e; **Provincia:** Santiago del Estero

#### **CARACTERÍSTICAS DE LA MUESTRA**

**Locación:** 28° 01' S; 64° 17' O **Superficie (ha):** n/e; **Tamaño (N° arb):** 122; **Edad del rodal (años):** n/e; **Densidad (arb/ha):** n/e **Variable/s independiente/s:** DAP (cm); **Rango:** 10 - 65,40 **Variable dependiente:** ALTURA TOTAL (m); **Rango:** 4,69 - 10,32

#### **MODELO**

**Método de determinación de la altura:** En pie. Con vara telescópica al metro **Método de construcción:** n/e **Ecuación de altura:** 

$$
HT = 1,3 + \left(\frac{DAP^2}{a + b * DAP + c * DAP^2}\right)
$$
  

$$
HT = 1,3 + \left(\frac{DAP^2}{-17,7581 + 3,6564 * DAP + 0,0447 * DAP^2}\right)
$$

**Parámetros: 3**

#### **Ajuste:**

Coeficiente de determinación **(R²):** 96,59%; Indice de ajuste **IA:** 0,7428; Error absoluto medio **(EAM):** 0,65; Error Medio % abs **(EMPA):** 8,95; Error cuadratico medio **(ECM):** 0,82

# **Validación:**

Sin validar

### **FUENTE**

Juárez de Galíndez M., M.G. Pece, C. Gaillard de Benítez, J. Sanguedolce, V. Mariot & R. Mazzuco. 2007. Ecuaciones altura-diámetro en *Prosopis nigra* (Griseb) Hieron (Algarrobo Negro) en Santiago del Estero, Argentina. Foresta Veracruzana 9(1): 9-14. Disponible en https://www.redalyc.org/articulo.oa?id=497/49790102. Último acceso 31 de Diciembre de 2019.

### **ESPECIE Y LUGAR**

**Nombre científico:** *Prosopis nigra* (Griseb.) Hieron **Nombre vulgar:** Algarrobo negro **Lugar de relevamiento:** Monte nativo. Estación Experimental del INTA situada en La María; **Ciudad:** La María; **Departamento:** n/e; **Provincia:** Santiago del Estero

### **CARACTERÍSTICAS DE LA MUESTRA**

**Locación:** 28° 05' S; 64° 15' O **Superficie (ha):** 3; **Tamaño (N° arb):** 185; **Edad del rodal (años):** BOSQUE DISETANEO; **Densidad (arb/ha):** n/e **Variable/s independiente/s:** DAP (cm); **Rango:** 10,15 - 59,80 **Variable dependiente:** ALTURA TOTAL (m); **Rango:** 2,77 - 12,30

#### **MODELO**

**Método de determinación de la altura:** n/e **Método de construcción:** Regresión no lineal **Ecuación de altura:** 

$$
HT = 1.3 + \left(\frac{1}{\left(a + \frac{b}{DAP}\right)^3}\right)
$$

$$
HT = 1.3 + (1/(0.4782 + 1.7476/DAP)^3)
$$

**Parámetros: 2**

#### **Ajuste:**

Indice de Furnival **(IF):** 0,93; Error absoluto medio **(EAM):** 0,8982; Error Medio % abs **(EMPA):** 13,0064; Error cuadratico medio **(ECM):** 1,2170

#### **Validación:**

Sin validar

#### **Observaciones:**

La hipótesis de que la altura total y el diámetro son variables correlacionadas en esta especie no parece ser muy fuerte, dado el coeficiente de correlación encontrado.

### **FUENTE**

Giménez A.M. & N.A. Ríos. 1999. Crecimiento de *Schinopsis quebracho-colorado* (Schlecht.) Barkl. et Meyer, Anacardiaceae. Madera y Bosques. Xalapa, México 5(2): 35-51. Disponible en https://www.redalyc.org/articulo.oa?id=617/61750204. Último acceso 31 de Diciembre de 2019.

# **ESPECIE Y LUGAR**

**Nombre científico:** *Schinopsis quebracho colorado* (Schlencht.) Barkl. Et Meyer **Nombre vulgar:** Quebracho Colorado Santiagueño **Lugar de relevamiento:** Bosque nativo. Predio de la Cooperativa Forestal Los Pirpintos; **Ciudad:** Los Pirpintos; **Departamento:** Copo; **Provincia:** Santiago del Estero

# **CARACTERÍSTICAS DE LA MUESTRA**

**Locación:** 25° 58' 28" S; 62° 09' 04" O **Superficie (ha):** 0,3; **Tamaño (N° arb):** 10; **Edad del rodal (años):** n/e; **Densidad (arb/ha):** n/e **Variable/s independiente/s:** DAP (cm); **Rango:** n/e **Variable dependiente:** ALTURA TOTAL (m); **Rango:** n/e

# **MODELO**

**Método de determinación de la altura:** n/e **Método de construcción:** n/e **Ecuación de altura:** 

 $HT = a + b * DAP + c * DAP^2$ 

 $HT = 0.5704 + 0.2089 * DAP + 0.0005 * DAP^2$ 

**Parámetros: 3**

#### **Ajuste:**

Coeficiente de determinación **(R²):** 98,89%

**Validación:**

Sin validar

# **FUENTE**

Giménez A.M. & N.A. Ríos. 1999. Crecimiento de *Schinopsis quebracho-colorado* (Schlecht.) Barkl. et Meyer, Anacardiaceae. Madera y Bosques. Xalapa, México 5(2): 35-51. Disponible en https://www.redalyc.org/articulo.oa?id=617/61750204. Último acceso 31 de Diciembre de 2019.

# **ESPECIE Y LUGAR**

**Nombre científico:** *Schinopsis quebracho colorado* (Schlencht.) Barkl. Et Meyer **Nombre vulgar:** Quebracho Colorado Santiagueño **Lugar de relevamiento:** Bosque nativo. Predio de la Cooperativa Forestal Los Pirpintos; **Ciudad:** Los Pirpintos; **Departamento:** Copo; **Provincia:** Santiago del Estero

# **CARACTERÍSTICAS DE LA MUESTRA**

**Locación:** 25° 58' 28" S; 62° 09' 04" O **Superficie (ha):** 0,3; **Tamaño (N° arb):** 10; **Edad del rodal (años):** n/e; **Densidad (arb/ha):** n/e **Variable/s independiente/s:** Edad "E" (años); **Rango:** n/e **Variable dependiente:** ALTURA TOTAL (m); **Rango:** n/e

# **MODELO**

**Método de determinación de la altura:** n/e **Método de construcción:** n/e **Ecuación de altura:** 

$$
HT = a + b * E + c * E^2
$$

 $HT = -0.5242 + 0.2075 * E + 0.0005 * E^2$ 

**Parámetros: 3**

# **Ajuste:**

Coeficiente de determinación **(R²):** 97,94%

**Validación:**

Sin validar

#### **FUENTE**

Giménez A.M., N.A. Ríos & J.G. Moglia. 2003. Crecimiento de *Prosopis nigra* (Griseb.) Hieron (Algarrobo Negro) en Santiago del Estero, Argentina. Foresta Veracruzana 5(2): 17- 22. Disponible en https://www.redalyc.org/articulo.oa?id=497/49750203. Último acceso 31 de Diciembre de 2019.

# **ESPECIE Y LUGAR**

**Nombre científico:** *Prosopis nigra* (Griseb.) Hieron

**Nombre vulgar:** Algarrobo negro

**Lugar de relevamiento:** n/e; **Ciudad:** Sobremonte; **Departamento:** Choya; **Provincia:** Santiago del Estero

# **CARACTERÍSTICAS DE LA MUESTRA**

**Locación:** n/e **Superficie (ha):** 1,2; **Tamaño (N° arb):** 10; **Edad del rodal (años):** n/e; **Densidad (arb/ha):** n/e **Variable/s independiente/s:** Edad "E" (años); **Rango:** n/e **Variable dependiente:** ALTURA TOTAL (m); **Rango:** n/e

# **MODELO**

**Método de determinación de la altura:** n/e **Método de construcción:** basado en la edad biológica de los árboles **Ecuación de altura:** 

 $HT = a + b * E + c * E^2$ 

 $HT = 0.1537 + 0.1513 * E - 0.0007 * E^2$ 

**Parámetros: 3**

# **Ajuste:**

Coeficiente de determinación **(R²):** 97,1%

**Validación:**

Sin validar

#### **FUENTE**

Giménez A.M., N.A. Ríos & J.G. Moglia. 2003. Crecimiento de *Prosopis nigra* (Griseb.) Hieron (Algarrobo Negro) en Santiago del Estero, Argentina. Foresta Veracruzana 5(2): 17- 22. Disponible en https://www.redalyc.org/articulo.oa?id=497/49750203. Último acceso 31 de Diciembre de 2019.

# **ESPECIE Y LUGAR**

**Nombre científico:** *Prosopis nigra* (Griseb.) Hieron **Nombre vulgar:** Algarrobo negro **Lugar de relevamiento:** n/e; **Ciudad:** Sobremonte; **Departamento:** Choya; **Provincia:** Santiago del Estero

# **CARACTERÍSTICAS DE LA MUESTRA**

**Locación:** n/e **Superficie (ha):** 1,2; **Tamaño (N° arb):** 10; **Edad del rodal (años):** n/e; **Densidad (arb/ha):** n/e **Variable/s independiente/s:** DAP (cm); **Rango:** n/e **Variable dependiente:** ALTURA TOTAL (m); **Rango:** n/e

# **MODELO**

**Método de determinación de la altura:** n/e **Método de construcción:** n/e **Ecuación de altura:** 

$$
HT = a + b * E + c * E^2
$$

 $HT = 0,1343 + 0,2362 * DAP - 0,0016 * DAP^2$ 

**Parámetros: 3**

# **Ajuste:**

Coeficiente de determinación **(R²):** 99,6%

**Validación:**

Sin validar

#### **FUENTE**

Giménez A.M., N.A. Ríos, P. Hernández & J.G. Moglia. 2009. Influencia de la edad en crecimiento de Vinal (*Prosopis ruscifolia* Burkart.) en la Provincia de Santiago del Estero. Madera y Bosques Xalapa, México 15(2): 45-54. Disponible en http://www.scielo.org.mx/scielo.php. Último acceso 31 de Diciembre de 2019.

### **ESPECIE Y LUGAR**

**Nombre científico:** *Prosopis ruscifolia* Burkart.

**Nombre vulgar:** Vinal

**Lugar de relevamiento:** Vinalar invasor que se acerca al área de inundación del río Saladillo,; **Ciudad:** Loreto; **Departamento:** San Martín; **Provincia:** Santiago del Estero

#### **CARACTERÍSTICAS DE LA MUESTRA**

**Locación:** n/e **Superficie (ha):** 1,5; **Tamaño (N° arb):** 15; **Edad del rodal (años):** n/e; **Densidad (arb/ha):** n/e **Variable/s independiente/s:** Edad "E" (años); **Rango:** n/e **Variable dependiente:** ALTURA DE FUSTE (m); **Rango:** n/e

#### **MODELO**

**Método de determinación de la altura:** n/e **Método de construcción:** Regresión no lineal **Ecuación de altura:** 

 $HF = a + b * ln(E)$ 

 $HF = -0.7593 + 0.9491 * ln(E)$ 

**Parámetros: 2**

#### **Ajuste:**

Coeficiente de determinación **(R²):** 92,34%

**Validación:**

Sin validar

#### **FUENTE**

Gonda H.E., D.A. Maguire, G.O. Cortés & S.D. Tesch. 2004. Ecuaciones de altura y diámetro de pie para plantaciones jóvenes de *Pino Ponderosa* en Neuquén, Patagonia, Argentina: Evaluación de aplicaciones de ecuaciones desarrolladas en el oeste de los Estados Unidos. Western Journal of Applied Forestry 19(3): 202-210. Disponible en https://doi.org/10.1093/wjaf/19.3.202. Último acceso 31 de Diciembre de 2019.

#### **ESPECIE Y LUGAR**

**Nombre científico:** *Pinus ponderosa* Douglas ex C.Lawson **Nombre vulgar:** Pino ponderosa **Lugar de relevamiento:** Plantaciones; **Ciudad:** n/e; **Departamento:** n/e; **Provincia:** Neuquen

# **CARACTERÍSTICAS DE LA MUESTRA**

**Locación:** De 36° 30' a 41° 05' 57" S; de 70° 35' 22" a 71° 33' 15" O. **Superficie (ha):** n/e; **Tamaño (N° arb):** 1975; **Edad del rodal (años):** n/e; **Densidad (arb/ha):** n/e **Variable/s independiente/s:** DAP (cm); **Rango:** 2 -50 **Variable dependiente:** ALTURA TOTAL (m); **Rango:** 1,7 - 29,5

#### **MODELO**

**Método de determinación de la altura:** En pie. Con vara telescópica, alturas hasta 12 m. Con Blumme Leiss o clinómetro de Suunto, alturas mayores a 12 m. **Método de construcción:** Regresión no lineal **Ecuación de altura:**   $HT = 1.3 + exp(a + b/(DAP + 2.54))$ 

$$
HT = 1.3 + exp^{(2,5668 + (-14,5661/(DAP + 2,54)))}
$$

#### **Parámetros: 2**

#### **Ajuste:**

Indice de Furnival **(IF):** 0,61

**Validación:**

Sin validar

# **FUENTE**

Goya J.F., J.L. Frangi, F. Dalla Tea, M.A. Marcó & F. Larocca. 1997. Biomasa, productividad y contenido de nutrientes en plantaciones de *Eucalyptus grandis* en el NE de la Provincia de Entre Ríos. CD-ROM [71 III goya2 97 faltan dib.pdf] XII Jornadas Forestales de Entre Ríos. Concordia, Entre Ríos, Argentina. pp. 1-19.

# **ESPECIE Y LUGAR**

**Nombre científico:** *Eucalyptus grandis* W.Hill ex Maiden

**Nombre vulgar:** Eucalipto rosado

**Lugar de relevamiento:** Rodales implantados.; **Ciudad:** Concordia; **Departamento:** ; **Provincia:** Entre Ríos

# **CARACTERÍSTICAS DE LA MUESTRA**

**Locación:** 31° 23' S; 58° 02' O **Superficie (ha):** 0,207; **Tamaño (N° arb):** 196; **Edad del rodal (años):** 14; **Densidad (arb/ha):** 947 **Variable/s independiente/s:** DAP (cm); **Rango:** 12 - 34 **Variable dependiente:** ALTURA TOTAL (suelo arenoso) (m); **Rango:** n/e

# **MODELO**

**Método de determinación de la altura:** En pie. Con Hipsómetro Haga **Método de construcción:** n/e **Ecuación de altura:** 

 $HT = exp^{(a+b/DAP)}$ 

 $HT = exp^{(3,727 - 10,395/DAP)}$ 

**Parámetros: 2**

# **Ajuste:**

Coeficiente de determinación **(R²):** 99%

**Validación:** Sin validar

#### **FUENTE**

Goya J.F., J.L. Frangi, F. Dalla Tea, M.A. Marcó & F. Larocca. 1997. Biomasa, productividad y contenido de nutrientes en plantaciones de *Eucalyptus grandis* en el NE de la Provincia de Entre Ríos. CD-ROM [71 III goya2 97 faltan dib.pdf] XII Jornadas Forestales de Entre Ríos. Concordia, Entre Ríos, Argentina. pp. 1-19.

### **ESPECIE Y LUGAR**

**Nombre científico:** *Eucalyptus grandis* W.Hill ex Maiden

**Nombre vulgar:** Eucalipto rosado

**Lugar de relevamiento:** Rodales implantados.; **Ciudad:** Concordia; **Departamento:** n/e; **Provincia:** Entre Ríos

# **CARACTERÍSTICAS DE LA MUESTRA**

**Locación:** 31° 23' S; 58° 02' O **Superficie (ha):** 0,207; **Tamaño (N° arb):** 180; **Edad del rodal (años):** 14; **Densidad (arb/ha):** 871 **Variable/s independiente/s:** DAP (cm); **Rango:** 16 - 40 **Variable dependiente:** ALTURA TOTAL (suelo mestizo) (m); **Rango:** n/e

#### **MODELO**

**Método de determinación de la altura:** En pie. Con Hipsómetro Haga **Método de construcción:** Regresión lineal simple **Ecuación de altura:** 

 $HT = a + b * DAP$ 

 $HT = 23,762 + 0,363 * DAP$ 

**Parámetros: 2**

#### **Ajuste:**

Coeficiente de determinación **(R²):** 93%

**Validación:**

Sin validar

# **FUENTE**

Goya J.F., J.L. Frangi, F. Dalla Tea, M.A. Marcó & F. Larocca. 1997. Biomasa, productividad y contenido de nutrientes en plantaciones de *Eucalyptus grandis* en el NE de la Provincia de Entre Ríos. CD-ROM [71 III goya2 97 faltan dib.pdf] XII Jornadas Forestales de Entre Ríos. Concordia, Entre Ríos, Argentina. pp. 1-19.

# **ESPECIE Y LUGAR**

**Nombre científico:** *Eucalyptus grandis* W.Hill ex Maiden

**Nombre vulgar:** Eucalipto rosado

**Lugar de relevamiento:** Rodales implantados.; **Ciudad:** Concordia; **Departamento:** n/e; **Provincia:** Entre Ríos

# **CARACTERÍSTICAS DE LA MUESTRA**

**Locación:** 31° 23' S; 58° 02' O **Superficie (ha):** 0,207; **Tamaño (N° arb):** 162; **Edad del rodal (años):** 14; **Densidad (arb/ha):** 782 **Variable/s independiente/s:** DAP (cm); **Rango:** 10 - 32 **Variable dependiente:** ALTURA TOTAL (suelo arcilloso) (m); **Rango:** n/e

# **MODELO**

**Método de determinación de la altura:** En pie. Con Hipsómetro Haga **Método de construcción:** n/e **Ecuación de altura:** 

 $HT = exp^{(a+b/DAP)}$ 

 $HT = exp^{(3,657 - 8,795/DAP)}$ 

**Parámetros: 2**

**Ajuste:**

Coeficiente de determinación **(R²):** 96%

# **Validación:**

Sin validar

# **FUENTE**

Gyenge J., M.E. Fernández, M. Sarasola, M. Urquiza & T. Schlichter. 2009. Ecuaciones para la estimación de biomasa aérea y volumen de fuste de algunas especies leñosas nativas en el valle del río Foyel, NO de la Patagonia argentina. Bosque 30(2): 95-101. Disponible en: <https://scielo.conicyt.cl/scielo.php?script=sci\_arttext&pid=S0717- 92002009000200005&lng=es&nrm=iso>. Último acceso 31 de Diciembre de 2019.

# **ESPECIE Y LUGAR**

**Nombre científico:** *Schinus patagonicus* (Phil.) IM Johnst.

**Nombre vulgar:** Laura

**Lugar de relevamiento:** Bosque mixto. Cuenca del Río Foyel. Tributario del Río Manso.; **Ciudad:** n/e; **Departamento:** n/e; **Provincia:** Río Negro

# **CARACTERÍSTICAS DE LA MUESTRA**

**Locación:** 41° 39' 89" S; 71° 33' 28" O; 645 m.s.n.m. **Superficie (ha):** n/e; **Tamaño (N° arb):** 8; **Edad del rodal (años):** n/e; **Densidad (arb/ha):** n/e **Variable/s independiente/s:** DAP (cm); **Rango:** 3,7 - 12,8

**Variable dependiente:** ALTURA TOTAL (m); **Rango:** 3,7 - 6,2

# **MODELO**

**Método de determinación de la altura:** En pie. No especifica método **Método de construcción:** Regresión lineal simple **Ecuación de altura:** 

 $HT = a + b * DAP$ 

$$
HT = 3,236 + 0,195 * DAP
$$

# **Parámetros: 2**

# **Ajuste:**

Coeficiente de determinación **(R²):** 44%

# **Validación:**

Sin validar

# **FUENTE**

Gyenge J., M.E. Fernández, M. Sarasola, M. Urquiza & T. Schlichter. 2009. Ecuaciones para la estimación de biomasa aérea y volumen de fuste de algunas especies leñosas nativas en el valle del río Foyel, NO de la Patagonia argentina. Bosque 30(2): 95-101. Disponible en: <https://scielo.conicyt.cl/scielo.php?script=sci\_arttext&pid=S0717- 92002009000200005&lng=es&nrm=iso>. Último acceso 31 de Diciembre de 2019.

# **ESPECIE Y LUGAR**

**Nombre científico:** *Nothofagus antarctica* (G.Forst.) Oerst.

**Nombre vulgar:** Ñire

**Lugar de relevamiento:** Bosque mixto. Cuenca del Río Foyel. Tributario del Río Manso.; **Ciudad:** n/e; **Departamento:** n/e; **Provincia:** Río Negro

# **CARACTERÍSTICAS DE LA MUESTRA**

**Locación:** 41° 39' 89" S; 71° 33' 28" O; 645 m.s.n.m. **Superficie (ha):** n/e; **Tamaño (N° arb):** 10; **Edad del rodal (años):** n/e; **Densidad (arb/ha):** n/e **Variable/s independiente/s:** DAP (cm); **Rango:** 6,8 - 21,1 **Variable dependiente:** ALTURA TOTAL (m); **Rango:** 4,6 - 9,8

# **MODELO**

**Método de determinación de la altura:** En pie. No especifica método **Método de construcción:** Regresión lineal simple **Ecuación de altura:** 

 $HT = a + b * DAP$ 

$$
HT = 3,277 + 0,278 * DAP
$$

# **Parámetros: 2**

# **Ajuste:**

Coeficiente de determinación **(R²):** 55%

# **Validación:**

Sin validar

# **FUENTE**

Gyenge J., M.E. Fernández, M. Sarasola, M. Urquiza & T. Schlichter. 2009. Ecuaciones para la estimación de biomasa aérea y volumen de fuste de algunas especies leñosas nativas en el valle del río Foyel, NO de la Patagonia argentina. Bosque 30(2): 95-101. Disponible en: <https://scielo.conicyt.cl/scielo.php?script=sci\_arttext&pid=S0717- 92002009000200005&lng=es&nrm=iso>. Último acceso 31 de Diciembre de 2019.

# **ESPECIE Y LUGAR**

**Nombre científico:** *Lomatia hirsuta* (Lam.) Diels

#### **Nombre vulgar:** Radal

**Lugar de relevamiento:** Bosque mixto. Cuenca del Río Foyel. Tributario del Río Manso.; **Ciudad:** n/e; **Departamento:** n/e; **Provincia:** Río Negro

# **CARACTERÍSTICAS DE LA MUESTRA**

**Locación:** 41° 39' 89" S; 71° 33' 28" O; 645 m.s.n.m. **Superficie (ha):** n/e; **Tamaño (N° arb):** 8; **Edad del rodal (años):** n/e; **Densidad (arb/ha):** n/e **Variable/s independiente/s:** DAP (cm); **Rango:** 4,8 - 25,4

**Variable dependiente:** ALTURA TOTAL (m); **Rango:** 5 - 8,2

# **MODELO**

**Método de determinación de la altura:** En pie. No especifica método **Método de construcción:** Regresión lineal simple **Ecuación de altura:** 

 $HT = a + b * DAP$ 

$$
HT = 4,699 + 0,142 * DAP
$$

# **Parámetros: 2**

# **Ajuste:**

Coeficiente de determinación **(R²):** 55%

# **Validación:**

Sin validar

# **FUENTE**

Gyenge J., M.E. Fernández, M. Sarasola, M. Urquiza & T. Schlichter. 2009. Ecuaciones para la estimación de biomasa aérea y volumen de fuste de algunas especies leñosas nativas en el valle del río Foyel, NO de la Patagonia argentina. Bosque 30(2): 95-101. Disponible en: <https://scielo.conicyt.cl/scielo.php?script=sci\_arttext&pid=S0717- 92002009000200005&lng=es&nrm=iso>. Último acceso 31 de Diciembre de 2019.

# **ESPECIE Y LUGAR**

**Nombre científico:** *Diostea juncea* (Gillies & Hook.) Miers

**Nombre vulgar:** Retamo

**Lugar de relevamiento:** Bosque mixto. Cuenca del Río Foyel. Tributario del Río Manso.; **Ciudad:** n/e; **Departamento:** n/e; **Provincia:** Río Negro

# **CARACTERÍSTICAS DE LA MUESTRA**

**Locación:** 41° 39' 89" S; 71° 33' 28" O; 645 m.s.n.m. **Superficie (ha):** n/e; **Tamaño (N° arb):** 10; **Edad del rodal (años):** n/e; **Densidad (arb/ha):** n/e **Variable/s independiente/s:** DAP (cm); **Rango:** 5,5 - 15,2 **Variable dependiente:** ALTURA TOTAL (m); **Rango:** 4,2 - 8,1

# **MODELO**

**Método de determinación de la altura:** En pie. No especifica método **Método de construcción:** Regresión lineal simple **Ecuación de altura:** 

 $HT = a + b * DAP$ 

$$
HT = 3{,}183 + 0{,}31 * DAP
$$

# **Parámetros: 2**

# **Ajuste:**

Coeficiente de determinación **(R²):** 62%

# **Validación:**

Sin validar

#### **FUENTE**

Kees S.M., J.F. Michela, C.A. Gómez, J.J.Skoko & M.A. Vera. 2013. Aportes para facilitar la realización de inventarios en plantaciones con *Prosopis alba* Griseb., en el centro de la provincia del Chaco, República Argentina. 11 pp. Disponible en

https://www.researchgate.net/profile/Sebastian\_Kees/publication/262835725\_Aportes\_para facilitar la realizacion de inventarios en plantaciones con Prosopis alba Griseb en e l\_centro\_de\_la\_provincia\_del\_Chaco\_Republica\_Argentina/links/0c960538f65f23cead0000 00.pdf. Último acceso 2 de Enero de 2020

# **ESPECIE Y LUGAR**

**Nombre científico:** *Prosopis alba* Griseb.

**Nombre vulgar:** Algarrobo Blanco

**Lugar de relevamiento:** Plantación.; **Ciudad:** Presidencia Roque Sáenz Peña; **Departamento:** Comandante Fernández; **Provincia:** Chaco

# **CARACTERÍSTICAS DE LA MUESTRA**

**Locación:** 26° 51' 11" S; 60° 22' 51" O

**Superficie (ha):** 1; **Tamaño (N° arb):** 192; **Edad del rodal (años):** 19; **Densidad (arb/ha):** 625

**Variable/s independiente/s:** DAP (cm); **Rango:** 12,7 - 34,3

**Variable dependiente:** ALTURA TOTAL (m); **Rango:** 6,5 - 11,5

#### **MODELO**

**Método de determinación de la altura:** En pie. Muestreo al azar. Con clinómetro SUUNTO **Método de construcción:** n/e **Ecuación de altura:** 

$$
HT = a + b * DAP^2
$$

$$
HT = 6{,}0755 + 0{,}00464733 * DAP^2
$$

**Parámetros: 2**

#### **Ajuste:**

Coeficiente de determinación **(R²):** 81%; Error estandar de la estimación **(EEE):** 0,39; Error absoluto medio **(EAM):** 0,33

# **Validación:**

Valor predicho vs valor Observado.

#### **FUENTE**

Keller A.E., E.H Crechi, H.E. Fassola, R. Fernandez & F. Moscovich. 2006. Efectos de la intensidad del 1er raleo en *Grevillea robusta* A. sobre el crecimiento y la producción en el sur de Misiones, Argentina. Actas de XII Jornadas Técnicas Forestales y Ambientales. Facultad de Ciencias Forestales, UNaM - EEA Montecarlo, INTA. Eldorado, Misiones, Argentina. Trabajos voluntarios. pp. 370-381.

#### **ESPECIE Y LUGAR**

**Nombre científico:** *Grevillea robusta* A.Cunn. ex R.Br.

**Nombre vulgar:** Roble sedoso

**Lugar de relevamiento:** Ensayo. Campo El Porvenir. Empresa Danzer Forestaciones; **Ciudad:** Posadas; **Departamento:** n/e; **Provincia:** Misiones

#### **CARACTERÍSTICAS DE LA MUESTRA**

**Locación:** n/e

**Superficie (ha):** 3; **Tamaño (N° arb):** 240; **Edad del rodal (años):** 8; **Densidad (arb/ha):** Densidades variables según tratamientos.

**Variable/s independiente/s:** DAP (cm); Edad "E" (años); **Rango:** DAP: 10,6 - 19, 9; E: 4 - 8

**Variable dependiente:** ALTURA TOTAL (m); **Rango:** 8,1 - 14

#### **MODELO**

**Método de determinación de la altura:** En pie. No especifica método **Método de construcción:** n/e **Ecuación de altura:** 

 $HT = exp^{(a+b/DAP+c/E+d/(DAP*E))}$ 

 $HT = e \chi n^{(3,39499 - 6,98885/DAP - 4,01191/E + 15,347/(DAP * E))}$ 

#### **Parámetros: 4**

#### **Ajuste:**

n/e

#### **Validación:**

Sin validar

#### **Observaciones:**

Los tratamientos de intensidad fueron definidos por el área basal, y caracterizados en: sin raleo (testigo) y raleos del 20 y 40% del área basal del testigo; los 3 tratamientos de oportunidad fueron definidos con una periodicidad de 2, 4 y 6 años. no encuentra diferencias significativas entre los tratamientos

# **FUENTE**

Pece M.G., C.G. de Benítez, M.J. de Galíndez, V. Mariot, J. Sanguedolce & O. Pranzoni. 2006. Modelación de la altura total para Quebracho colorado santiagueño (*Schinopsis quebracho-colorado*). Foresta Veracruzana 8(1): 1-7. Disponible en https://www.redalyc.org/articulo.oa?id=497/49780101. Último acceso 31 de Diciembre de 2019.

### **ESPECIE Y LUGAR**

**Nombre científico:** *Schinopsis quebracho colorado* (Schlencht.) Barkl. Et Meyer **Nombre vulgar:** Quebracho Colorado Santiagueño **Lugar de relevamiento:** EEA INTA La María. Monte quemado; **Ciudad:** La María y Monte quemado; **Departamento:** Alberdi; **Provincia:** Santiago del Estero

# **CARACTERÍSTICAS DE LA MUESTRA**

**Locación:** n/e **Superficie (ha):** n/e; **Tamaño (N° arb):** 289; **Edad del rodal (años):** n/e; **Densidad (arb/ha):** n/e **Variable/s independiente/s:** DAP (cm); **Rango:** 10,1 - 66 **Variable dependiente:** ALTURA TOTAL (m); **Rango:** 5,1 - 22,7

#### **MODELO**

**Método de determinación de la altura:** En pie. Con vara telescópica y ayuda de clinómetro.

**Método de construcción:** Regresión lineal por métodod de mínimos cuadrados **Ecuación de altura:** 

 $HT = a + b * ln(DAP)$ 

$$
HT = -7{,}6061 + 6{,}1296 * ln(DAP)
$$

**Parámetros: 2**

#### **Ajuste:**

Indice de Furnival **(IF):** 0,6960; Error estandar de la estimación **(EEE):** 1,6915; Coeficiente de Variación **(CV%):** 12,92; Test de rachas **(p):** 0,3776; Test de Normalidad: 0,1999; Error medio **EM:** 0,0000; Error medio porcentual **EM%:** 0,0304; Error absoluto medio **EAM:** 1,3667; Error absoluto medio porcentual **EAM%:** 10,5955

#### **Validación:**

EM: -0,0640; EM%: -0,3719; EAM: 1,2435; EAM%: 9,6224

### **FUENTE**

Pezzutti R., S. Caldato, R. Schenone, G. Becerro & C. Chrapeck. 2012. Estudio del crecimiento hasta la edad de corte de un rodal de *Pinus taeda* L. localizado en el nordeste de Corrientes. Actas de XXVI Jornadas Forestales de Entre Ríos. Concordia, Entre Ríos, Argentina. pp. 1-11.

# **ESPECIE Y LUGAR**

**Nombre científico:** *Pinus taeda* L.

**Nombre vulgar:** Pino taeda

**Lugar de relevamiento:** Plantación sin manejo. Campo Timbaúva. Bosque del Plata S.A.; **Ciudad:** Gobernador Virasoro; **Departamento:** Santo Tomé; **Provincia:** Corrientes

#### **CARACTERÍSTICAS DE LA MUESTRA**

**Locación:** 27° 59' 45'' ́ S; 55° 57' 16'' O. 150 m.s.n.m. **Superficie (ha):** 1,68; **Tamaño (N° arb):** 240; **Edad del rodal (años):** 14; **Densidad (arb/ha):** inicial: 600, final: 229 **Variable/s independiente/s:** Edad "E" (años); **Rango:** 3 - 14 **Variable dependiente:** ALTURA TOTAL (cm); **Rango:** 5 - 23

#### **MODELO**

**Método de determinación de la altura:** En pie. Con clinómetro. **Método de construcción:** n/e **Ecuación de altura:** 

 $HT = k * E^n$ 

 $HT = 4,035781648 * E^{2,3792}$ 

# **Parámetros: 3**

#### **Ajuste:**

Coeficiente de determinación **(R²):** 96%; Coeficiente de Variación **(CV%):** 3,4; Valor de F calculado **(F):** 26789,1

#### **Validación:**

Sin validar

**Observaciones:** El modelo original expresado en la bibliografía fue: **ln(HT)= a + b\*ln(E) + c\*ln(1/E)**, el cual fue simplificado dando como resultado el modelo expresado en esta ficha.

### **FUENTE**

Reque J.A., M. Sarasola, J. Gyenge & M.E. Fernández. 2007. Caracterización silvícola de ñirantales del norte de la Patagonia para la gestión forestal sostenible. Bosque (Valdivia) 28(1): 33-45. Disponible en https://dx.doi.org/10.4067/S0717-92002007000100006. Último acceso 2 de Enero de 2020.

# **ESPECIE Y LUGAR**

**Nombre científico:** *Nothofagus antarctica* (G.Forst.) Oerst.

**Nombre vulgar:** Ñire

**Lugar de relevamiento:** Bosques mixtos con dominancia de Ñirantales de la cuenca del Río Foyel; **Ciudad:** n/e; **Departamento:** n/e; **Provincia:** Río Negro

# **CARACTERÍSTICAS DE LA MUESTRA**

**Locación:** 41° 39' 89" S; 71° 33' 28" O; 645 m.s.n.m. **Superficie (ha):** 0,6; **Tamaño (N° arb):** 10; **Edad del rodal (años):** n/e; **Densidad (arb/ha):** hasta 2500 **Variable/s independiente/s:** DAP (cm); **Rango:** n/e **Variable dependiente:** ALTURA TOTAL (m); **Rango:** n/e

# **MODELO**

**Método de determinación de la altura:** Apeo. No especifica método **Método de construcción:** Regresión lineal simple **Ecuación de altura:** 

 $HT = a + b * DAP$ 

 $HT = 3,277 + 0,278 * DAP$ 

**Parámetros: 2**

# **Ajuste:**

Coeficiente de determinación **(R²):** 55%

**Validación:**

Sin validar

### **FUENTE**

Reque J.A., M. Sarasola, J. Gyenge & M.E. Fernández. 2007. Caracterización silvícola de ñirantales del norte de la Patagonia para la gestión forestal sostenible. Bosque (Valdivia) 28(1): 33-45. Disponible en https://dx.doi.org/10.4067/S0717-92002007000100006. Último acceso 2 de Enero de 2020.

# **ESPECIE Y LUGAR**

**Nombre científico:** *Diostea juncea* (Gillies & Hook.) Miers

**Nombre vulgar:** Retamo

**Lugar de relevamiento:** Bosques mixtos con dominancia de Ñirantales de la cuenca del Río Foyel; **Ciudad:** n/e; **Departamento:** n/e; **Provincia:** Río Negro

# **CARACTERÍSTICAS DE LA MUESTRA**

**Locación:** 41° 39' 89" S; 71° 33' 28" O; 645 m.s.n.m. **Superficie (ha):** 0,6; **Tamaño (N° arb):** 10; **Edad del rodal (años):** n/e; **Densidad (arb/ha):** hasta 2500 **Variable/s independiente/s:** DAP (cm); **Rango:** n/e **Variable dependiente:** ALTURA TOTAL (m); **Rango:** n/e

# **MODELO**

**Método de determinación de la altura:** Apeo. No especifica método **Método de construcción:** Regresión lineal simple **Ecuación de altura:** 

 $HT = a + b * DAP$ 

 $HT = 3,183 + 0,31 * DAP$ 

**Parámetros: 2**

# **Ajuste:**

Coeficiente de determinación **(R²):** 62%

**Validación:**

Sin validar

### **FUENTE**

Reque J.A., M. Sarasola, J. Gyenge & M.E. Fernández. 2007. Caracterización silvícola de ñirantales del norte de la Patagonia para la gestión forestal sostenible. Bosque (Valdivia) 28(1): 33-45. Disponible en https://dx.doi.org/10.4067/S0717-92002007000100006. Último acceso 2 de Enero de 2020.

# **ESPECIE Y LUGAR**

**Nombre científico:** *Lomatia hirsuta* (Lam.) Diels

**Nombre vulgar:** Radal

**Lugar de relevamiento:** Bosques mixtos con dominancia de Ñirantales de la cuenca del Río Foyel; **Ciudad:** n/e; **Departamento:** n/e; **Provincia:** Río Negro

# **CARACTERÍSTICAS DE LA MUESTRA**

**Locación:** 41° 39' 89" S; 71° 33' 28" O; 645 m.s.n.m. **Superficie (ha):** 0,6; **Tamaño (N° arb):** 8; **Edad del rodal (años):** n/e; **Densidad (arb/ha):** hasta 2500 **Variable/s independiente/s:** DAP (cm); **Rango:** n/e **Variable dependiente:** ALTURA TOTAL (m); **Rango:** n/e

# **MODELO**

**Método de determinación de la altura:** Apeo. No especifica método **Método de construcción:** Regresión lineal simple **Ecuación de altura:** 

 $HT = a + b * DAP$ 

 $HT = 4,699 + 0,142 * DAP$ 

**Parámetros: 2**

#### **Ajuste:**

Coeficiente de determinación **(R²):** 55%

**Validación:**

Sin validar

### **FUENTE**

Reque J.A., M. Sarasola, J. Gyenge & M.E. Fernández. 2007. Caracterización silvícola de ñirantales del norte de la Patagonia para la gestión forestal sostenible. Bosque (Valdivia) 28(1): 33-45. Disponible en https://dx.doi.org/10.4067/S0717-92002007000100006. Último acceso 2 de Enero de 2020.

# **ESPECIE Y LUGAR**

**Nombre científico:** *Schinus patagonicus* (Phil.) IM Johnst.

**Nombre vulgar:** Laura

**Lugar de relevamiento:** Bosques mixtos con dominancia de Ñirantales de la cuenca del Río Foyel; **Ciudad:** n/e; **Departamento:** n/e; **Provincia:** Río Negro

# **CARACTERÍSTICAS DE LA MUESTRA**

**Locación:** 41° 39' 89" S; 71° 33' 28" O; 645 m.s.n.m. **Superficie (ha):** 0,6; **Tamaño (N° arb):** 8; **Edad del rodal (años):** n/e; **Densidad (arb/ha):** hasta 2500 **Variable/s independiente/s:** DAP (cm); **Rango:** n/e **Variable dependiente:** ALTURA TOTAL (m); **Rango:** n/e

#### **MODELO**

**Método de determinación de la altura:** Apeo. No especifica método **Método de construcción:** Regresión lineal simple **Ecuación de altura:** 

 $HT = a + b * DAP$ 

 $HT = 3,236 + 0,195 * DAP$ 

**Parámetros: 2**

#### **Ajuste:**

Coeficiente de determinación **(R²):** 44%

**Validación:**

Sin validar

#### **FUENTE**

Ríos N.A, V. Acosta, C.G. de Benitez & M.C. Pece. 2000. Comparación entre métodos de muestreo. Investigación Agraria. Sisemas y recursos forestales 9(1): 45-57. Disponible en: https://recyt.fecyt.es/index.php/IA/article/view/2612. Último acceso: 02 de Enero de 2020.

#### **ESPECIE Y LUGAR**

**Nombre científico:** *Melia azedarach* L. var. Gigantea

**Nombre vulgar:** Paraíso Gigante

**Lugar de relevamiento:** Plantación de paraíso gigante. km 28 de la ruta provincial núm. 6.; **Ciudad:** n/e; **Departamento:** Alberdi; **Provincia:** Santiago del Estero

# **CARACTERÍSTICAS DE LA MUESTRA**

**Locación:** n/e **Superficie (ha):** 0,87; **Tamaño (N° arb):** 270; **Edad del rodal (años):** 7; **Densidad (arb/ha):** 625 **Variable/s independiente/s:** DAP (cm); Altura dominante "Hd" (m); **Rango:** DAP: 5 - 24,9; Hd: n/e **Variable dependiente:** ALTURA TOTAL (m); **Rango:** n/e

#### **MODELO**

**Método de determinación de la altura:** En pie. Con vara telescópica **Método de construcción:** n/e **Ecuación de altura:** 

$$
HT = a + b * Hd + c * ln(DAP)
$$

 $HT = -3,36627 + 0,63163 * Hd + 2,2836 * ln(DAP)$ 

**Parámetros: 3**

#### **Ajuste:**

n/e

**Validación:**

Sin validar

#### **FUENTE**

Ríos N.A., A.M. Giménez & J.G. Moglia. 2001. Crecimiento del Itín (*Prosopis kuntzei* Harms.) en la región chaqueña Argentina. Madera y Bosques 7(1): 47-56. Disponible en http://myb.ojs.inecol.mx/index.php/myb/article/view/1318. Último acceso 2 Enero de 2020.

### **ESPECIE Y LUGAR**

**Nombre científico:** *Prosopis kuntzei* Harms. **Nombre vulgar:** Itín **Lugar de relevamiento:** Sitio 1 – Sachayoj, Dto. Alberdi Sitio 2 – Brea pozo, Dto. San Martín Sitio 3 – Suncho Corral, Dto. Juan Felipe Ibarra; **Ciudad:** S1: Sachayoj, S2: Brea Pozo, S3: Suncho Corral; **Departamento:** Alberdi, San Martín, Juan Feipe Ibarra.; **Provincia:** Santiago del Estero

# **CARACTERÍSTICAS DE LA MUESTRA**

**Locación:** n/e **Superficie (ha):** n/e; **Tamaño (N° arb):** 30; **Edad del rodal (años):** n/e; **Densidad (arb/ha):** n/e **Variable/s independiente/s:** Edad "E" (años); **Rango:** 1 - 60 **Variable dependiente:** ALTURA TOTAL (m); **Rango:** 1 - 8

#### **MODELO**

**Método de determinación de la altura:** Apeo. No especifica método **Método de construcción:** n/e **Ecuación de altura:** 

 $HT = a + b * E + c * E^2$ 

$$
HT = 0.4674 + 0.2908 * E - 0.0028 * E^2
$$

# **Parámetros: 3**

#### **Ajuste:**

Coeficiente de determinación **(R²):** 98,4%; Coeficiente de Variación **(CV%):** 5,5

# **Validación:**

Sin validar

### **FUENTE**

Toloza R., M. Correa & N.J. Fernández. 2003. Evaluación del crecimiento de *Toona ciliata* bajo un monte nativo degradado. CD-ROM [tolozatoona.pdf] X Jornadas Técnicas Forestales y Ambientales. Facultad de Ciencias Forestales, UNaM - EEA Montecarlo, INTA. Eldorado, Misiones, Argentina. pp. 1-13.

# **ESPECIE Y LUGAR**

**Nombre científico:** *Toona ciliata* M. Roem.

#### **Nombre vulgar:** Toona

**Lugar de relevamiento:** Implantación en Monte nativo degradado. Lote 41 de la Sección Luján.; **Ciudad:** Garuhapé; **Departamento:** Gral. San Martín, Colonia.; **Provincia:** Misiones

# **CARACTERÍSTICAS DE LA MUESTRA**

**Locación:** 26° 42' 13" S; 54° 53' 33" O

**Superficie (ha):** 2,4; **Tamaño (N° arb):** 138; **Edad del rodal (años):** 4; **Densidad (arb/ha):** 666

**Variable/s independiente/s:** DAP (cm); **Rango:** n/e

**Variable dependiente:** ALTURA TOTAL (cm); **Rango:** n/e

#### **MODELO**

**Método de determinación de la altura:** En pie. No especifica método **Método de construcción:** Regresión lineal simple **Ecuación de altura:** 

$$
HT(cm) = a + b * DAP
$$

$$
HT(cm) = 76,271 + 29,155 * DAP
$$

# **Parámetros: 2**

# **Ajuste:**

Coeficiente de determinación **(R²):** 93%; Coeficiente de determinación **(R²aj):** 93%; Coeficiente de correlación múltiple **(CCM):** 0,97

# **Validación:**

Sin validar

#### **FUENTE**

Toloza R., M. Correa & N.J. Fernández. 2003. Evaluación del crecimiento de *Toona ciliata* bajo un monte nativo degradado. CD-ROM [tolozatoona.pdf] X Jornadas Técnicas Forestales y Ambientales. Facultad de Ciencias Forestales, UNaM - EEA Montecarlo, INTA. Eldorado, Misiones, Argentina. pp. 1-13.

# **ESPECIE Y LUGAR**

**Nombre científico:** *Toona ciliata* M. Roem.

#### **Nombre vulgar:** Toona

**Lugar de relevamiento:** Implantación en Monte nativo degradado. Lote 41 de la Sección Luján.; **Ciudad:** Garuhapé; **Departamento:** Gral. San Martín, Colonia.; **Provincia:** Misiones

# **CARACTERÍSTICAS DE LA MUESTRA**

**Locación:** 26° 42' 13" S; 54° 53' 33" O

**Superficie (ha):** 2,4; **Tamaño (N° arb):** 138; **Edad del rodal (años):** 4; **Densidad (arb/ha):** 666

**Variable/s independiente/s:** Porcentaje de luminosidad (%lum); **Rango:** n/e

**Variable dependiente:** ALTURA TOTAL (cm); **Rango:** n/e

#### **MODELO**

**Método de determinación de la altura:** En pie. No especifica método **Método de construcción:** Regresión lineal simple **Ecuación de altura:** 

 $HT(cm) = a + b * (%lum)$ 

 $HT(cm) = 298,014 + 4,866 * (%lum)$ 

# **Parámetros: 2**

# **Ajuste:**

Coeficiente de determinación **(R²):** 68%; Coeficiente de determinación **(R²aj):** 68%; Coeficiente de correlación múltiple **(CCM):** 0,82

# **Validación:**

Sin validar

### **FUENTE**

Barth S., B.I. Eibl & F. Montagnini. 2008. Adaptabilidad y crecimiento de especies nativas en áreas en recuperación del noroeste de la provincia de Misiones. Actas de XIII Jornadas Técnicas Forestales y Ambientales. Facultad de Ciencias Forestales, UNaM - EEA Montecarlo, INTA. Eldorado, Misiones, Argentina. Trabajos voluntarios. pp. 24-39.

# **ESPECIE Y LUGAR**

**Nombre científico:** *Enterolobium contortisiliquum* (Vell.) Morong

**Nombre vulgar:** Timbó

**Lugar de relevamiento:** S1: Terreno degradado de la Escuela Agrotecnica Eldorado (EAE). S2:propiedad privada. Degradación media. km 11 Eldorado; **Ciudad:** Eldorado; **Departamento:** n/e; **Provincia:** Misiones

# **CARACTERÍSTICAS DE LA MUESTRA**

**Locación:** n/e **Superficie (ha):** 0,03; **Tamaño (N° arb):** 36; **Edad del rodal (años):** 17; **Densidad (arb/ha):** 1111 **Variable/s independiente/s:** Edad "E" (años); **Rango:** n/e **Variable dependiente:** ALTURA TOTAL (S1); **Rango:** n/e

#### **MODELO**

**Método de determinación de la altura:** En pie. Con vara telescópica **Método de construcción:** Regresión lineal **Ecuación de altura:** 

$$
HT(S1) = a + b * ln(E)
$$

$$
HT(S1) = -18,8452 + 11,4079 * ln(E)
$$

# **Parámetros: 2**

#### **Ajuste:**

Coeficiente de correlación múltiple **(CCM):** 0,89; Coeficiente de determinación **(R²aj):** 79,71%; Error estandar de la estimación **(EEE):** 1,32

#### **Validación:**

Sin validar

# **Observaciones:**

Se determinó que solo existe diferencia entre sitio y no entre tratamientos. La fórmula da como resultados valores negativos para edades anteriores al 5to año. Podría ser válida a partir del 6to año de edad en adelante.

#### **FUENTE**

Barth S., B.I. Eibl & F. Montagnini. 2008. Adaptabilidad y crecimiento de especies nativas en áreas en recuperación del noroeste de la provincia de Misiones. Actas de XIII Jornadas Técnicas Forestales y Ambientales. Facultad de Ciencias Forestales, UNaM - EEA Montecarlo, INTA. Eldorado, Misiones, Argentina. Trabajos voluntarios. pp. 24-39.

# **ESPECIE Y LUGAR**

**Nombre científico:** *Peltophorum dubium* (Spreng.) Taub.

**Nombre vulgar:** Cañafístola

**Lugar de relevamiento:** S1: Terreno degradado de la Escuela Agrotecnica Eldorado (EAE). S2:propiedad privada. Degradación media. km 11 Eldorado; **Ciudad:** Eldorado; **Departamento:** n/e; **Provincia:** Misiones

# **CARACTERÍSTICAS DE LA MUESTRA**

**Locación:** n/e

**Superficie (ha):** 0,03; **Tamaño (N° arb):** 36; **Edad del rodal (años):** 12; **Densidad (arb/ha):** 1111

**Variable/s independiente/s:** Edad "E" (años); **Rango:** n/e

**Variable dependiente:** ALTURA TOTAL (plantación monoespecífica) (m); **Rango:** n/e

#### **MODELO**

**Método de determinación de la altura:** En pie. Con vara telescópica **Método de construcción:** Regresión no lineal **Ecuación de altura:** 

 $HT(mon o e sp) = a * E<sup>b</sup>$ 

 $HT(monoesp) = 0,275297 * E^{1,47281}$ 

# **Parámetros: 2**

#### **Ajuste:**

Coeficiente de correlación múltiple **(CCM):** 0,87; Coeficiente de determinación **(R²aj):** 75,57%; Error estandar de la estimación **(EEE):** 0,36

#### **Validación:**

Sin validar

# **Observaciones:**

Plantación pura

### **FUENTE**

Barth S., B.I. Eibl & F. Montagnini. 2008. Adaptabilidad y crecimiento de especies nativas en áreas en recuperación del noroeste de la provincia de Misiones. Actas de XIII Jornadas Técnicas Forestales y Ambientales. Facultad de Ciencias Forestales, UNaM - EEA Montecarlo, INTA. Eldorado, Misiones, Argentina. Trabajos voluntarios. pp. 24-39.

# **ESPECIE Y LUGAR**

**Nombre científico:** *Peltophorum dubium* (Spreng.) Taub.

**Nombre vulgar:** Cañafístola

**Lugar de relevamiento:** S1: Terreno degradado de la Escuela Agrotecnica Eldorado (EAE). S2:propiedad privada. Degradación media. km 11 Eldorado; **Ciudad:** Eldorado; **Departamento:** n/e; **Provincia:** Misiones

#### **CARACTERÍSTICAS DE LA MUESTRA**

**Locación:** n/e **Superficie (ha):** 0,03; **Tamaño (N° arb):** 36; **Edad del rodal (años):** 12; **Densidad (arb/ha):** 555 **Variable/s independiente/s:** Edad "E" (años); **Rango:** n/e **Variable dependiente:** ALTURA TOTAL (plantación mixta) (m); **Rango:** n/e

#### **MODELO**

**Método de determinación de la altura:** En pie. Con vara telescópica **Método de construcción:** n/e **Ecuación de altura:** 

 $HT(mixto) = (a + b * E)^2$ 

 $HT(mixto) = (0.47643 + 0.246588 * E)^2$ 

**Parámetros: 2**

#### **Ajuste:**

Coeficiente de correlación múltiple **(CCM):** 0,84; Coeficiente de determinación **(R²aj):** 70,07%; Error estandar de la estimación **(EEE):** 3,12

#### **Validación:**

Sin validar

# **Observaciones:**

Plantación mixta

### **FUENTE**

Barth S., B.I. Eibl & F. Montagnini. 2008. Adaptabilidad y crecimiento de especies nativas en áreas en recuperación del noroeste de la provincia de Misiones. Actas de XIII Jornadas Técnicas Forestales y Ambientales. Facultad de Ciencias Forestales, UNaM - EEA Montecarlo, INTA. Eldorado, Misiones, Argentina. Trabajos voluntarios. pp. 24-39.

# **ESPECIE Y LUGAR**

**Nombre científico:** *Astronium balansae* Engl.

**Nombre vulgar:** Urunday

**Lugar de relevamiento:** S1: Terreno degradado de la Escuela Agrotecnica Eldorado (EAE). S2:propiedad privada. Degradación media. km 11 Eldorado; **Ciudad:** Eldorado; **Departamento:** n/e; **Provincia:** Misiones

# **CARACTERÍSTICAS DE LA MUESTRA**

**Locación:** n/e **Superficie (ha):** 0,03; **Tamaño (N° arb):** 36; **Edad del rodal (años):** 14; **Densidad (arb/ha):** 1111 **Variable/s independiente/s:** Edad "E" (años); **Rango:** n/e **Variable dependiente:** ALTURA TOTAL (General) (m); **Rango:** n/e

#### **MODELO**

**Método de determinación de la altura:** En pie. Con vara telescópica **Método de construcción:** n/e **Ecuación de altura:** 

 $HT(grad) = a + b * ln(E)$ 

$$
HT(grad) = -8,026 + 6,39515 * ln(E)
$$

# **Parámetros: 2**

#### **Ajuste:**

Coeficiente de correlación múltiple **(CCM):** 0,90; Coeficiente de determinación **(R²aj):** 80,97%; Error estandar de la estimación **(EEE):** 0,34

#### **Validación:**

Sin validar

#### **Observaciones:**

Vale para plantación pura o mixta. Válida del 3er año de edad. Para edades menores el resultado de la ecuación es negativo.

### **FUENTE**

Barth S., B.I. Eibl & F. Montagnini. 2008. Adaptabilidad y crecimiento de especies nativas en áreas en recuperación del noroeste de la provincia de Misiones. Actas de XIII Jornadas Técnicas Forestales y Ambientales. Facultad de Ciencias Forestales, UNaM - EEA Montecarlo, INTA. Eldorado, Misiones, Argentina. Trabajos voluntarios. pp. 24-39.

# **ESPECIE Y LUGAR**

**Nombre científico:** *Enterolobium contortisiliquum* (Vell.) Morong

**Nombre vulgar:** Timbó

**Lugar de relevamiento:** S1: Terreno degradado de la Escuela Agrotécnica Eldorado (EAE). S2:propiedad privada. Degradación media. km 11 Eldorado; **Ciudad:** Eldorado; **Departamento:** n/e; **Provincia:** Misiones

#### **CARACTERÍSTICAS DE LA MUESTRA**

**Locación:** n/e **Superficie (ha):** 0,0225; **Tamaño (N° arb):** 36; **Edad del rodal (años):** 16; **Densidad (arb/ha):** 555 **Variable/s independiente/s:** Edad "E" (años); **Rango:** n/e **Variable dependiente:** ALTURA TOTAL (S2) (m); **Rango:** n/e

#### **MODELO**

**Método de determinación de la altura:** En pie. Con vara telescópica **Método de construcción:** n/e **Ecuación de altura:** 

 $HT(S2) = k * E^b$ 

 $HT(S2) = 0,794875325 * E^{0,881942}$ 

# **Parámetros: 2**

#### **Ajuste:**

Coeficiente de correlación múltiple **(CCM):** 0,92; Coeficiente de determinación **(R²aj):** 85,2%: Error estandar de la estimación **(EEE):** 0,32

#### **Validación:**

Sin validar

# **Observaciones:**

Se determinó que solo existe diferencia entre sitio y no entre tratamientos. El modelo original expresado en la bibliografía fue: **ln(HT)(S2)= a + b\*ln(E)**, el cual fue simplificado dando como resultado el modelo expresado en esta ficha.

### **FUENTE**

Barth S., B.I. Eibl & F. Montagnini. 2008. Adaptabilidad y crecimiento de especies nativas en áreas en recuperación del noroeste de la provincia de Misiones. Actas de XIII Jornadas Técnicas Forestales y Ambientales. Facultad de Ciencias Forestales, UNaM - EEA Montecarlo, INTA. Eldorado, Misiones, Argentina. Trabajos voluntarios. pp. 24-39.

# **ESPECIE Y LUGAR**

**Nombre científico:** *Handroanthus heptaphyllus* (Vell.) Mattos

**Nombre vulgar:** Lapacho negro

**Lugar de relevamiento:** S1: Terreno degradado de la Escuela Agrotecnica Eldorado (EAE). S2:propiedad privada. Degradación media. km 11 Eldorado; **Ciudad:** Eldorado; **Departamento:** n/e; **Provincia:** Misiones

#### **CARACTERÍSTICAS DE LA MUESTRA**

**Locación:** n/e

**Superficie (ha):** 0,0225; **Tamaño (N° arb):** 36; **Edad del rodal (años):** 14; **Densidad (arb/ha):** 555

**Variable/s independiente/s:** Edad "E" (años); **Rango:** n/e

**Variable dependiente:** ALTURA TOTAL (General) (m); **Rango:** n/e

#### **MODELO**

**Método de determinación de la altura:** En pie. Con vara telescópica **Método de construcción:** n/e **Ecuación de altura:** 

 $HT(grad) = a * E^b$ 

 $HT(\text{aral}) = 1.30825 * E^{0.803173}$ 

# **Parámetros: 2**

#### **Ajuste:**

Coeficiente de correlación múltiple **(CCM):** 0,89 Coeficiente de determinación **(R²aj):**  79,01%; Error estandar de la estimación **(EEE):** 0,33

#### **Validación:**

Sin validar

#### **Observaciones:**

Vale para plantación pura o mixta

### **FUENTE**

Fosco I.R., R.A Costas & S.M. Korth. 2008. Modelos individuales para la relación diámetro altura en *Pinus Taeda* L., en Misiones, Argentina. Actas de XIII Jornadas Técnicas Forestales y Ambientales. Facultad de Ciencias Forestales, UNaM – EEA Montecarlo, INTA. Eldorado, Misiones, Argentina. Trabajos voluntarios. pp. 287-295.

# **ESPECIE Y LUGAR**

**Nombre científico:** *Pinus taeda* L.

**Nombre vulgar:** Pino taeda

**Lugar de relevamiento:** Paraje Garuhapé-mí; **Ciudad:** n/e; **Departamento:** Libertador Gral.

San Martín; **Provincia:** Misiones

# **CARACTERÍSTICAS DE LA MUESTRA**

**Locación:** n/e **Superficie (ha):** 1,9; **Tamaño (N° arb):** 4780; **Edad del rodal (años):** 9; **Densidad (arb/ha):** Densidades variables según tratamientos. **Variable/s independiente/s:** DAP (cm); Edad "E" (años); **Rango:** DAP: 3,1 - 49,7; E: 3 - 9 **Variable dependiente:** ALTURA TOTAL (m); **Rango:** 2,57 - 19,6

# **MODELO**

**Método de determinación de la altura:** En pie. No especifica método **Método de construcción:** n/e **Ecuación de altura:** 

$$
HT = a + b * E + c * ln(DAP)
$$

$$
HT = -4.64 + 1.118 * E + 3.593 * ln(DAP)
$$

**Parámetros: 3**

# **Ajuste:**

Coeficiente de determinación **(R²aj):** 91,4%

# **Validación:**

Sin validar

# **Observaciones:**

En el ensayo se combinaron de manera factorial cuatro alturas finales de poda, tres niveles diferentes de número de levantes de poda y tres densidades manejadas con raleos por lo bajo. Cada una de las 36 combinaciones de densidad y tratamientos de poda tuvo dos parcelas como repeticiones.

#### **FUENTE**

Fosco I.R., R.A Costas & S.M. Korth. 2008. Modelos individuales para la relación diámetro altura en *Pinus Taeda* L., en Misiones, Argentina. Actas de XIII Jornadas Técnicas Forestales y Ambientales. Facultad de Ciencias Forestales, UNaM – EEA Montecarlo, INTA. Eldorado, Misiones, Argentina. Trabajos voluntarios. pp. 287-295.

# **ESPECIE Y LUGAR**

**Nombre científico:** *Pinus taeda* L.

**Nombre vulgar:** Pino taeda

**Lugar de relevamiento:** Paraje Garuhapé-mí; **Ciudad:** n/e; **Departamento:** Libertador Gral.

San Martín; **Provincia:** Misiones

# **CARACTERÍSTICAS DE LA MUESTRA**

**Locación:** n/e **Superficie (ha):** 1,9; **Tamaño (N° arb):** 4780; **Edad del rodal (años):** 9; **Densidad (arb/ha):** Densidades variables según tratamientos. **Variable/s independiente/s:** DAP (cm); Edad "E" (años); **Rango:** DAP: 3,1 - 49,7; E: 3 - 9 **Variable dependiente:** ALTURA TOTAL (m); **Rango:** 2,57 - 19,6

# **MODELO**

**Método de determinación de la altura:** En pie. No especifica método **Método de construcción:** n/e **Ecuación de altura:** 

 $HT = 1.3 + a * E^{b} * exp^{(-c/DAP)}$ 

 $HT = 1,3 + 5,1953 * E^{0,6085} * exp^{(-5,69690/DAP)}$ 

**Parámetros: 3**

# **Ajuste:**

Coeficiente de determinación **(R²aj):** 91%; Error estandar de la estimación **(EEE):** 0,94

# **Validación:**

Sin validar

# **Observaciones:**

En el ensayo se combinaron de manera factorial cuatro alturas finales de poda, tres niveles diferentes de número de levantes de poda y tres densidades manejadas con raleos por lo bajo. Cada una de las 36 combinaciones de densidad y tratamientos de poda tuvo dos parcelas como repeticiones

#### **FUENTE**

Crechi E.H., A.E. Keller, H.E. Fassola, J. Fahler & R. Maletti. 2012. Efectos de la intensidad del raleo en *Pinus elliottii* var. *elliottii* x *Pinus caribaea* var. *hondurensis* sobre el crecimiento de la producción en el noroeste de Misiones, Argentina. Actas de XV Jornadas Técnicas Forestales y Ambientales. Facultad de Ciencias Forestales, UNaM – EEA Montecarlo, INTA. Eldorado, Misiones, Argentina. Trabajos voluntarios. Primera parte. pp. 29-37

#### **ESPECIE Y LUGAR**

**Nombre científico:** *Pinus elliottii* var. *elliottii* x *Pinus caribaea* var. *hondurensis* (Sénécl.) WH Barrett & Golfari

**Nombre vulgar:** Pino híbrido

**Lugar de relevamiento:** Campo Casualidad. LIPSIA; **Ciudad:** Puerto Esperanza; **Departamento:** Iguazú; **Provincia:** Misiones

# **CARACTERÍSTICAS DE LA MUESTRA**

**Locación:** 26° 01´ 43,74´´ S; 54° 28´ 57´´O; 252 msnm. **Superficie (ha):** 5; **Tamaño (N° arb):** 240; **Edad del rodal (años):** 15; **Densidad (arb/ha):** 1735 **Variable/s independiente/s:** DAP (cm); Edad "E" (años); Número de arboles por hectarea "N" (arb/ha); **Rango:** E: 5 - 15; N: **Variable dependiente:** ALTURA TOTAL (m); **Rango:** n/e

**MODELO**

**Método de determinación de la altura:** En pie. No especifica método **Método de construcción:** n/e **Ecuación de altura:** 

 $HT = \exp(a + b * 1/DAP + c * 1/E + d * E^{0.5} + f * 1/(DAP * E) + g * N^{0.5})$ 

 $HT = exp^{(3,5095 - 9,77534*1/DAP - 5,59219*1/E + 0,0870485*E^{0,5} + 25,6552*1/(DAP*E) + 0,00219135*N^{0,5})}$ 

# **Parámetros: 6**

#### **Ajuste:**

n/e

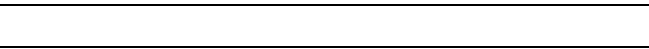

# **Validación:**

Sin validar

**Observaciones:** El modelo original expresado en la bibliografía fue: **ln(HT)= a + b\*1/DAP + c\*1/E + d\*E0,5 + f\*1/(DAP\*E) + g\*N0,5**, el cual fue simplificado dando como resultado el modelo expresado en esta ficha.
## **FUENTE**

Eibl B.I., S.R. Barth, F. Montagnini, J. Palavecino, M.A. Lopez & N. Dreyer. 2012. Especies nativas de uso múltiple en areas de restauración de la provincia de Misiones. Actas de XV Jornadas Técnicas Forestales y Ambientales. Facultad de Ciencias Forestales, UNaM – EEA Montecarlo, INTA. Eldorado, Misiones, Argentina. Trabajos voluntarios. Segunda parte. pp. 235-245.

# **ESPECIE Y LUGAR**

**Nombre científico:** *Enterolobium contortisiliquum* (Vell.) Morong

# **Nombre vulgar:** Timbó

**Lugar de relevamiento:** S1: Terreno degradado de la Escuela Agrotecnica Eldorado (EAE). S2:propiedad privada. Degradación media. km 11 Eldorado; **Ciudad:** Eldorado; **Departamento:** n/e; **Provincia:** Misiones

# **CARACTERÍSTICAS DE LA MUESTRA**

**Locación:** n/e **Superficie (ha):** 0,03; **Tamaño (N° arb):** 36; **Edad del rodal (años):** 21; **Densidad (arb/ha):** 1111 **Variable/s independiente/s:** Edad "E" (años); **Rango:** n/e **Variable dependiente:** ALTURA TOTAL (plantación monoespecífica) (m); **Rango:** n/e

# **MODELO**

**Método de determinación de la altura:** En pie. Con vara telescópica **Método de construcción:** n/e **Ecuación de altura:** 

 $HT(monoesp) = k * E<sup>b</sup>$ 

$$
HT(mon oesp) = 0{,}721880259 * E^{1,0198}
$$

### **Parámetros: 2**

### **Ajuste:**

Coeficiente de determinación **(R²aj):** 82,53%; Error absoluto medio **(EAM):** 0,2385; Error estándar del estimador EE: 0,3148

### **Validación:**

SI. Error de validación medio EVM: 5,9

**Observaciones:** El modelo original expresado en la bibliografía fue:  $HT_{(monoeso)} = exp^{(a + b)}$ **b\*ln(E))**, el cual fue simplificado dando como resultado el modelo expresado en esta ficha.

## **Ficha Técnica N° 100 FUENTE**

Eibl B.I., S.R. Barth, F. Montagnini, J. Palavecino, M.A. Lopez & N. Dreyer. 2012. Especies nativas de uso múltiple en areas de restauración de la provincia de Misiones. Actas de XV Jornadas Técnicas Forestales y Ambientales. Facultad de Ciencias Forestales, UNaM – EEA Montecarlo, INTA. Eldorado, Misiones, Argentina. Trabajos voluntarios. Segunda parte. pp. 235-245.

# **ESPECIE Y LUGAR**

**Nombre científico:** Enterolobium contortisiliquum (Vell.) Morong **Nombre vulgar:** Timbó **Lugar de relevamiento:** S1: Terreno degradado de la Escuela Agrotecnica Eldorado (EAE). S2:propiedad privada. Degradación media. km 11 Eldorado; **Ciudad:** Eldorado; **Departamento:** n/e; **Provincia:** Misiones

# **CARACTERÍSTICAS DE LA MUESTRA**

**Locación:** n/e **Superficie (ha):** 0,03; **Tamaño (N° arb):** 36; **Edad del rodal (años):** 21; **Densidad (arb/ha):** 555 **Variable/s independiente/s:** Edad "E" (años); **Rango:** n/e **Variable dependiente:** ALTURA TOTAL (plantación mixta) (m); **Rango:** n/e

# **MODELO**

**Método de determinación de la altura:** En pie. Con vara telescópica **Método de construcción:** n/e **Ecuación de altura:** 

 $HT(mixto) = (a + b * ln(E))^2$ 

 $HT(mixto) = (-1.35262 + 1.76594 * ln(E))^2$ 

**Parámetros: 2**

### **Ajuste:**

Coeficiente de determinación (R²aj)= 80,73%; Error absoluto medio (EAM): 0,2485; Error estandar de la estimación **(EEE):** 0,3084

# **Validación:**

Error de validación medio EVM: -3,55

## **FUENTE**

Eibl B.I., S.R. Barth, F. Montagnini, J. Palavecino, M.A. Lopez & N. Dreyer. 2012. Especies nativas de uso múltiple en areas de restauración de la provincia de Misiones. Actas de XV Jornadas Técnicas Forestales y Ambientales. Facultad de Ciencias Forestales, UNaM – EEA Montecarlo, INTA. Eldorado, Misiones, Argentina. Trabajos voluntarios. Segunda parte. pp. 235-245.

# **ESPECIE Y LUGAR**

**Nombre científico:** *Enterolobium contortisiliquum* (Vell.) Morong

# **Nombre vulgar:** Timbó

**Lugar de relevamiento:** S1: Terreno degradado de la Escuela Agrotecnica Eldorado (EAE). S2:propiedad privada. Degradación media. km 11 Eldorado; **Ciudad:** Eldorado; **Departamento:** n/e; **Provincia:** Misiones

# **CARACTERÍSTICAS DE LA MUESTRA**

**Locación:** n/e **Superficie (ha):** 0,03; **Tamaño (N° arb):** 36; **Edad del rodal (años):** 21; **Densidad (arb/ha):** n/e **Variable/s independiente/s:** Edad "E" (años); **Rango:** n/e **Variable dependiente:** ALTURA TOTAL (General) (m); **Rango:** n/e

### **MODELO**

**Método de determinación de la altura:** En pie. Con vara telescópica **Método de construcción:** n/e **Ecuación de altura:** 

$$
HT(grad) = (a + b * ln(E))^2
$$

$$
HT(grad) = (-1,06655 + 1,70013 * \ln(E))^2
$$

# **Parámetros: 2**

### **Ajuste:**

Coeficiente de determinación **(R²aj):** 80,46%; Error absoluto medio **(EAM):** 0,2154; Error estandar de la estimación **(EEE):** 0,2727

### **Validación:**

Error de validación medio EVM: -2,96

## **FUENTE**

Eibl B.I., S.R. Barth, F. Montagnini, J. Palavecino, M.A. Lopez & N. Dreyer. 2012. Especies nativas de uso múltiple en areas de restauración de la provincia de Misiones. Actas de XV Jornadas Técnicas Forestales y Ambientales. Facultad de Ciencias Forestales, UNaM – EEA Montecarlo, INTA. Eldorado, Misiones, Argentina. Trabajos voluntarios. Segunda parte. pp. 235-245.

# **ESPECIE Y LUGAR**

**Nombre científico:** *Peltophorum dubium* (Spreng.) Taub.

**Nombre vulgar:** Cañafístola

**Lugar de relevamiento:** S1: Terreno degradado de la Escuela Agrotecnica Eldorado (EAE). S2:propiedad privada. Degradación media. km 11 Eldorado; **Ciudad:** Eldorado; **Departamento:** n/e; **Provincia:** Misiones

# **CARACTERÍSTICAS DE LA MUESTRA**

**Locación:** n/e **Superficie (ha):** 0,03; **Tamaño (N° arb):** 36; **Edad del rodal (años):** 17; **Densidad (arb/ha):** 1111 **Variable/s independiente/s:** Edad "E" (años); **Rango:** n/e **Variable dependiente:** ALTURA TOTAL (plantación monoespecífica) (m); **Rango:** n/e

### **MODELO**

**Método de determinación de la altura:** En pie. Con vara telescópica **Método de construcción:** n/e **Ecuación de altura:** 

 $HT(monoesp) = (a + b * ln(E))^2$ 

 $HT(monoesp) = (-0.366195 + 1.35567 * ln(E))^2$ 

### **Parámetros: 2**

### **Ajuste:**

Coeficiente de determinación **(R²aj):** 80,79%; Error absoluto medio **(EAM):** 0,2996; Error estandar de la estimación **(EEE):** 0,3670

### **Validación:**

Error de validación medio EVM: -5,69

## **FUENTE**

Eibl B.I., S.R. Barth, F. Montagnini, J. Palavecino, M.A. Lopez & N. Dreyer. 2012. Especies nativas de uso múltiple en areas de restauración de la provincia de Misiones. Actas de XV Jornadas Técnicas Forestales y Ambientales. Facultad de Ciencias Forestales, UNaM – EEA Montecarlo, INTA. Eldorado, Misiones, Argentina. Trabajos voluntarios. Segunda parte. pp. 235-245.

# **ESPECIE Y LUGAR**

**Nombre científico:** *Peltophorum dubium* (Spreng.) Taub.

**Nombre vulgar:** Cañafístola

**Lugar de relevamiento:** S1: Terreno degradado de la Escuela Agrotecnica Eldorado (EAE). S2:propiedad privada. Degradación media. km 11 Eldorado; **Ciudad:** Eldorado; **Departamento:** n/e; **Provincia:** Misiones

# **CARACTERÍSTICAS DE LA MUESTRA**

**Locación:** n/e **Superficie (ha):** 0,03; **Tamaño (N° arb):** 36; **Edad del rodal (años):** 17; **Densidad (arb/ha):** 555 **Variable/s independiente/s:** Edad "E" (años); **Rango:** n/e **Variable dependiente:** ALTURA TOTAL (plantación mixta) (m); **Rango:** n/e

### **MODELO**

**Método de determinación de la altura:** En pie. Con vara telescópica **Método de construcción:** n/e **Ecuación de altura:** 

 $HT(mixto) = (a + b * ln(E))^2$ 

$$
HT(mixto) = (-0.4721 + 1.46345 * \ln(E))^2
$$

### **Parámetros: 2**

### **Ajuste:**

Coeficiente de determinación **(R²aj):** 91,70%; Error absoluto medio **(EAM):** 0,2459; Error estandar de la estimación **(EEE):** 0,3022

### **Validación:**

Error de validación medio EVM: -4,20

### **FUENTE**

Eibl B.I., S.R. Barth, F. Montagnini, J. Palavecino, M.A. Lopez & N. Dreyer. 2012. Especies nativas de uso múltiple en areas de restauración de la provincia de Misiones. Actas de XV Jornadas Técnicas Forestales y Ambientales. Facultad de Ciencias Forestales, UNaM – EEA Montecarlo, INTA. Eldorado, Misiones, Argentina. Trabajos voluntarios. Segunda parte. pp. 235-245.

### **ESPECIE Y LUGAR**

**Nombre científico:** *Astronium balansae* Engl.

### **Nombre vulgar:** Urunday

**Lugar de relevamiento:** S1: Terreno degradado de la Escuela Agrotecnica Eldorado (EAE). S2:propiedad privada. Degradación media. km 11 Eldorado; **Ciudad:** Eldorado; **Departamento:** n/e; **Provincia:** Misiones

### **CARACTERÍSTICAS DE LA MUESTRA**

**Locación:** n/e **Superficie (ha):** 0,03; **Tamaño (N° arb):** 36; **Edad del rodal (años):** 19; **Densidad (arb/ha):** 1111 **Variable/s independiente/s:** Edad "E" (años); **Rango:** n/e **Variable dependiente:** ALTURA TOTAL (plantación monoespecífica) (m); **Rango:** n/e

### **MODELO**

**Método de determinación de la altura:** En pie. Con vara telescópica **Método de construcción:** n/e **Ecuación de altura:** 

 $HT(monoesp) = a + b * E^{0.5}$ 

$$
HT(monoesp) = -6,2725 + 3,97154 * E^{0,5}
$$

### **Parámetros: 2**

#### **Ajuste:**

Coeficiente de determinación **(R²aj)** 84,34%; Error absoluto medio **(EAM):** 0,9717; Error estandar de la estimación **(EEE):** 1,2608

#### **Validación:**

Error de validación medio EVM: -8,39

#### **Observaciones:**

La fórmula arroja resultados negativos para el 1er y 2do año de edad.

### **FUENTE**

Eibl B.I., S.R. Barth, F. Montagnini, J. Palavecino, M.A. Lopez & N. Dreyer. 2012. Especies nativas de uso múltiple en areas de restauración de la provincia de Misiones. Actas de XV Jornadas Técnicas Forestales y Ambientales. Facultad de Ciencias Forestales, UNaM – EEA Montecarlo, INTA. Eldorado, Misiones, Argentina. Trabajos voluntarios. Segunda parte. pp. 235-245.

### **ESPECIE Y LUGAR**

**Nombre científico:** *Astronium balansae* Engl.

### **Nombre vulgar:** Urunday

**Lugar de relevamiento:** S1: Terreno degradado de la Escuela Agrotecnica Eldorado (EAE). S2:propiedad privada. Degradación media. km 11 Eldorado; **Ciudad:** Eldorado; **Departamento:** n/e; **Provincia:** Misiones

### **CARACTERÍSTICAS DE LA MUESTRA**

**Locación:** n/e **Superficie (ha):** 0,03; **Tamaño (N° arb):** 36; **Edad del rodal (años):** 19; **Densidad (arb/ha):** 555 **Variable/s independiente/s:** Edad "E" (años); **Rango:** n/e **Variable dependiente:** ALTURA TOTAL (plantación mixta) (m); **Rango:** n/e

### **MODELO**

**Método de determinación de la altura:** En pie. Con vara telescópica **Método de construcción:** n/e **Ecuación de altura:** 

$$
HT(mixto) = \left(a + \frac{b}{E}\right)^2
$$

$$
HT(mixto) = \left(3,82815 - \frac{11,5661}{E}\right)^2
$$

### **Parámetros: 2**

#### **Ajuste:**

Coeficiente de determinación **(R²aj):** 92,38%; Error absoluto medio **(EAM):** 0,1617; Error estandar de la estimación **(EEE):** 0,2047

### **Validación:**

Error de validación medio EVM: 8,59

#### **Observaciones:**

Hasta el tercer año la fórmula arroja alores incoherentes. Parece ser válida desde el 4to año.

## **FUENTE**

Eibl B.I., S.R. Barth, F. Montagnini, J. Palavecino, M.A. Lopez & N. Dreyer. 2012. Especies nativas de uso múltiple en areas de restauración de la provincia de Misiones. Actas de XV Jornadas Técnicas Forestales y Ambientales. Facultad de Ciencias Forestales, UNaM – EEA Montecarlo, INTA. Eldorado, Misiones, Argentina. Trabajos voluntarios. Segunda parte. pp. 235-245.

# **ESPECIE Y LUGAR**

**Nombre científico:** *Bastardiopsis densiflora* (Hook. & Arn.) Hassl.

**Nombre vulgar:** Loro blanco

**Lugar de relevamiento:** S1: Terreno degradado de la Escuela Agrotecnica Eldorado (EAE). S2:propiedad privada. Degradación media. km 11 Eldorado; **Ciudad:** Eldorado; **Departamento:** n/e; **Provincia:** Misiones

# **CARACTERÍSTICAS DE LA MUESTRA**

**Locación:** n/e **Superficie (ha):** 0,03; **Tamaño (N° arb):** 36; **Edad del rodal (años):** 21; **Densidad (arb/ha):** 555 **Variable/s independiente/s:** Edad "E" (años); **Rango:** n/e **Variable dependiente:** ALTURA TOTAL (plantación mixta) (m); **Rango:** n/e

### **MODELO**

**Método de determinación de la altura:** En pie. Con vara telescópica **Método de construcción:** n/e **Ecuación de altura:** 

 $HT(mixto) = exp^{(a+b/E)}$ 

$$
HT(mixto) = exp^{(3,34829 - 14,7738/E)}
$$

### **Parámetros: 2**

### **Ajuste:**

Coeficiente de determinación **(R²aj):** 72,50%; Error absoluto medio **(EAM):** 0,1809; Error estandar de la estimación **(EEE):** 0,2112

### **Validación:**

Error de validación medio EVM: -1,83

## **FUENTE**

Eibl B.I., S.R. Barth, F. Montagnini, J. Palavecino, M.A. Lopez & N. Dreyer. 2012. Especies nativas de uso múltiple en areas de restauración de la provincia de Misiones. Actas de XV Jornadas Técnicas Forestales y Ambientales. Facultad de Ciencias Forestales, UNaM – EEA Montecarlo, INTA. Eldorado, Misiones, Argentina. Trabajos voluntarios. Segunda parte. pp. 235-245.

# **ESPECIE Y LUGAR**

**Nombre científico:** *Handroanthus heptaphyllus* (Vell.) Mattos

**Nombre vulgar:** Lapacho negro

**Lugar de relevamiento:** S1: Terreno degradado de la Escuela Agrotecnica Eldorado (EAE). S2:propiedad privada. Degradación media. km 11 Eldorado; **Ciudad:** Eldorado; **Departamento:** n/e; **Provincia:** Misiones

# **CARACTERÍSTICAS DE LA MUESTRA**

**Locación:** n/e **Superficie (ha):** 0,03; **Tamaño (N° arb):** 36; **Edad del rodal (años):** 19; **Densidad (arb/ha):** 555 **Variable/s independiente/s:** Edad "E" (años); **Rango:** n/e **Variable dependiente:** ALTURA TOTAL (plantación mixta) (m); **Rango:** n/e

### **MODELO**

**Método de determinación de la altura:** En pie. Con vara telescópica **Método de construcción:** n/e **Ecuación de altura:** 

 $HT(mixto) = (a + b * ln(E))^2$ 

$$
HT(mixto) = (1,07137 + 0,714799 * \ln(E))^2
$$

### **Parámetros: 2**

### **Ajuste:**

Coeficiente de determinación **(R²aj):** 92,59%; Error absoluto medio **(EAM):** 0,1610; Error estandar de la estimación **(EEE):** 0,2095

### **Validación:**

Error de validación medio EVM: -8,68

### **FUENTE**

Keller A.E., E.H. Crechi, C. Vera, O. Knebel & D. Aquino. 2016b. Efectos de la intensidad y oportunidad de raleo sobre la producción en volumen de *Grevillea robusta* A. en el sur de Misiones, Argentina. Actas de XVII Jornadas Técnicas Forestales y Ambientales. Posadas, Misiones, Argentina. Trabajos voluntarios. pp. 117-119.

### **ESPECIE Y LUGAR**

**Nombre científico:** *Grevillea robusta* A.Cunn. ex R.Br.

**Nombre vulgar:** Roble sedoso

**Lugar de relevamiento:** Establecimiento El Porvenir. Propiedad de empresa Garruchos Forestaciones (Ex Danzer Forestaciones); **Ciudad:** Posadas; **Departamento:** n/e; **Provincia:** Misiones

### **CARACTERÍSTICAS DE LA MUESTRA**

**Locación:** n/e **Superficie (ha):** n/e; **Tamaño (N° arb):** 210; **Edad del rodal (años):** 18; **Densidad (arb/ha):** to: 949; t1f1: 529; t1f2: 506; t1f3: 564; t2f1: 300; t2f2: 312; t2f3: 317. **Variable/s independiente/s:** DAP (cm); Edad "E" (años); **Rango:** DAP: n/e; E: 4 - 18 **Variable dependiente:** ALTURA TOTAL (general para cualquier densidad) (m); **Rango:** n/e

### **MODELO**

**Método de determinación de la altura:** En pie. No especifica método **Método de construcción:** n/e **Ecuación de altura:** 

 $HT = exp^{(a + b * 1/DAP + c * 1/E + d * 1/(DAP * E))}$ 

 $HT = e^{x}n^{(3,57346 - 8,23244 \times 1/DAP - 0,06807 \times 1/E + 22,8902 \times 1/(DAP \times E)))}$ 

#### **Parámetros: 4**

#### **Ajuste:**

n/e

#### **Validación:**

Sin validar

#### **Observaciones:**

to: sin raleos. t1 y t2 raleos del 20% y 40% del AB del testigo en cada oportunidad de raleo. f1; f2; f3, niveles de oportunidad de raleo, cada 2; 4; 6 años respectivamente. La altura total no presentó diferencias significativas entre tratamientos, por eso se ajusta la ecuación sin tener en cuenta la variable densidad actual.

### **FUENTE**

Keller A.E., E.H. Crechi, C. Vera, O. Knebel & D. Aquino. 2016a. Efectos de la intensidad y oportunidad de raleo sobre la producción en volumen de *Grevillea robusta* A. a los 20 años en el sur de Misiones, Argentina. Actas de XVIII Jornadas Técnicas Forestales y Ambientales. Facultad de Ciencias Forestales, UNaM – EEA Montecarlo, INTA. Eldorado, Misiones, Argentina. Trabajos voluntarios. pp. 82-84.

### **ESPECIE Y LUGAR**

**Nombre científico:** *Grevillea robusta* A.Cunn. ex R.Br.

**Nombre vulgar:** Roble sedoso

**Lugar de relevamiento:** Establecimiento El Porvenir. Propiedad de empresa Garruchos Forestaciones (Ex Danzer Forestaciones); **Ciudad:** Posadas; **Departamento:** n/e; **Provincia:** Misiones

### **CARACTERÍSTICAS DE LA MUESTRA**

**Locación:** n/e **Superficie (ha):** n/e; **Tamaño (N° arb):** 210; **Edad del rodal (años):** 18; **Densidad (arb/ha):** to: 891; t1f1: 476; t1f2: 482; t1f3: 529; t2f1: 276; t2f2: 306; t2f3: 306. **Variable/s independiente/s:** DAP (cm); Edad "E" (años); **Rango:** DAP: n/e; E: 4 - 20 **Variable dependiente:** ALTURA TOTAL (general para cualquier densidad) (m); **Rango:** n/e

### **MODELO**

**Método de determinación de la altura:** En pie. No especifica método **Método de construcción:** n/e **Ecuación de altura:** 

 $HT = exp^{(a+b/(DAP)^{0.5} + c/(E)^{0.5} + d/(DAP * E)^{0.5})}$ 

 $HT = exp^{(4,66089 - 4,9978/(DAP)^{0.5} - 3,85606/(E)^{0.5} + 5,92657/(DAP * E)^{0.5})}$ 

### **Parámetros: 4**

#### **Ajuste:**

n/e

### **Validación:**

Sin validar

#### **Observaciones:**

to: sin raleos. t1 y t2 raleos del 20% y 40% del AB del testigo en cada oportunidad de raleo. f1; f2; f3, niveles de oportunidad de raleo, cada 2; 4; 6 años respectivamente. La altura total no presentó diferencias significativas entre tratamientos, por eso se ajusta la ecuación sin tener en cuenta la variable densidad actual.

## **FUENTE**

Keller A.E., E.H. Crechi & R. Maletti. 2016. Efectos de la intensidad y oportunidad del raleo sobre el crecimiento y la producción de *Pinus elliottii* var. *elliottii* x *Pinus caribaea* var. *hondurensis* en el NO de Misiones, Argentina. Actas de XVII Jornadas Técnicas Forestales y Ambientales. Posadas, Misiones, Argentina. Trabajos voluntarios. pp. 161-163.

# **ESPECIE Y LUGAR**

**Nombre científico:** *Pinus elliottii* var. *elliottii* x *Pinus caribaea* var. *hondurensis* (Sénécl.) WH Barrett & Golfari

**Nombre vulgar:** Pino híbrido

**Lugar de relevamiento:** Propiedad de la empresa LIPSIA S.A.; **Ciudad:** Puerto Esperanza; **Departamento:** n/e; **Provincia:** Misiones

# **CARACTERÍSTICAS DE LA MUESTRA**

**Locación:** n/e

**Superficie (ha):** n/e; **Tamaño (N° arb):** 210; **Edad del rodal (años):** 19; **Densidad (arb/ha):** Densidades variables según tratamientos. t0, t1f1, t1f2, t1f3, t2f1, t2f2, t3f3. **Variable/s independiente/s:** DAP (cm); Edad "E" (años); Número de arboles por hectarea "N" (arb/ha); **Rango:** DAP: n/e; E: 5 - 19; N: n/e **Variable dependiente:** ALTURA TOTAL (general para cualquier densidad) (m); **Rango:** n/e

### **MODELO**

**Método de determinación de la altura:** En pie. No especifica método **Método de construcción:** n/e **Ecuación de altura:** 

 $HT = exp^{(a + b * 1/DAP + c * 1/E + d * E^{0.5} + f * 1/(DAP * E) + g * N^{0.5})}$ 

 $HT = exp^{(3,42286 - 10,5585*1/DAP - 5,4254*1/E + 0,114554* E^{0,5} + 29,7976*1/(DAP*E) + 0,00208103*N^{0,5})}$ 

### **Parámetros: 6**

#### **Ajuste:**

n/e

### **Validación:**

Sin validar

### **Observaciones:**

Es la misma ecuación que para la ficha 111. Solo cambia la edad de los árboles. Densidad inicial 1068 arb/ha y Area basal (AB): 28,7m2/ha. to: sin raleos. t1 y t2 raleos del 25% y 50% del AB del testigo en cada oportunidad de raleo. f1; f2; f3, niveles de oportunidad de raleo, cada 2; 4; 6 años respectivamente. La altura total presentó diferencias significativas entre tratamientos, por eso se ajusta la ecuación con la variable de densidad junto con del dap y edad.

## **FUENTE**

Keller A.E., E.H. Crechi & R. Maletti. 2019. Efectos de la intensidad y oportunidad del raleo sobre el crecimiento y la producción de *Pinus elliottii* var. *elliottii* x *Pinus caribaea* var. *hondurensis* a los 21 años en el NO de Misiones, Argentina. Actas de XVIII Jornadas Técnicas Forestales y Ambientales. Facultad de Ciencias Forestales, UNaM – EEA Montecarlo, INTA. Eldorado, Misiones, Argentina. Trabajos voluntarios. pp. 79-81.

# **ESPECIE Y LUGAR**

**Nombre científico:** *Pinus elliottii* var. *elliottii* x *Pinus caribaea* var. *hondurensis* (Sénécl.) WH Barrett & Golfari

**Nombre vulgar:** Pino híbrido

**Lugar de relevamiento:** Propiedad de la empresa LIPSIA S.A.; **Ciudad:** Puerto Esperanza; **Departamento:** n/e; **Provincia:** Misiones

# **CARACTERÍSTICAS DE LA MUESTRA**

**Locación:** n/e

**Superficie (ha):** n/e; **Tamaño (N° arb):** 210; **Edad del rodal (años):** 21; **Densidad (arb/ha):** Densidades variables según tratamientos. to: 938; t1f1: 455; t1f2: 509; t1f3: 544; t2f1: 197; t2f2: 204, t2f3: 231.

**Variable/s independiente/s:** DAP (cm); Edad "E" (años); Número de arboles por hectarea "N" (arb/ha); **Rango:** DAP: n/e; E: 5 - 21; N: n/e

**Variable dependiente:** ALTURA TOTAL (general para cualquier densidad) (m); **Rango:** n/e

### **MODELO**

**Método de determinación de la altura:** En pie. No especifica método **Método de construcción:** n/e **Ecuación de altura:** 

 $HT = exp^{(a + b * 1/DAP + c * 1/E + d * E^{0.5} + f * 1/(DAP * E) + g * N^{0.5})}$ 

 $HT = exp^{(3,42286 - 10,5585/DAP - 5,4254/E + 0,114554*E^{0,5} + 29,7976/(DAP*E) + 0,00208103*N^{0,5})}$ 

### **Parámetros: 6**

#### **Ajuste:**

n/e

### **Validación:**

Sin validar

### **Observaciones:**

Es la misma ecuación que para la ficha 110. Solo cambia la edad de los árboles. Densidad inicial 1608 arb/ha y Area basal (AB): 28,7m2/ha. to: sin raleos. t1 y t2 raleos del 25% y 50% del AB del testigo en cada oportunidad de raleo. f1; f2; f3, niveles de oportunidad de raleo, cada 2; 4; 6 años respectivamente. La altura total presentó diferencias significativas entre tratamientos, por eso se ajusta la ecuación con la variable de densidad junto con del dap y edad.

# **FUENTE**

Ferrere P., H.E Fassola, J. Fahler & E.H. Crechi. 2001. Estudio del crecimiento y modelos de producción para *Pinus caribaea* var. *caribaea* en un sitio de Puerto Esperanza, Misiones. E.E.A. Montecarlo, INTA. Montecarlo, Misiones, Argentina. Informe técnico N° 26. 5 pp.

# **ESPECIE Y LUGAR**

**Nombre científico:** *Pinus caribaea* Morelet

**Nombre vulgar:** Pino Macho

**Lugar de relevamiento:** n/e; **Ciudad:** Puerto Esperanza; **Departamento:** n/e; **Provincia:** Misiones

# **CARACTERÍSTICAS DE LA MUESTRA**

**Locación:** n/e **Superficie (ha):** n/e; **Tamaño (N° arb):** 0; **Edad del rodal (años):** 4 - 18; **Densidad (arb/ha):** n/e **Variable/s independiente/s:** DAP (cm); DPCC: diámetro con punta fina o comercial con corteza; Altura total HT (m).; **Rango:** DAP: 8,75 - 36,75; HT: 6,25 - 31,9; DPCC: n/e. **Variable dependiente:** ALTURA COMERCIAL para diámetro con corteza "HCcc" (m); **Rango:** n/e

### **MODELO**

**Método de determinación de la altura:** n/e **Método de construcción:** n/e **Ecuación de altura:** 

 $H C c c = H T + a * D A P^{b} * H T^{c} * D p c c^{d}$ 

 $HCcc = HT - 0.73586064 * DAP^{-1,30671169} * HT^{1,04093091} * Dncc^{1,33969768}$ 

# **Parámetros: 4**

### **Ajuste:**

n/e

### **Validación:**

Validación con una muestra independiente de 15 individuos abarcando el espectro de edades.

### **Observaciones:**

De los 78 árboles 56 son para la construcciónde la ecuación y 15 para la verificación. Los datos fueron provistos por LIPSIA, CIEF e INTA. La altura comercial se define según el menor diámetro con corteza que se requiera.

# **FUENTE**

Ferrere P., H.E Fassola, J. Fahler & E.H. Crechi. 2001. Estudio del crecimiento y modelos de producción para *Pinus caribaea* var. *caribaea* en un sitio de Puerto Esperanza, Misiones. E.E.A. Montecarlo, INTA. Montecarlo, Misiones, Argentina. Informe técnico N° 26. 5 pp.

# **ESPECIE Y LUGAR**

**Nombre científico:** *Pinus caribaea* Morelet

**Nombre vulgar:** Pino macho

**Lugar de relevamiento:** n/e; **Ciudad:** Puerto Esperanza; **Departamento:** n/e; **Provincia:** Misiones

# **CARACTERÍSTICAS DE LA MUESTRA**

**Locación:** n/e **Superficie (ha):** n/e; **Tamaño (N° arb):** 0; **Edad del rodal (años):** 4 - 18; **Densidad (arb/ha):** n/e **Variable/s independiente/s:** DAP (cm); DPSC: diámetro con punta fina o comercial sin corteza; Altura total HT (m).; **Rango:** DAP: 8,75 - 36,75; HT: 6,25 - 31,9; DPSC: n/e. **Variable dependiente:** ALTURA COMERCIAL para diámetro sin corteza "HCsc" (m); **Rango:** n/e

### **MODELO**

**Método de determinación de la altura:** n/e **Método de construcción:** n/e **Ecuación de altura:** 

 $H Csc = HT + a * DAP^b * HT^c * Dpsc^d$ 

 $HCsc = HT - 1,32193163 * DAP^{-1,32915021} * HT^{0,91763078} * Dnsc^{1,33809199}$ 

# **Parámetros: 4**

### **Ajuste:**

n/e

### **Validación:**

Validación con una muestra independiente de 15 individuos abarcando el espectro de edades.

### **Observaciones:**

De los 78 árboles 56 son para la construcciónde la ecuación y 15 para la verificación. Los datos fueron provistos por LIPSIA, CIEF e INTA. La altura comercial se define según el menor diámetro sin corteza que se requiera.

### **FUENTE**

Gabutti E., E. Ocampo & M. Privitello. 1993. Estimadores de crecimiento de *Prosopis caldenia* (Burk.) en la región del caldenal. Provincia de San Luis. Actas de I Congreso Forestal Argentino y Latinoamericano. Paraná, Entre Ríos, Argentina. Comisión V. Bosques nativos. pp. 106-115.

### **ESPECIE Y LUGAR**

**Nombre científico:** *Prosopis caldenia* Burkart **Nombre vulgar:** Caldén **Lugar de relevamiento:** Establecimiento Rancho Grande; **Ciudad:** Villa Mercedes; **Departamento:** n/e; **Provincia:** San Luis

### **CARACTERÍSTICAS DE LA MUESTRA**

**Locación:** n/e **Superficie (ha):** n/e; **Tamaño (N° arb):** 83; **Edad del rodal (años):** ; **Densidad (arb/ha):** n/e **Variable/s independiente/s:** DAP (m); **Rango:** 0,1 - 1 **Variable dependiente:** ALTURA TOTAL (m); **Rango:** n/e

### **MODELO**

**Método de determinación de la altura:** En pie. Con clinómetro **Método de construcción:** n/e **Ecuación de altura:** 

$$
HT = a + b * \exp^{(c * DAP)}
$$

$$
HT = 10{,}5198 - 8{,}5969 * exp^{(-3,2760*DAP)}
$$

**Parámetros: 3**

### **Ajuste:**

**R:** 98,4%; Coeficiente de determinación **(R²):** 96,7%

### **Validación:**

Sin validar

### **Observaciones:**

Los autores destacan que el model ajusta bien hasta los 0,4 m de DAP, correspondiente con los 60 - 70 años. Con valores mayores la altura no se corresponde con el DAP de manera adecuada.

### **FUENTE**

Perez V.R, R.C. Oviedo, P. Delvalle, M.C. Cañete, G.R. Riner & C.A. Gomez. 1993. Comportamiento de *Schinopsis balansae*-Engl. en parcelas experimentales ubicadas en el Chaco Oriental. Actas de I Congreso Forestal Argentino y Latinoamericano. Paraná, Entre Ríos, Argentina. Comisión V. Bosques nativos. pp. 106-115.

## **ESPECIE Y LUGAR**

**Nombre científico:** *Schinopsis balansae* Engl.

**Nombre vulgar:** Quebracho colorado chaqueño

**Lugar de relevamiento:** Estacion forestal General Obligado, campo anexo de la EEA INTA Colonia Benítez (Lote 4) y estación forestal Presidencia de la Plaza, campo anexo de la EEA INTA Saenz Peña. (Lotes 1,2 y 3); **Ciudad:** Colonia Benitez y Saenz Peña; **Departamento:** Primero de mayo y Comandante Fernández; **Provincia:** Chaco

### **CARACTERÍSTICAS DE LA MUESTRA**

**Locación:** Gral Obligado: 27° 20´ S; 59° 25´O. Presidencia de la Plaza: 26° 56´ S; 59° 48´ O.

**Superficie (ha):** L1: 0,3 ha; L2 y L3: 1 ha; L4: 2 ha;; **Tamaño (N° arb):** 0; **Edad del rodal (años):** L4: 30, L1: 45; L2 y L3: 29.; **Densidad (arb/ha):** L1, L2, L3: 2500; L4: 1666 **Variable/s independiente/s:** DAP (cm); **Rango:** 4 - 20

**Variable dependiente:** ALTURA TOTAL para L2 (m); **Rango:** n/e

### **MODELO**

**Método de determinación de la altura:** En pie. Con clinómetro de SUUNTO. **Método de construcción:** Regresión lineal simple **Ecuación de altura:** 

 $HT(L2) = a + b * DAP$ 

 $HT(L2) = 4,4966 + 0,3608 * DAP$ 

### **Parámetros: 2**

### **Ajuste:**

**R:** 65,18%; Coeficiente de determinación **(R²):** 42,48%

#### **Validación:**

Sin validar

### **Observaciones:**

4 Lotes: L1,L2,L3,L4. Según los autores se ajusta ese modelo por considerar que el Lote 2 es distinto del 3, y este último es muy parecido al lote 4. El lote 1 se ve dominado por una gran densidad por lo que el crecimiento en dap se ve limitado y no ajustan una ecuación para este lote. El modelo no tiene buen ajuste debido a que en las poblaciones de quebracho es normal encontrar una respuesta irregular entre HT y DAP.

### **Ficha Técnica N° 116 FUENTE**

Perez V.R, R.C. Oviedo, P. Delvalle, M.C. Cañete, G.R. Riner & C.A. Gomez. 1993. Comportamiento de *Schinopsis balansae*-Engl. en parcelas experimentales ubicadas en el Chaco Oriental. Actas de I Congreso Forestal Argentino y Latinoamericano. Paraná, Entre Ríos, Argentina. Comisión V. Bosques nativos. pp. 106-115.

# **ESPECIE Y LUGAR**

**Nombre científico:** *Schinopsis balansae* Engl.

**Nombre vulgar:** Quebracho colorado chaqueño

**Lugar de relevamiento:** Estacion forestal General Obligado, campo anexo de la EEA INTA Colonia Benítez (Lote 4) y estación forestal Presidencia de la Plaza, campo anexo de la EEA INTA Saenz Peña. (Lotes 1,2 y 3); **Ciudad:** Colonia Benitez y Saenz Peña; **Departamento:** Primero de mayo y Comandante Fernández; **Provincia:** Chaco

# **CARACTERÍSTICAS DE LA MUESTRA**

**Locación:** Gral Obligado: 27° 20´ S; 59° 25´O. Presidencia de la Plaza: 26° 56´ S; 59° 48´ O.

**Superficie (ha):** L1: 0,3 ha; L2 y L3: 1 ha; L4: 2 ha;; **Tamaño (N° arb):** 0; **Edad del rodal (años):** L4: 30, L1: 45; L2 y L3: 29.; **Densidad (arb/ha):** L1, L2, L3: 2500; L4: 1666 **Variable/s independiente/s:** DAP (cm); **Rango:** 4 - 20 **Variable dependiente:** ALTURA TOTAL para L4 (m); **Rango:** n/e

# **MODELO**

**Método de determinación de la altura:** En pie. Con clinómetro de SUUNTO. **Método de construcción:** Regresión lineal simple **Ecuación de altura:** 

 $HT(L4) = a + b * DAP$ 

$$
HT(L4) = 3{,}1758 + 0{,}4607 * DAP
$$

### **Parámetros: 2**

### **Ajuste:**

**R:** 74,78%; Coeficiente de determinación **(R²):** 55,93%

### **Validación:**

Sin validar

### **Observaciones:**

4 Lotes: L1,L2,L3,L4. Según los autores se ajusta ese modelo por considerar que el Lote 2 es distinto del 3, y este último es muy parecido al lote 4. El lote 1 se ve dominado por una gran densidad por lo que el crecimiento en dap se ve limitado y no ajusta ecuación para este lote. El modelo no tiene buen ajuste debido a que en las poblaciones de quebracho es normal encontrar una respuesta irregular entre HT y DAP.

### **FUENTE**

Gaillard de Benitez C. 1988. Aplicación de un caso concreto del método de Kozak para testear paralelismo y coincidencia en regresiones. Actas de VI Congreso Forestal Argentino. Santiago del Estero, Santiago del Estero, Argentina. Tomo II. pp. 517-523.

### **ESPECIE Y LUGAR**

**Nombre científico:** *Eucalyptus camaldulensis* Dehnh **Nombre vulgar:** Eucalipto rojo **Lugar de relevamiento:** Plantaciones de la empresa FACA S.A. (Fábrica Argentina de Carbón Activado); **Ciudad:** n/e; **Departamento:** Robles; **Provincia:** Santiago del Estero

# **CARACTERÍSTICAS DE LA MUESTRA**

**Locación:** n/e

**Superficie (ha):** R1: 4; R2: 3,35; R3: 1,97; **Tamaño (N° arb):** 0; **Edad del rodal (años):** 3; **Densidad (arb/ha):** R1: 1819; R2: 1392; R3: 293 **Variable/s independiente/s:** DAP (cm); **Rango:** n/e **Variable dependiente:** ALTURA TOTAL para R1,R2 (m); **Rango:** n/e

### **MODELO**

**Método de determinación de la altura:** En pie. Con relascopio **Método de construcción:** No lineal **Ecuación de altura:** 

 $HT(R1, R2) = a * DAP^b$ 

 $HT(R1, R2) = 2,252269 * DAP^{0,622267}$ 

**Parámetros: 2**

#### **Ajuste:**

Mide paralelismo entre las rectas

#### **Validación:**

Sin validar

### **Observaciones:**

### **FUENTE**

Gaillard de Benitez C. 1988. Aplicación de un caso concreto del método de Kozak para testear paralelismo y coincidencia en regresiones. Actas de VI Congreso Forestal Argentino. Santiago del Estero, Santiago del Estero, Argentina. Tomo II. pp. 517-523.

### **ESPECIE Y LUGAR**

**Nombre científico:** *Eucalyptus camaldulensis* Dehnh **Nombre vulgar:** Eucalipto rojo **Lugar de relevamiento:** Plantaciones de la empresa FACA S.A. (Fábrica Argentina de Carbón Activado); **Ciudad:** n/e; **Departamento:** Robles; **Provincia:** Santiago del Estero

# **CARACTERÍSTICAS DE LA MUESTRA**

**Locación:** n/e

**Superficie (ha):** R1: 4; R2: 3,35; R3: 1,97; **Tamaño (N° arb):** 0; **Edad del rodal (años):** 3; **Densidad (arb/ha):** R1: 1819; R2: 1392; R3: 294 **Variable/s independiente/s:** DAP (cm); **Rango:** n/e **Variable dependiente:** ALTURA TOTAL para R3 (m); **Rango:** n/e

### **MODELO**

**Método de determinación de la altura:** En pie. Con relascopio **Método de construcción:** No lineal **Ecuación de altura:** 

 $HT(R3) = a * DAP^b$ 

 $HT(R3) = 1,75565 * DAP^{0,622267}$ 

**Parámetros: 2**

#### **Ajuste:**

Mide paralelismo entre las rectas

#### **Validación:**

Sin validar

#### **Observaciones:**

# **FUENTE**

Gallo de Ferrari J.Y. & J.O. Bava. 1988. Evaluación del rendimiento de *Eucalyptus Camaldulensis* en la localidad de Beltrán, Santiago del Estero. Actas de VI Congreso Forestal Argentino. Santiago del Estero, Santiago del Estero, Argentina. Tomo II. pp. 406- 409.

# **ESPECIE Y LUGAR**

**Nombre científico:** *Eucalyptus camaldulensis* Dehnh

**Nombre vulgar:** Eucalipto rojo

**Lugar de relevamiento:** Plantaciones de la empresa FACA S.A. (Fábrica Argentina de Carbón Activado); **Ciudad:** Beltrán; **Departamento:** Robles; **Provincia:** Santiago del Estero

# **CARACTERÍSTICAS DE LA MUESTRA**

**Locación:** 27° 50´ S; 54° 04´ O. **Superficie (ha):** R1: 4; R2: 3,35; R3: 1,97; **Tamaño (N° arb):** 0; **Edad del rodal (años):** 3; **Densidad (arb/ha):** R1: 1819; R2: 1392; R3: 294 **Variable/s independiente/s:** DAP (cm); **Rango:** 5 - 15 **Variable dependiente:** ALTURA TOTAL para R1,R2 (m); **Rango:** 6,1 - 12, 72

### **MODELO**

**Método de determinación de la altura:** En pie. Con relascopio **Método de construcción:** n/e **Ecuación de altura:** 

 $HT(R1, R2) = a + b * DAP + c * DAP^2$ 

 $HT(R1, R2) = 1,23732 + 0,69483 * DAP - 0,00417 * DAP^2$ 

**Parámetros: 3**

### **Ajuste:**

n/e

**Validación:**

Sin validar

**Observaciones:**

## **FUENTE**

Gallo de Ferrari J.Y. & J.O. Bava. 1988. Evaluación del rendimiento de *Eucalyptus Camaldulensis* en la localidad de Beltrán, Santiago del Estero. Actas de VI Congreso Forestal Argentino. Santiago del Estero, Santiago del Estero, Argentina. Tomo II. pp. 406- 409.

# **ESPECIE Y LUGAR**

**Nombre científico:** *Eucalyptus camaldulensis* Dehnh

**Nombre vulgar:** Eucalipto rojo

**Lugar de relevamiento:** Plantaciones de la empresa FACA S.A. (Fábrica Argentina de Carbón Activado); **Ciudad:** Beltrán; **Departamento:** Robles; **Provincia:** Santiago del Estero

# **CARACTERÍSTICAS DE LA MUESTRA**

**Locación:** 27° 50´ S; 54° 04´ O. **Superficie (ha):** R1: 4; R2: 3,35; R3: 1,97; **Tamaño (N° arb):** 0; **Edad del rodal (años):** 3; **Densidad (arb/ha):** R1: 1819; R2: 1392; R3: 294 **Variable/s independiente/s:** DAP (cm); **Rango:** 5 - 15 **Variable dependiente:** ALTURA TOTAL para R1,R2 (m); **Rango:** 6,1 - 12, 72

### **MODELO**

**Método de determinación de la altura:** En pie. Con relascopio **Método de construcción:** n/e **Ecuación de altura:** 

$$
HT(R3) = a + b * log(DAP)
$$

 $HT(R3) = -0,15091 + 8,81086 * log(DAP)$ 

**Parámetros: 2**

### **Ajuste:**

n/e

**Validación:**

Sin validar

**Observaciones:**